# Networks that learn

Lecture 23 *by Marina Barsky* An idea is inspired by the science of the brain

#### How computer works

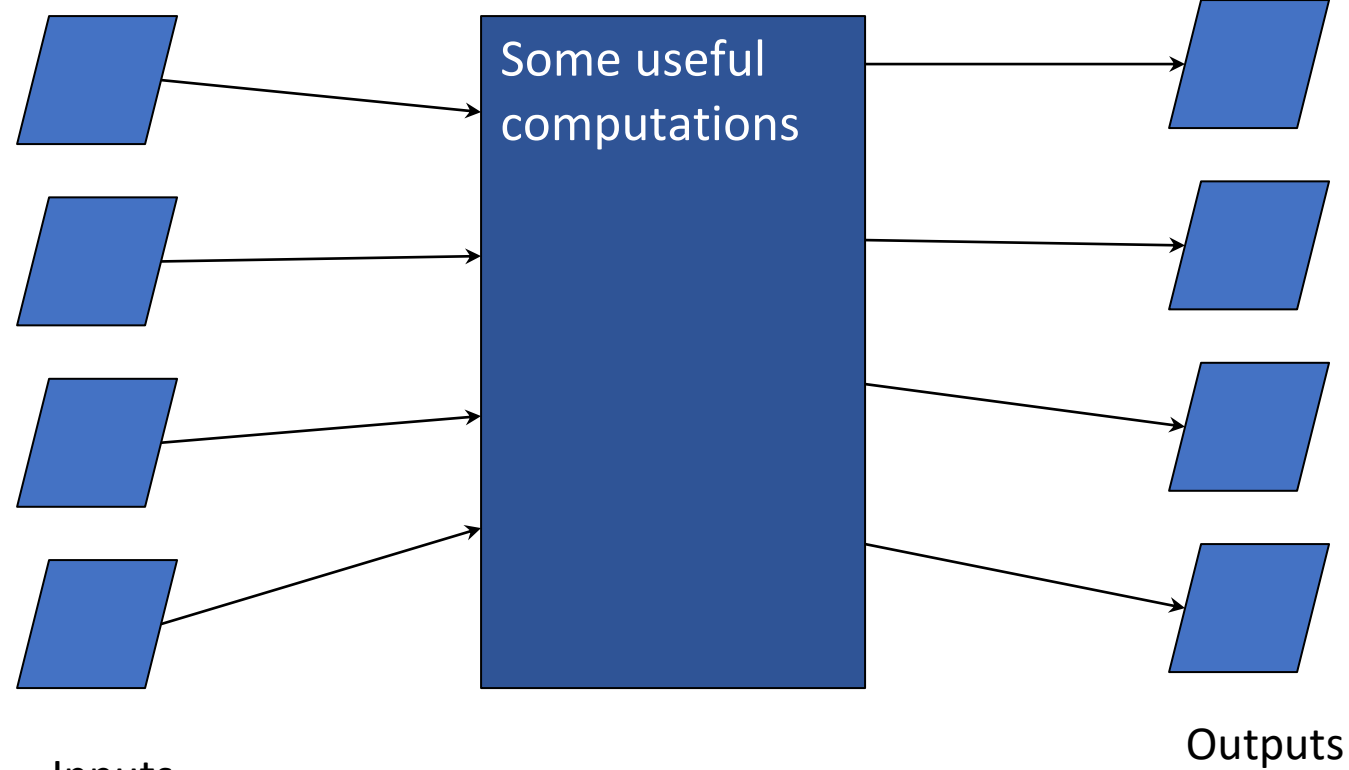

Inputs

#### How brain works: neurons

*Neuron* is an electrically excitable cell that processes and transmits information by electrical and chemical signaling.

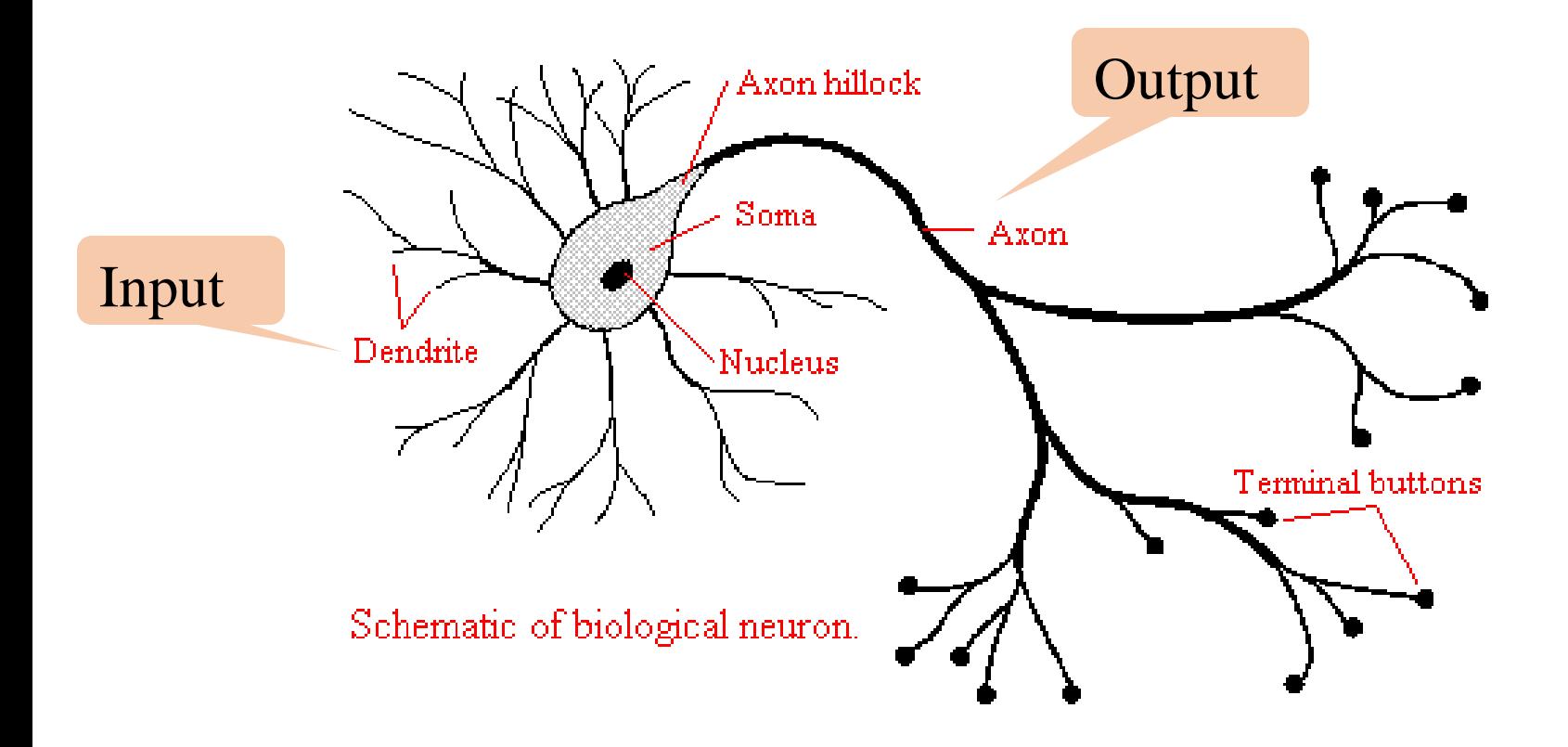

#### Mathematical model of a neuron (McCulloch and Pitt, 1943)

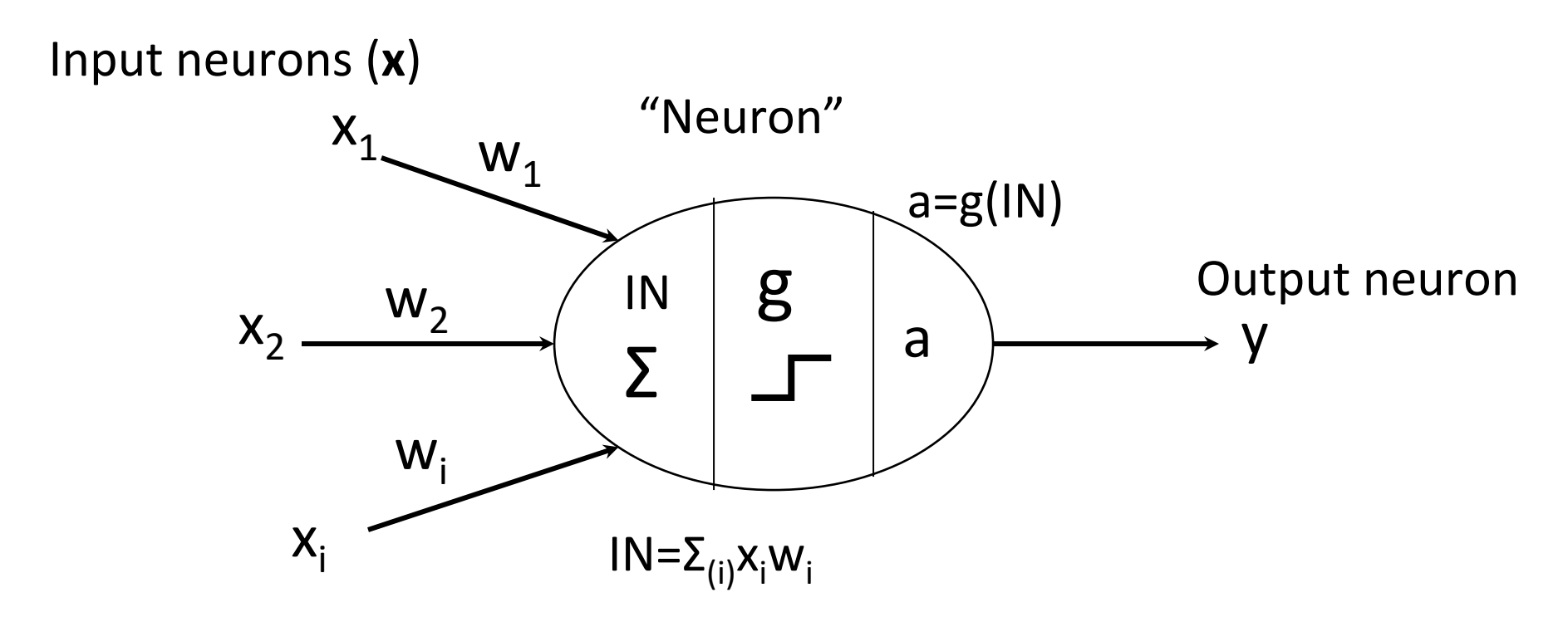

#### Input "neurons"

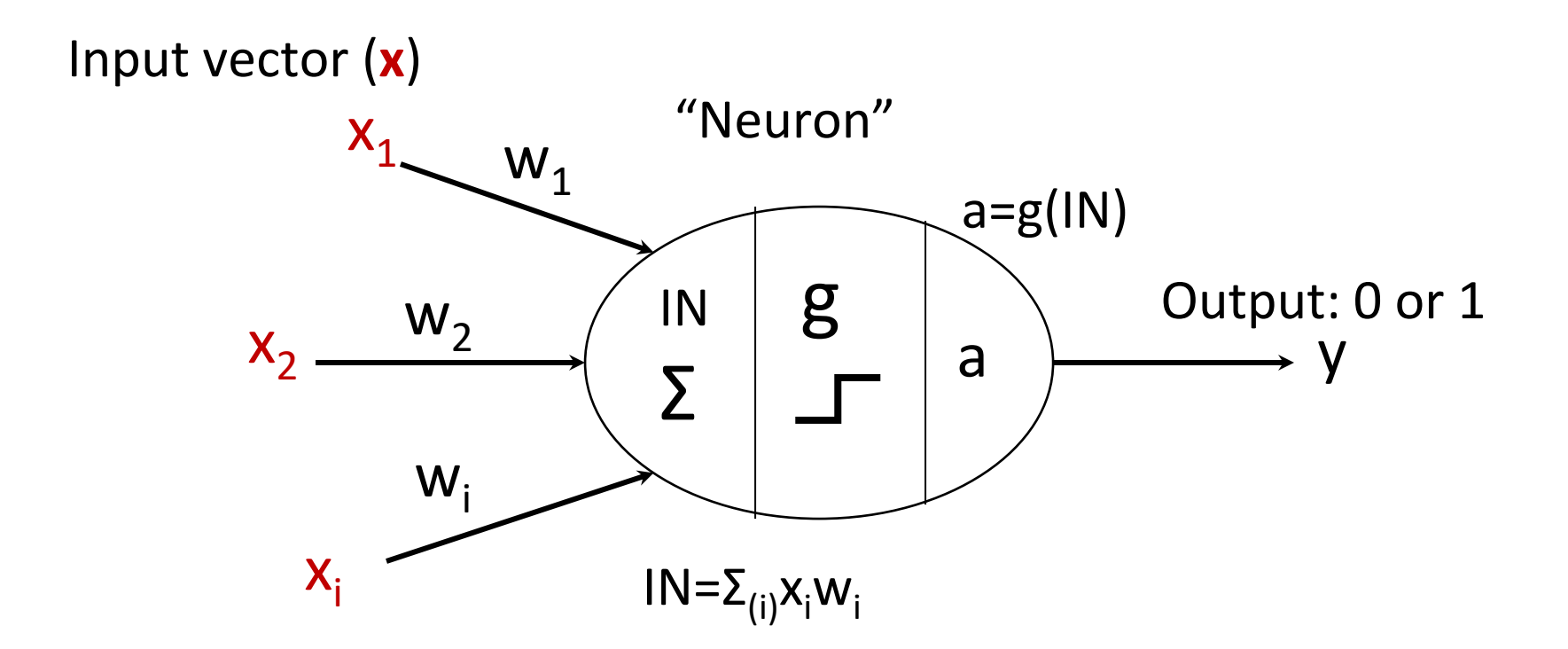

• An input vector **x** is the data given as one input to the processing "neuron" (corresponds to afferent neurons that transmit information to the brain).

#### How real neurons communicate

- The signal is transmitted to other neurons through *synapses*.
- The physical and neurochemical characteristics of each synapse determine the strength and polarity of the new input signal.
- This is where the brain is the most flexible: *neuroplasticity*.

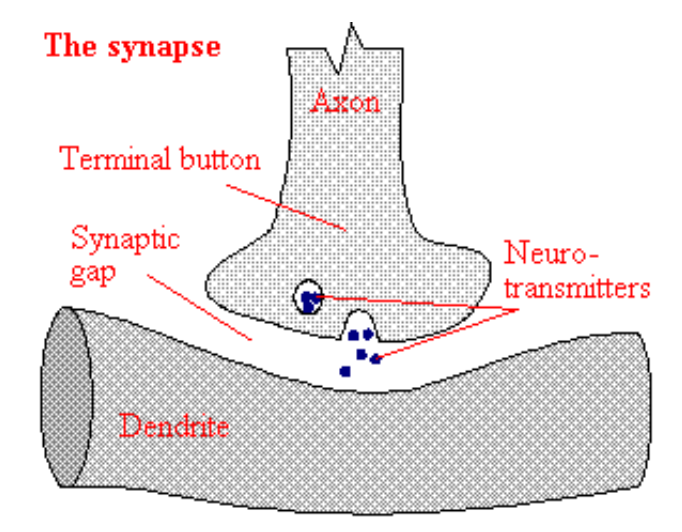

#### Real neurons: signal summation

- Dendrite(s) receive an electric charge.
- The strengths of all the received charges are added together (spatial and temporal **summation**).
- The aggregate value is then passed to the soma (cell body) to axon hillock.

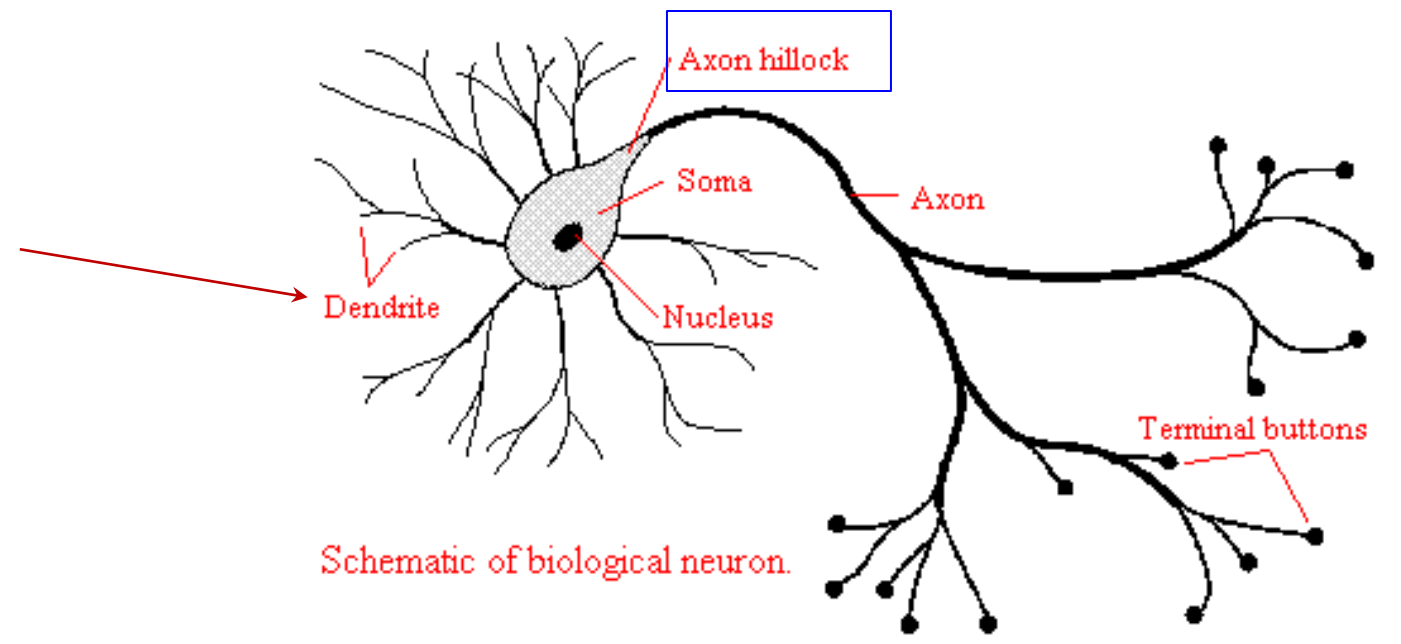

#### Real neurons: activation threshold

• If the aggregate input is greater than the axon hillock's threshold value, then the neuron *fires*, and an output signal is transmitted down the axon.

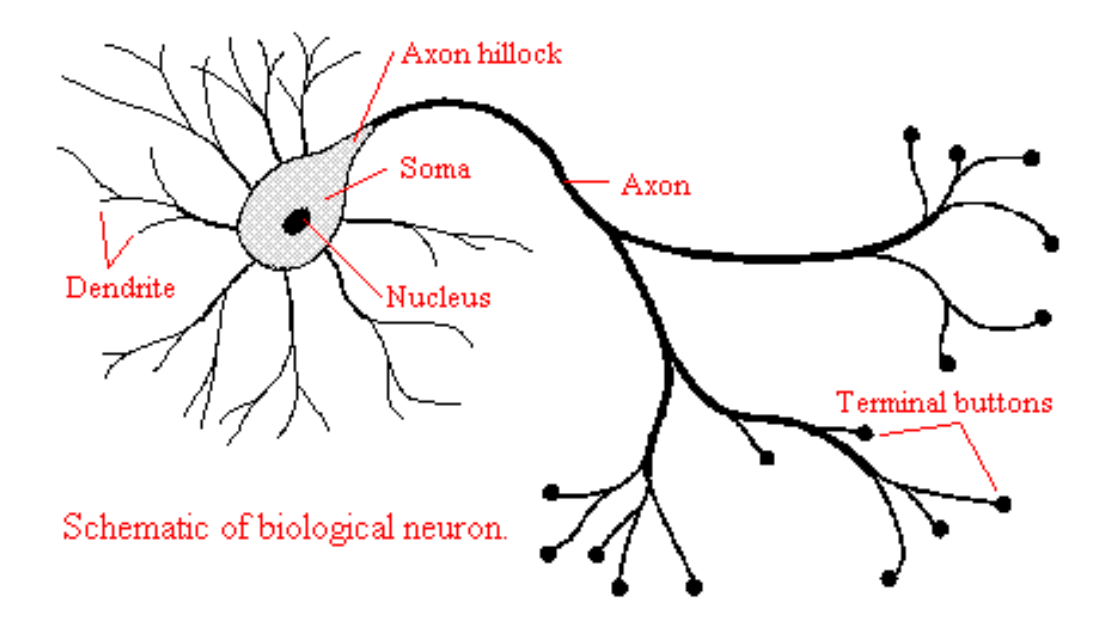

#### Real neurons: the output signal is constant

- The strength of the output is constant, regardless of whether the input was just above the threshold, or a hundred times as great.
- This uniformity is critical in an analogue device such as a brain where small errors can snowball, and where error correction is more difficult.

#### Modeling brain with networks

- The complicated biological phenomena may be modeled by a very simple model: nodes model neurons and edges model connections.
- The input nodes each have a weight that they contribute to the neuron, if the input is active. This corresponds to the strength of a synaptic connection.

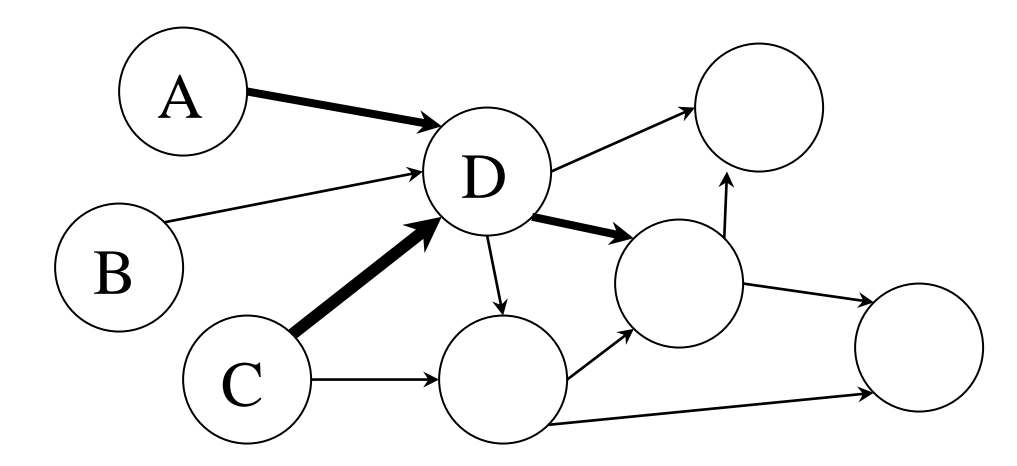

### Model: signal strength (weights)

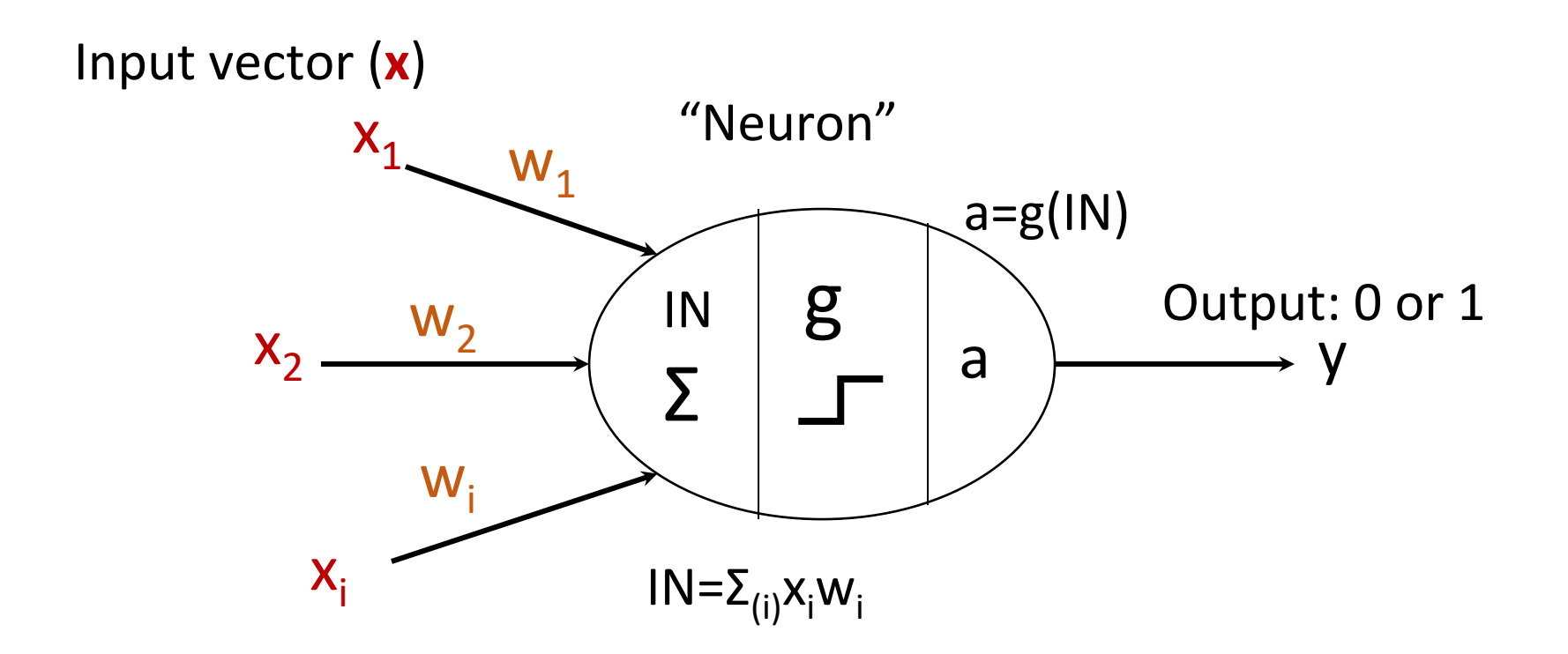

• Weights *w<sup>i</sup>* , are the weighted connections between input neurons and the processing neuron (these weights model the strength of synaptic connections in the brain).

### Model: processing "neuron" signal summation

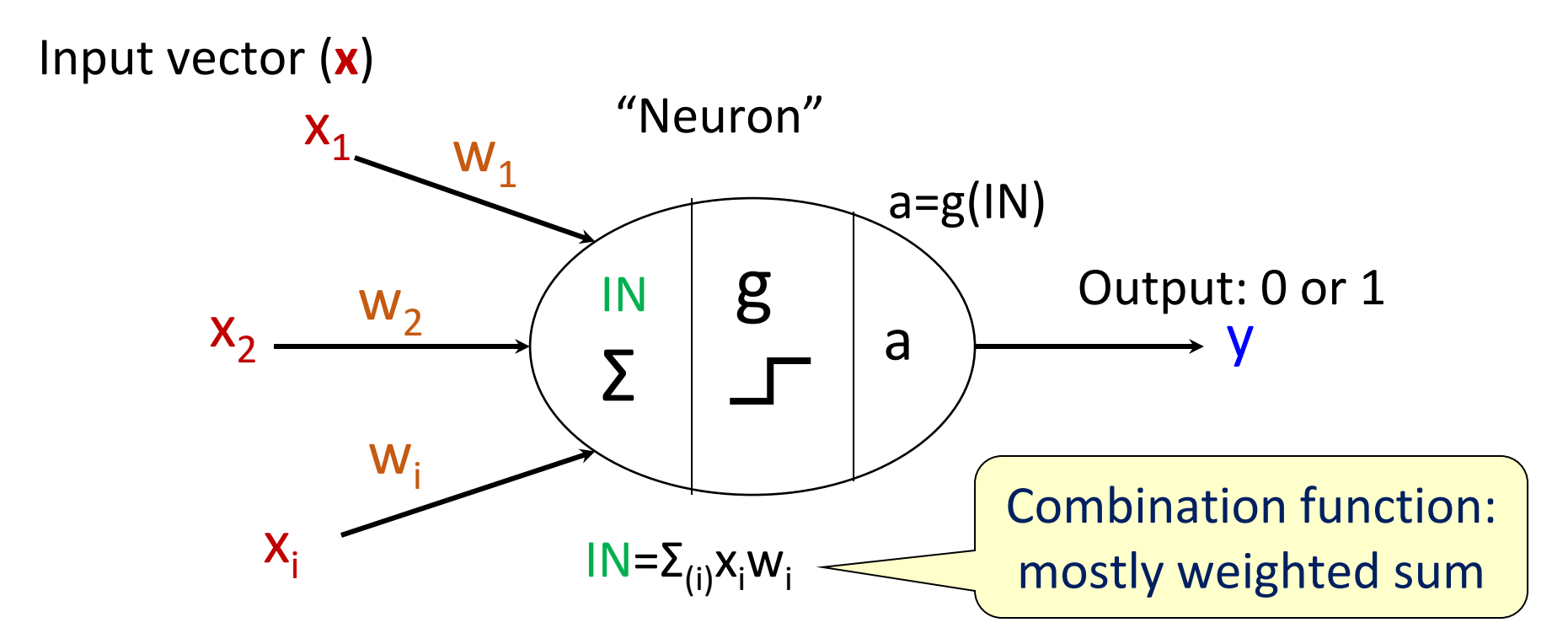

• The summation function IN sums all the signals from the input vector multiplied by weights, and feeds the result into activation function *g*.

#### Model: output "neuron"

Weights vector (**W**)

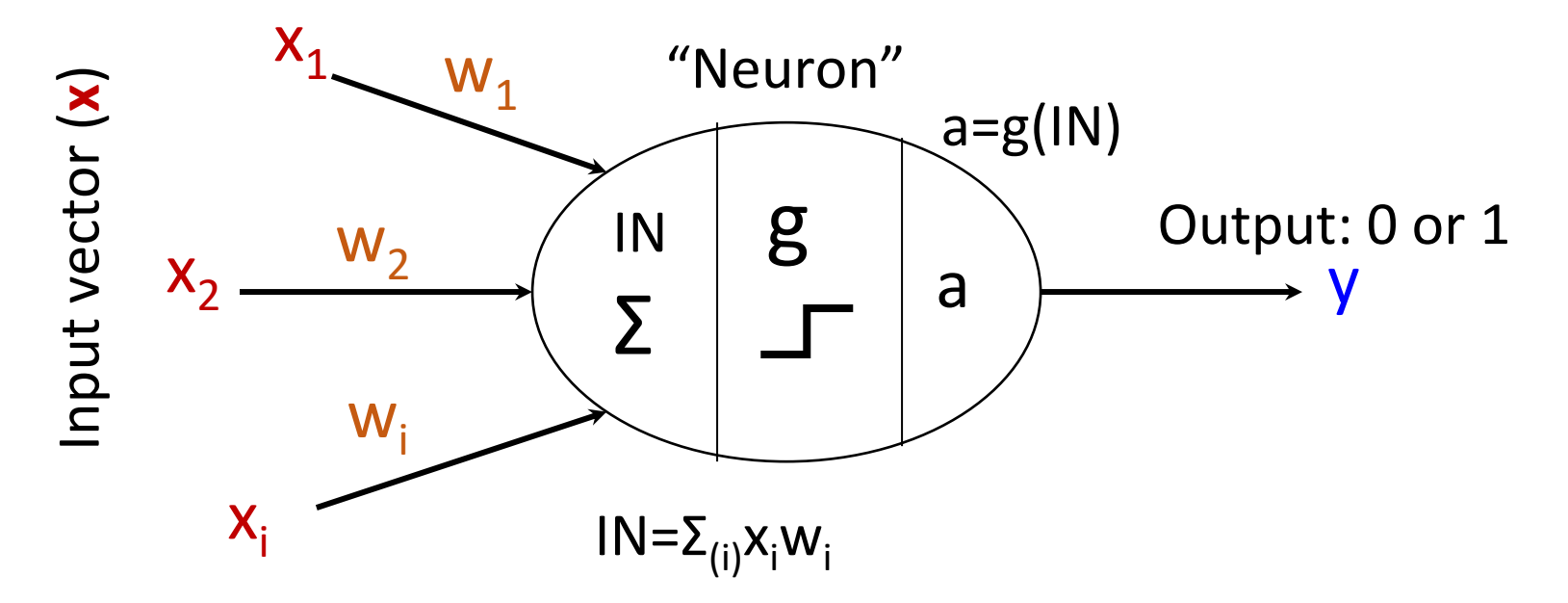

- The output **y**, shows the resulting action of processing neuron: neuron fires $(1)$  or not $(0)$ .
- We can write **y**(**x***,***W**) to remind that the output depends on the inputs to the algorithm and the current set of weights of the network.

#### Model: activation threshold

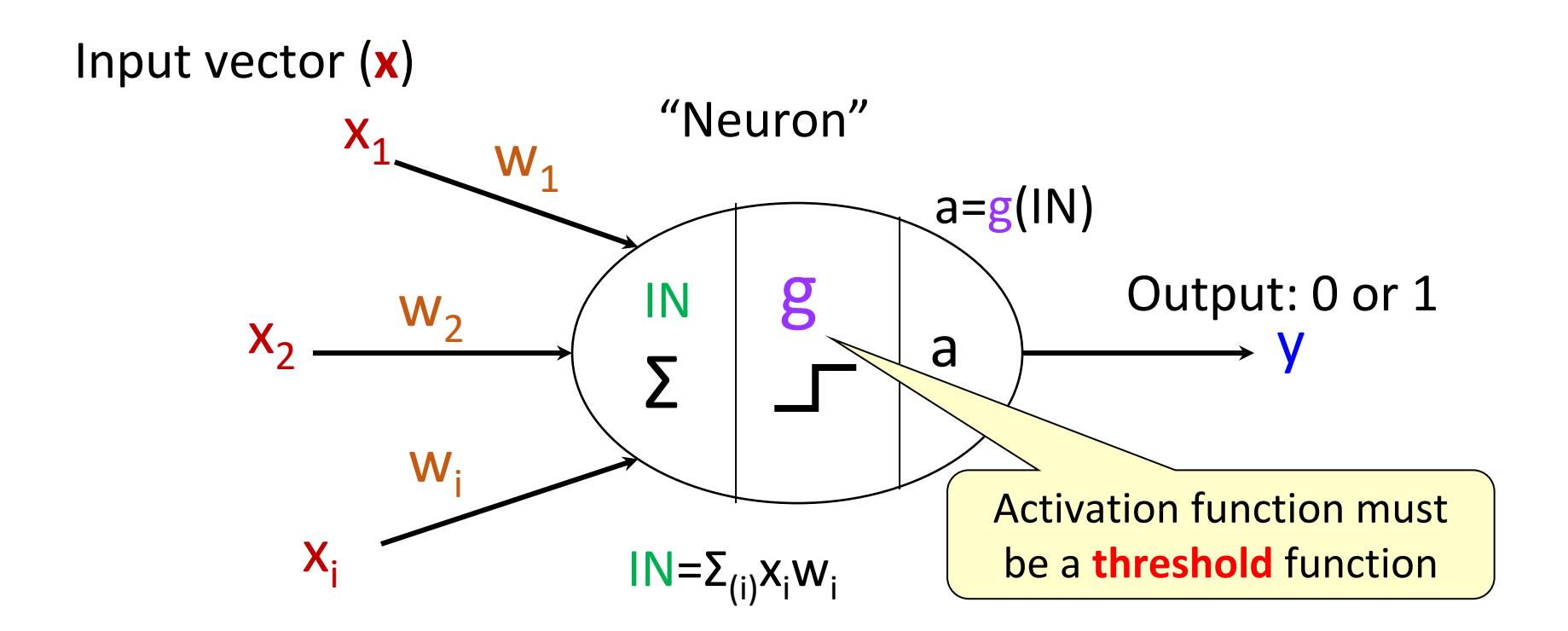

- The activation function  $g(\cdot)$  is a mathematical function that describes the firing of the neuron as a response to the weighted inputs.
- As in real brain, this is a threshold function: neuron either fires, or not.

#### Simple threshold: *sign*

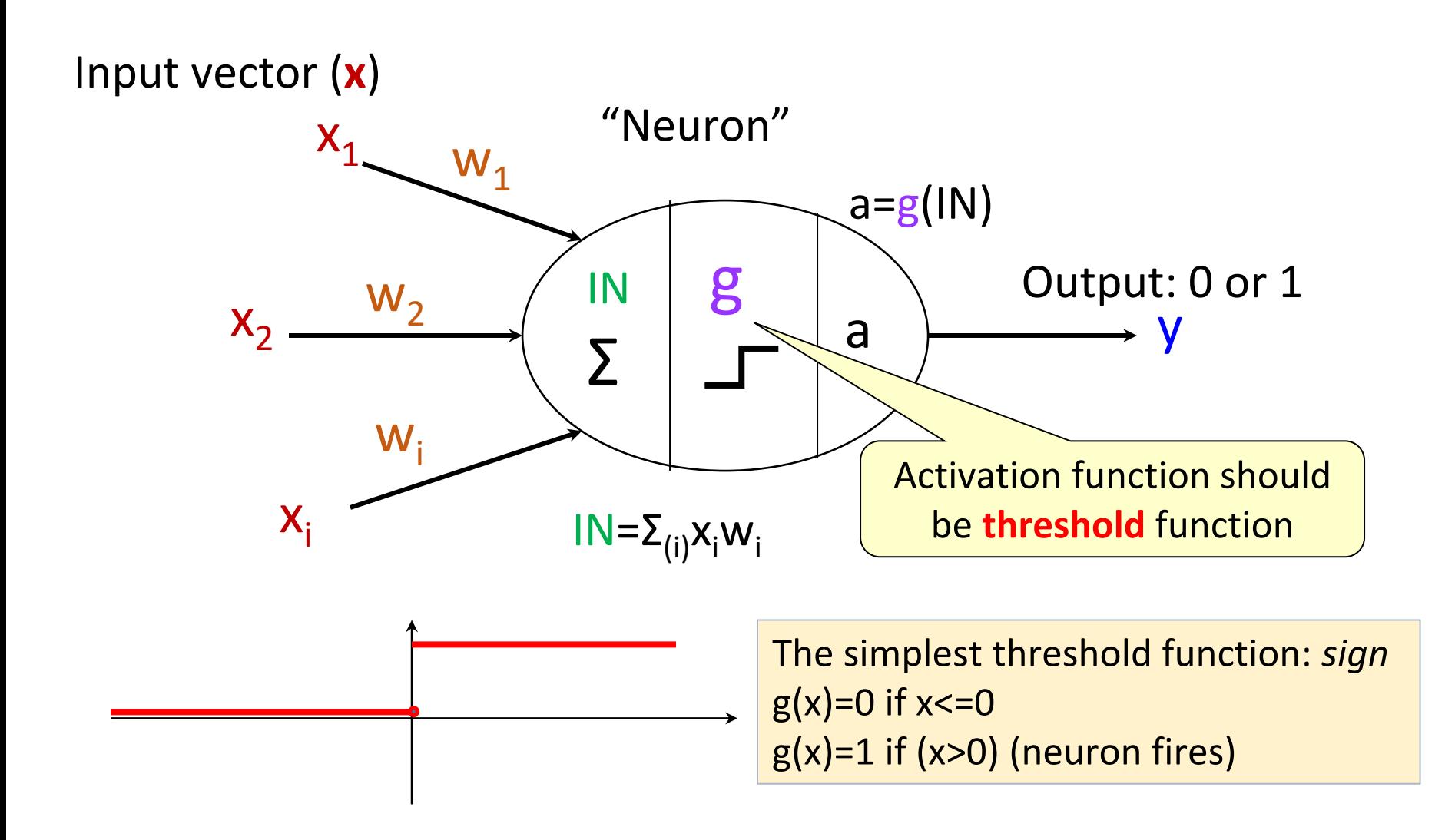

### Model: the goal – predict y

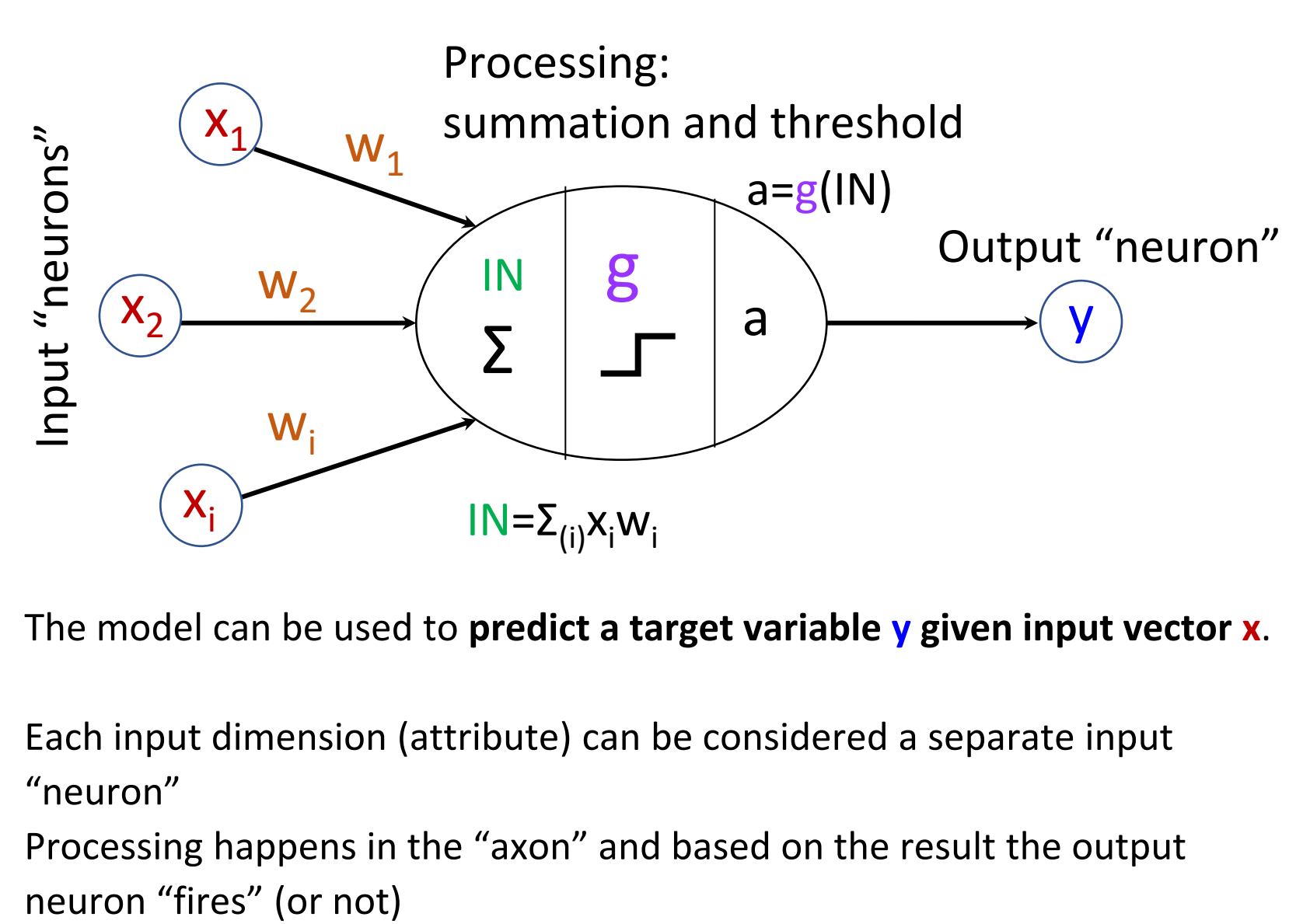

- The model can be used to **predict a target variable y given input vector x**.
- Each input dimension (attribute) can be considered a separate input "neuron"
- Processing happens in the "axon" and based on the result the output

#### Model: multiple predictions

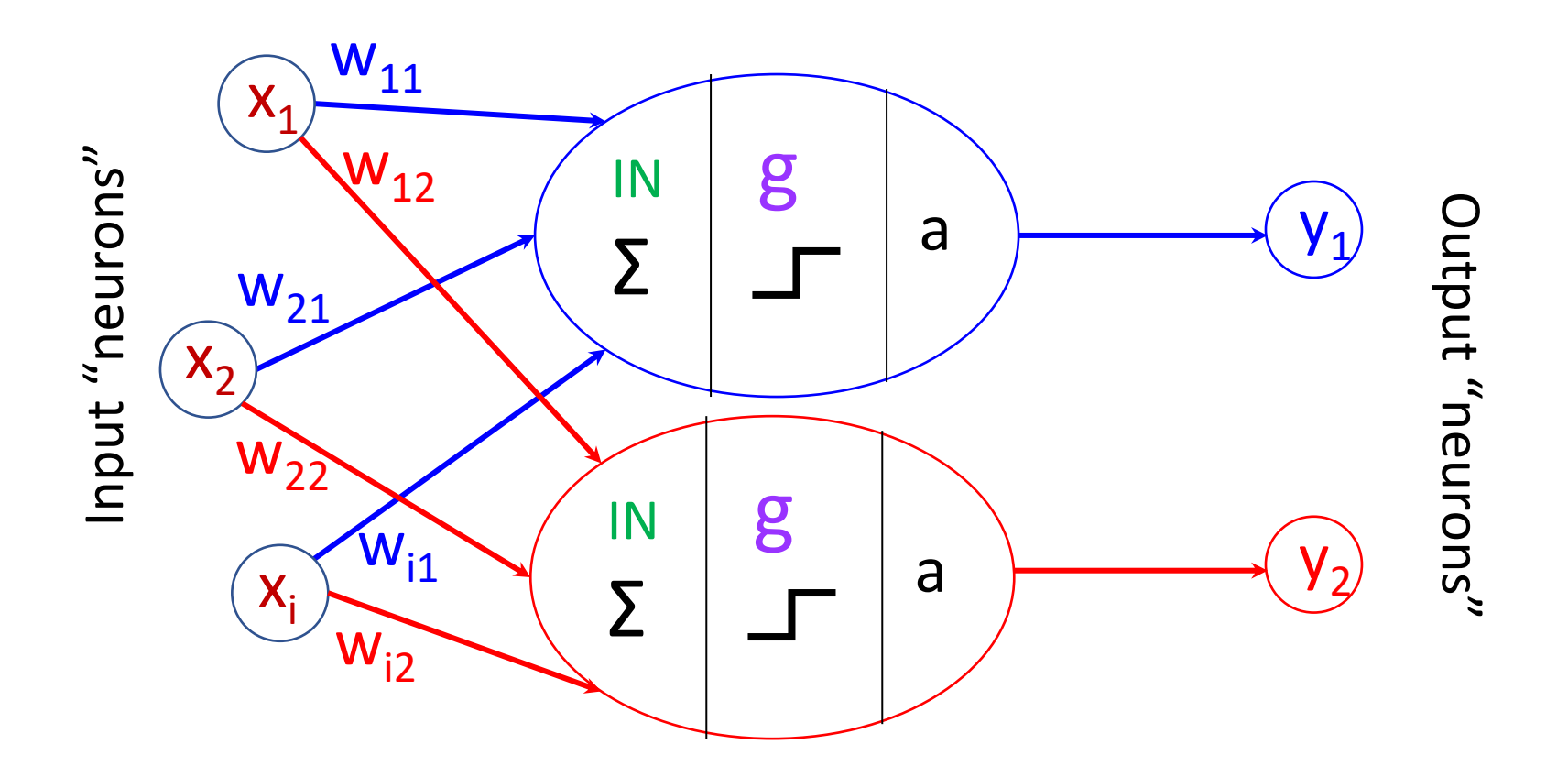

- Conceptually there is no difference between input and output neurons
- So the same input vector can be used to activate multiple output "neurons", using a different set of weights

# Let's build some neural networks

Networks that know the meaning of lights

#### Predicting smiles

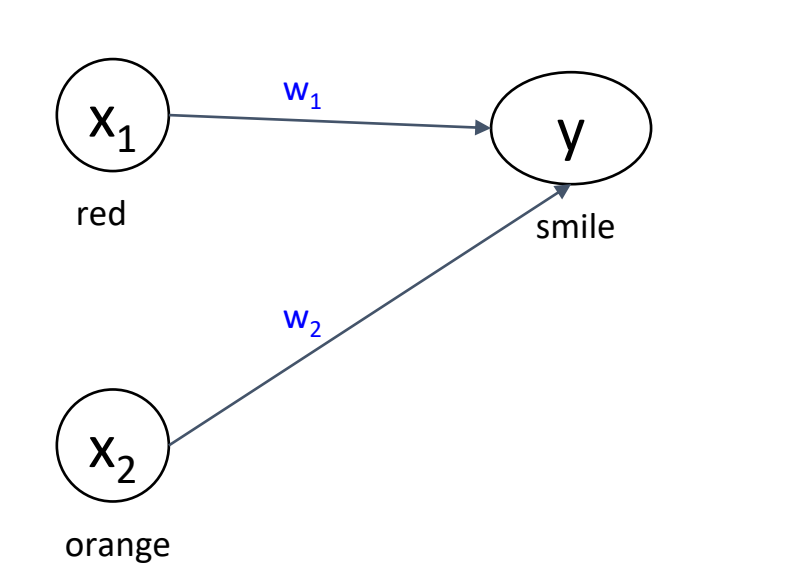

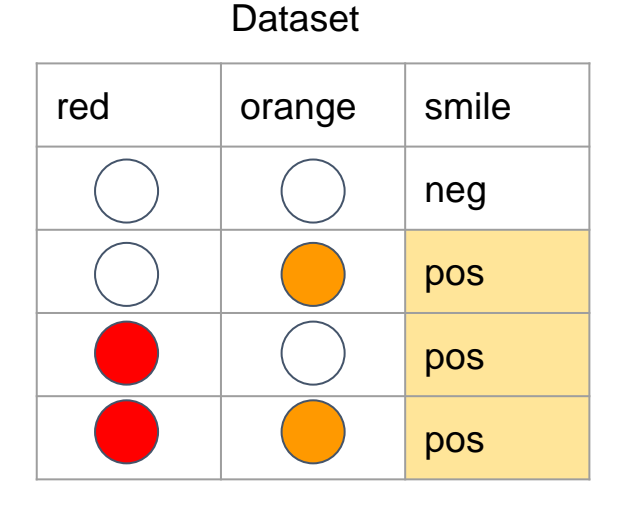

- We record people's reaction to lights into a table (dataset)
- Can we set up a single network which when presented with a combination of lights will correctly predict if a person will smile?
- *Setting up the network* means labeling the edges with **correct weights**

#### Bias node

- When we are presenting the network with combination [0, 0] then the weights do not matter: the data vector [0,0] is ignored by the network
- To prevent this information loss, we add to the input a special *bias node*  which always has a **constant** value, and we assign to it weight *b*

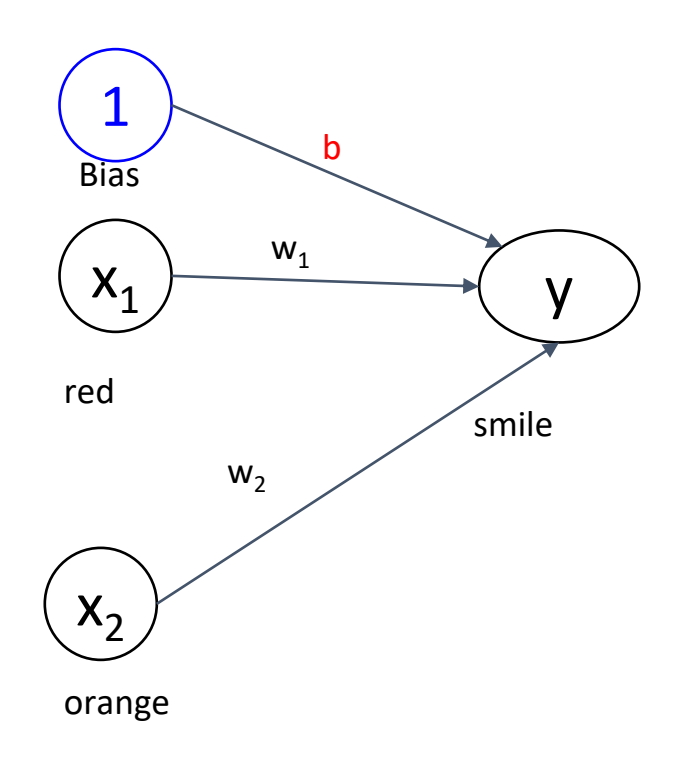

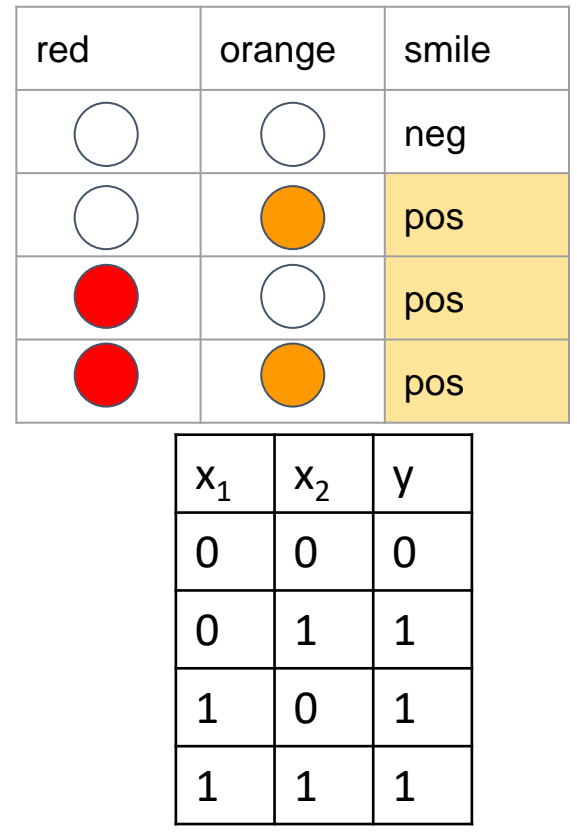

#### Neetwork that predicts smiles

#### Assigning sample weights

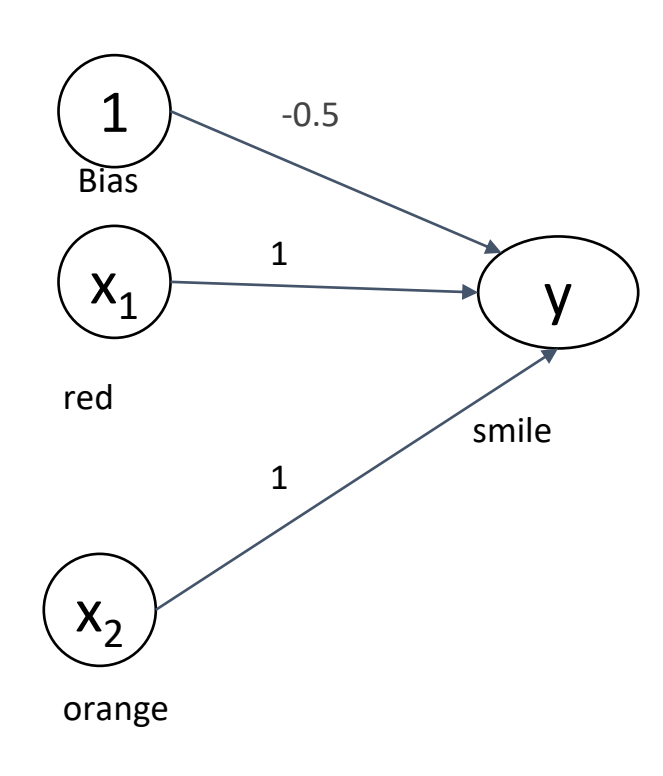

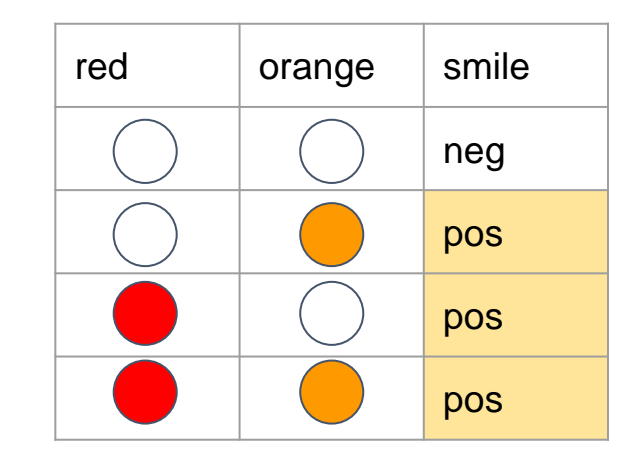

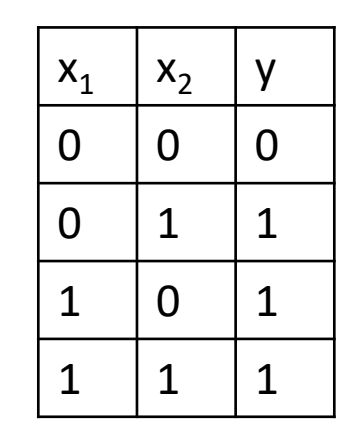

#### Network that predicts smiles

Checking correctness of predictions

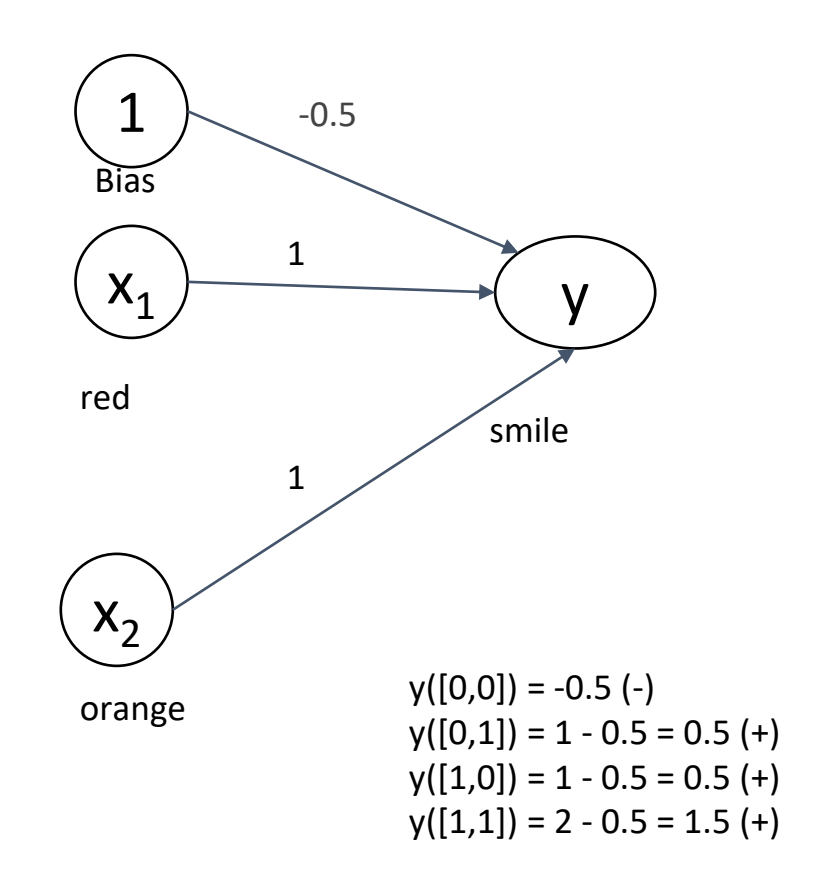

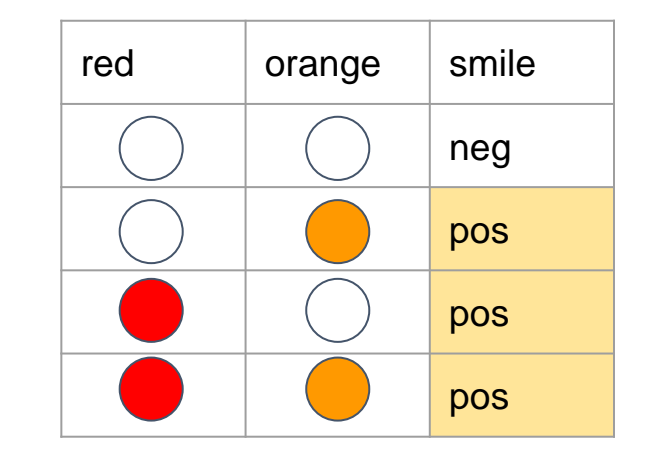

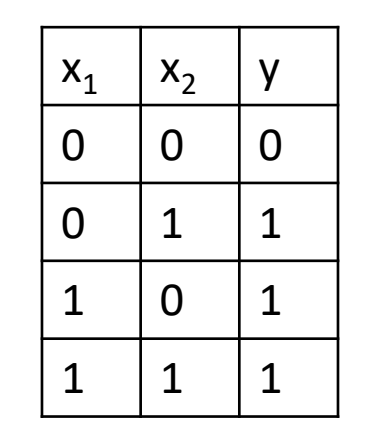

#### Predicting two outputs

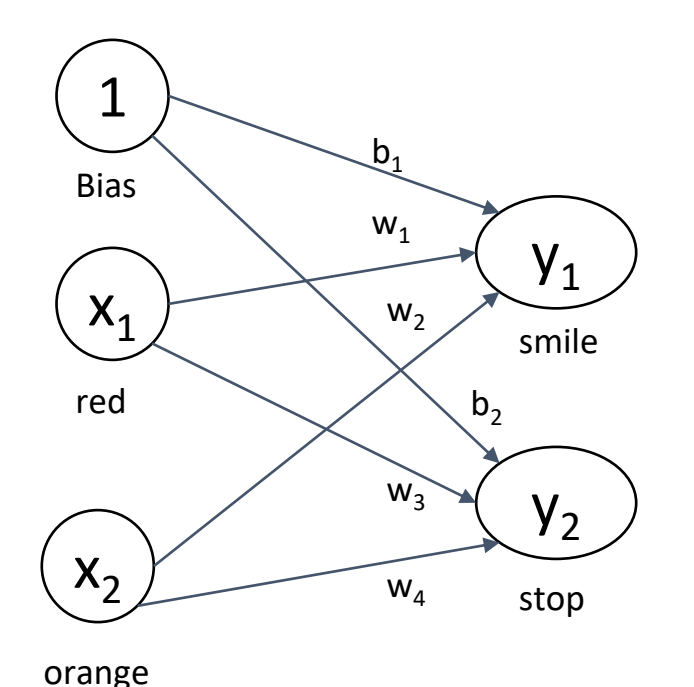

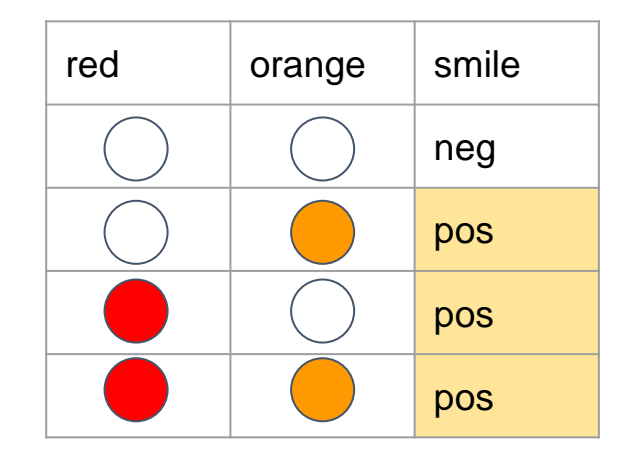

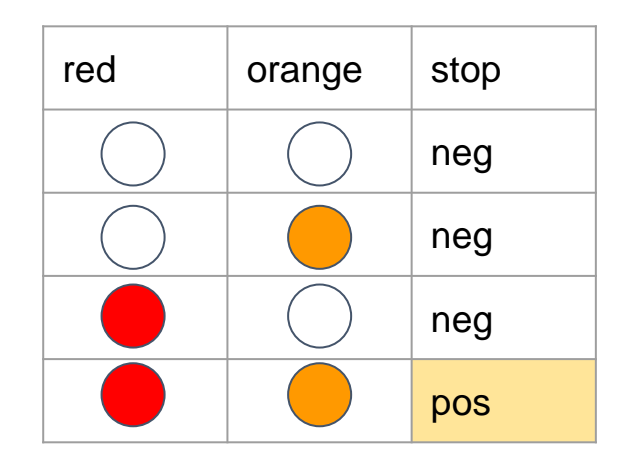

There is no conceptual difference between input and output nodes

#### Predicting both smiles and stops

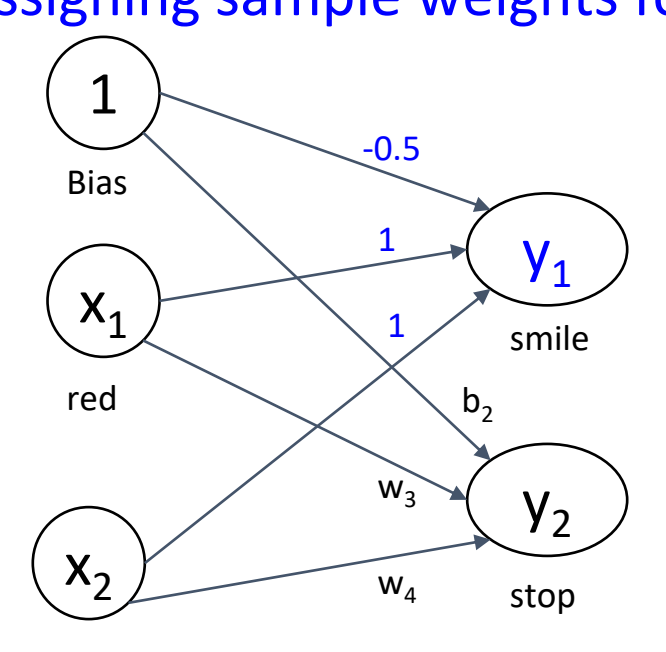

orange

We already know that this prediction is correct:  $y_1([0,0]) = -0.5$  (-)  $y_1([0,1]) = 1 - 0.5 = 0.5 (+)$  $y_1([1,0]) = 1 - 0.5 = 0.5 (+)$  $y_1([1,1]) = 2 - 0.5 = 1.5 (+)$ 

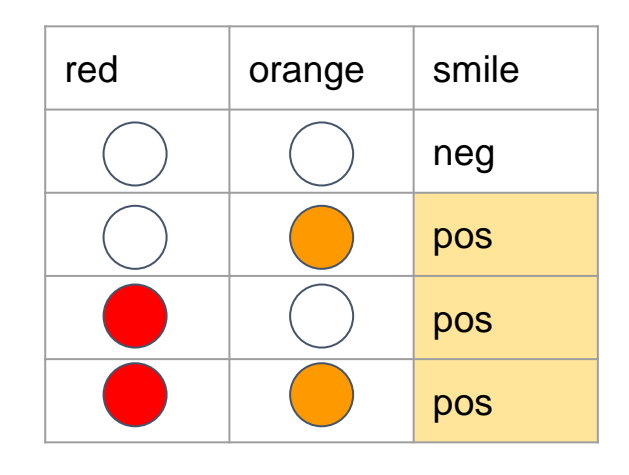

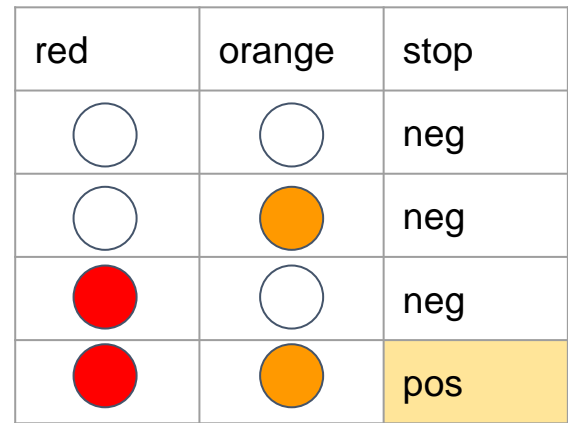

#### Assigning sample weights for  $y_1$

#### Predicting both smiles and stops

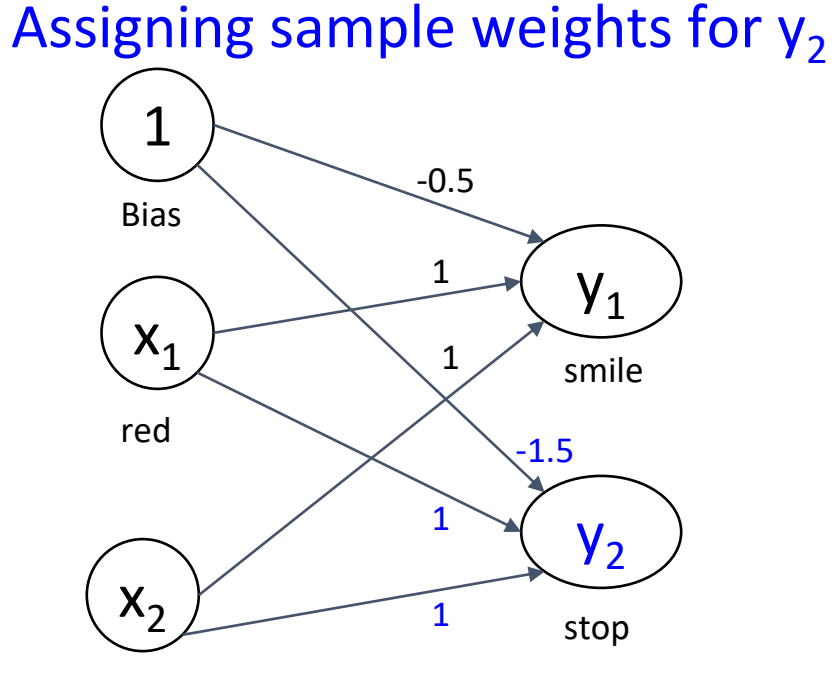

orange

We already know that this prediction is correct:  $y_1([0,0]) = -0.5$  (-)  $y_1([0,1]) = 1 - 0.5 = 0.5 (+)$  $y_1([1,0]) = 1 - 0.5 = 0.5 (+)$  $y_1([1,1]) = 2 - 0.5 = 1.5 (+)$ 

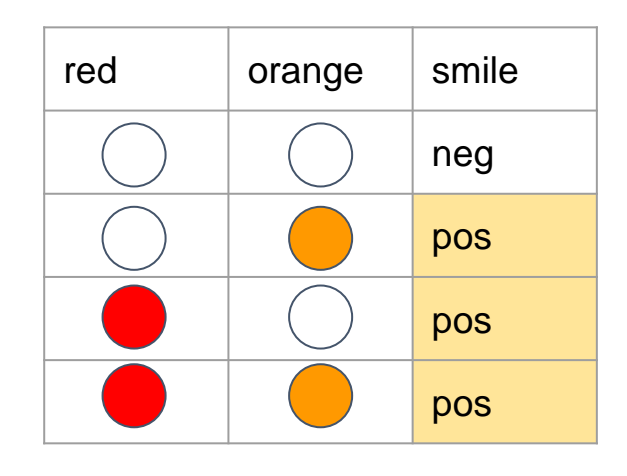

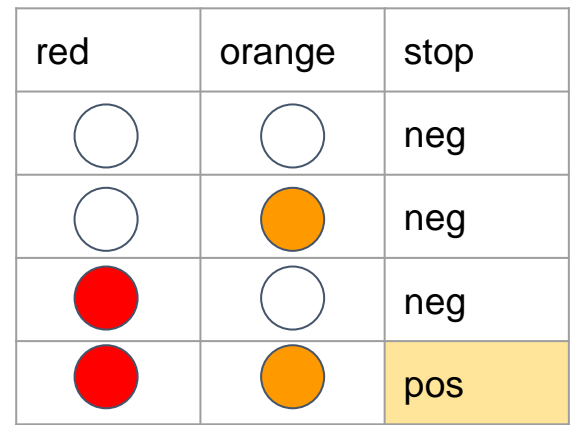

#### Predicting both smiles and stops

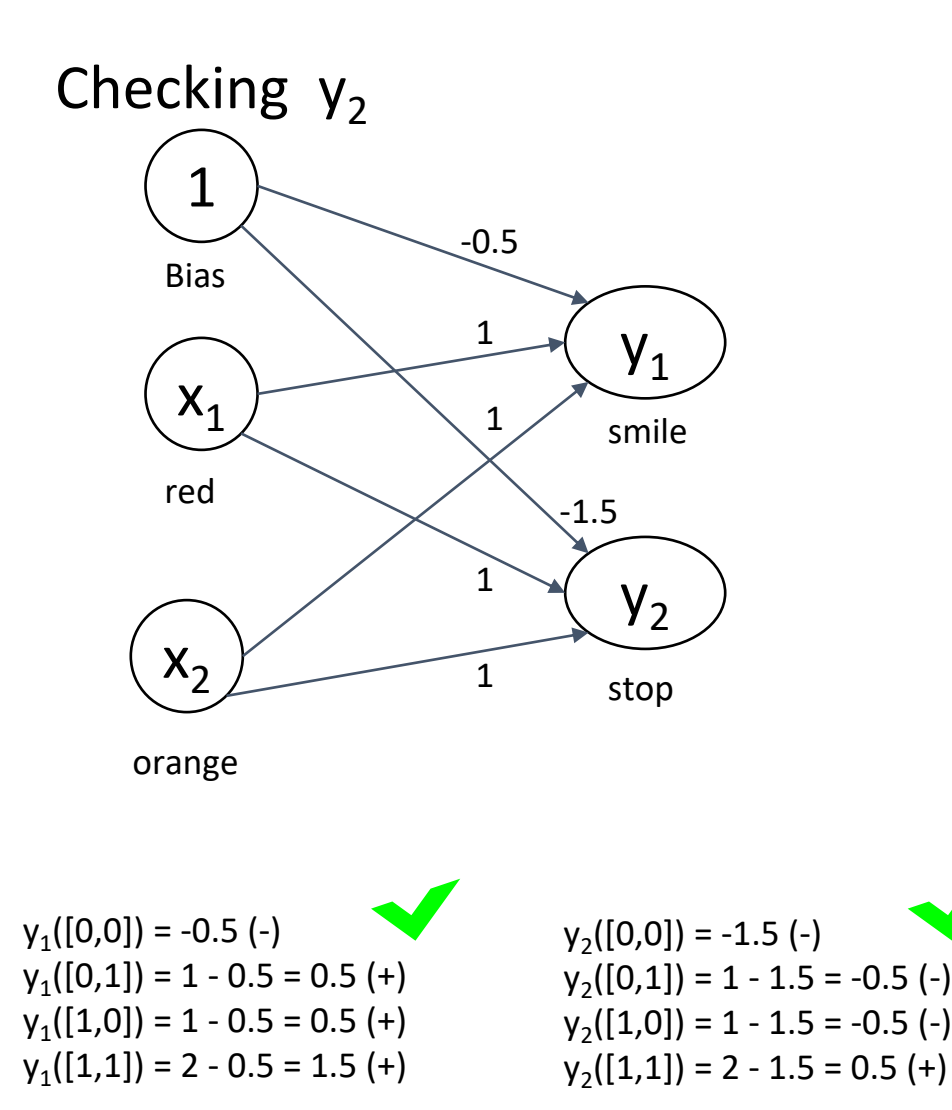

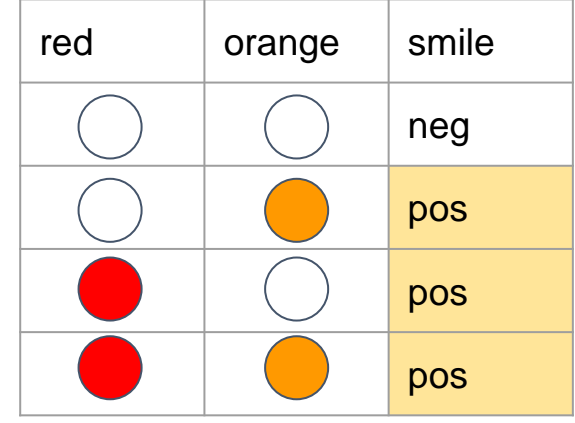

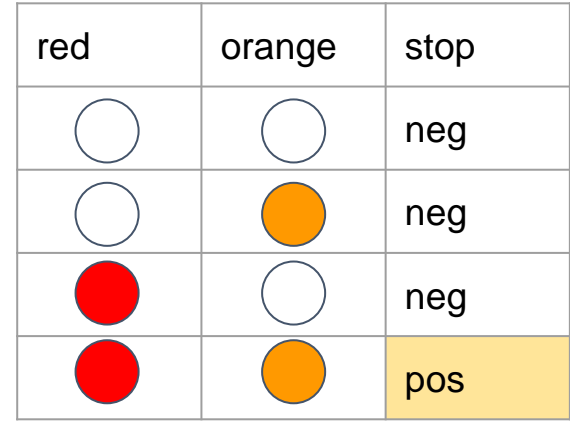

### We have built the system that recognizes OR and AND

Apply *sign* function to the output

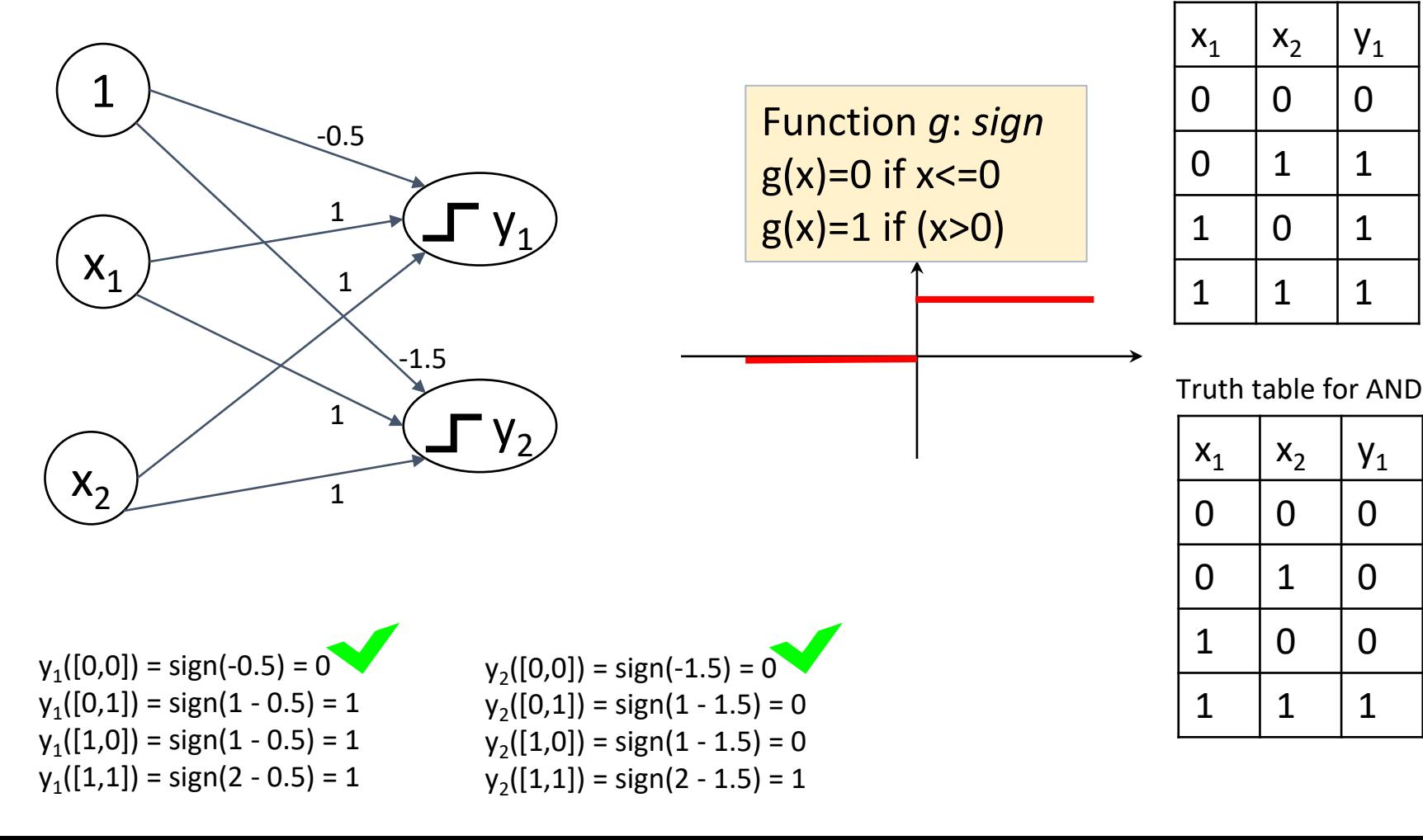

Truth table for OR

# Can we build a system that recognizes:  $x_1$  AND NOT  $x_2$ ?

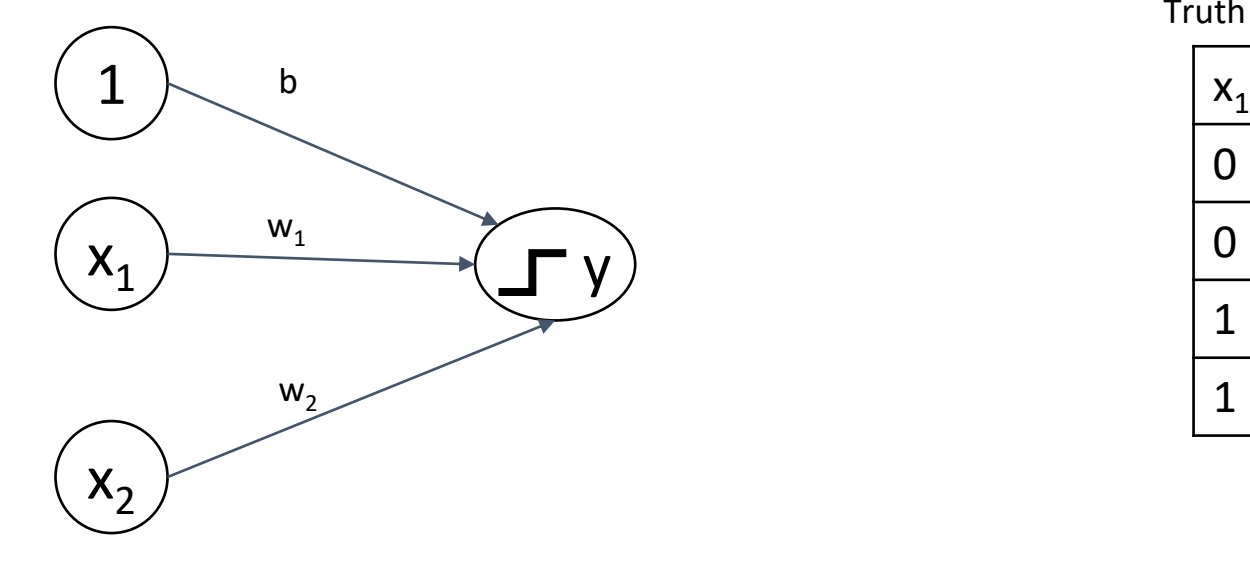

Truth table for AND NOT

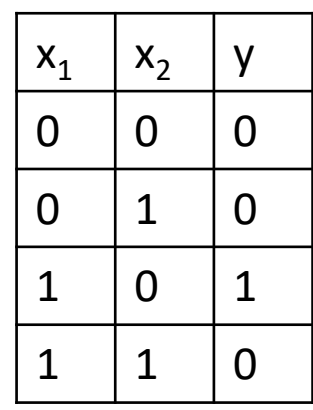

# System that recognizes:  $x_1$  AND NOT  $x_2$

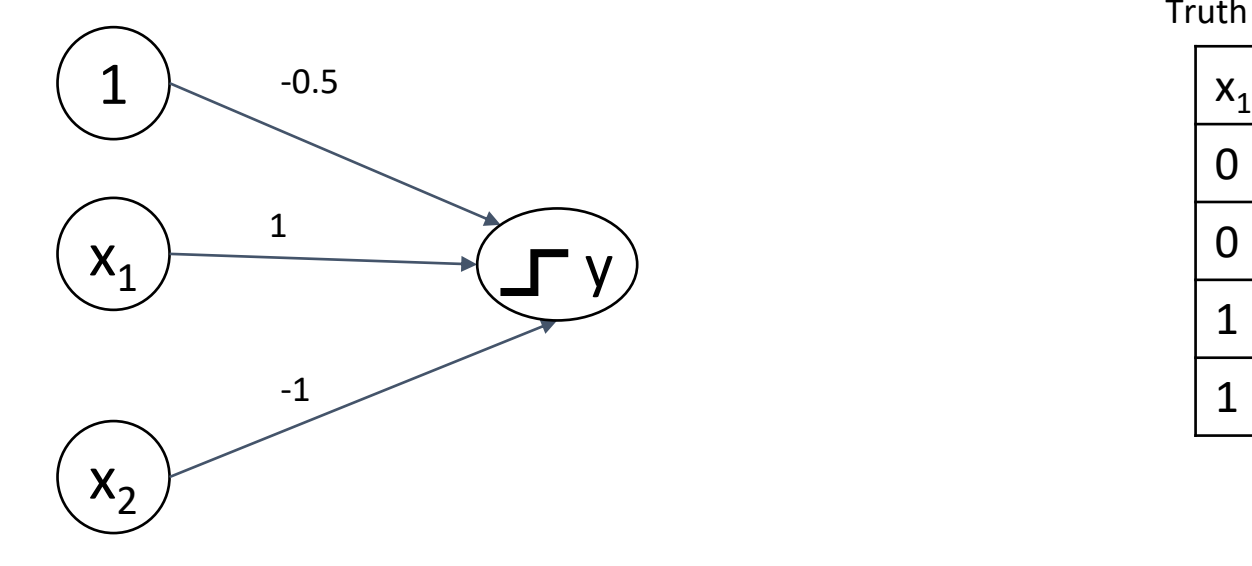

Truth table for AND NOT

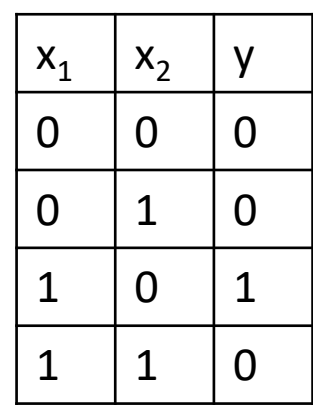

# System that recognizes:  $x_1$  AND NOT  $x_2$

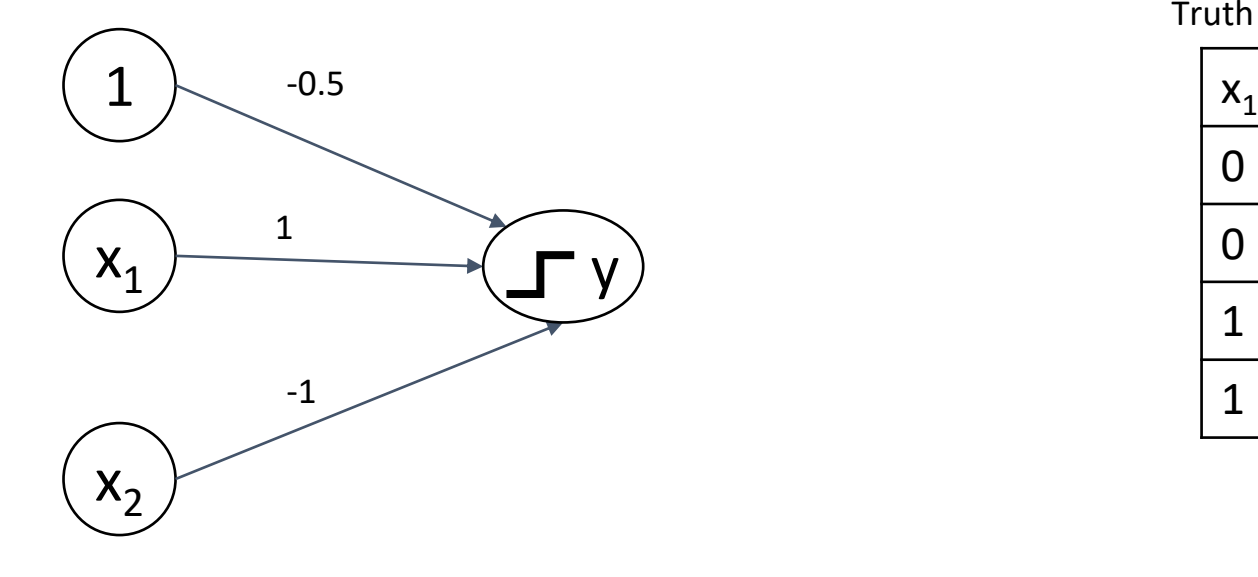

 $y([0,0]) = sign(-0.5) = 0$  $y([0,1]) = sign(0 - 1 - 0.5) = 0$  $y([1,0]) = sign(1 + 0 - 0.5) = 1$  $y([1,1]) = sign(1 - 1 - 0.5) = 0$ 

Truth table for AND NOT

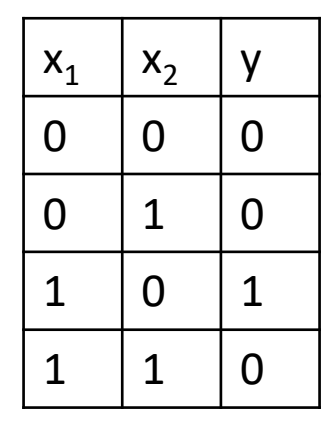

# How about: NOT  $(x_1$  AND  $x_2$ )

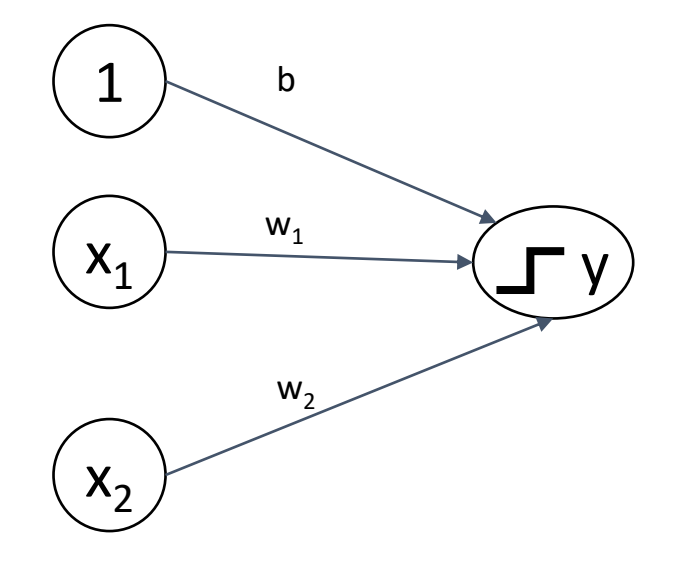

Truth table for NOT AND

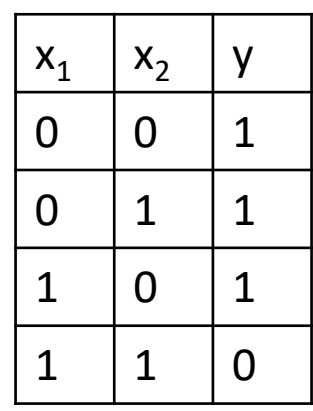

# System that recognizes: NOT  $(x_1$  AND  $x_2$ )

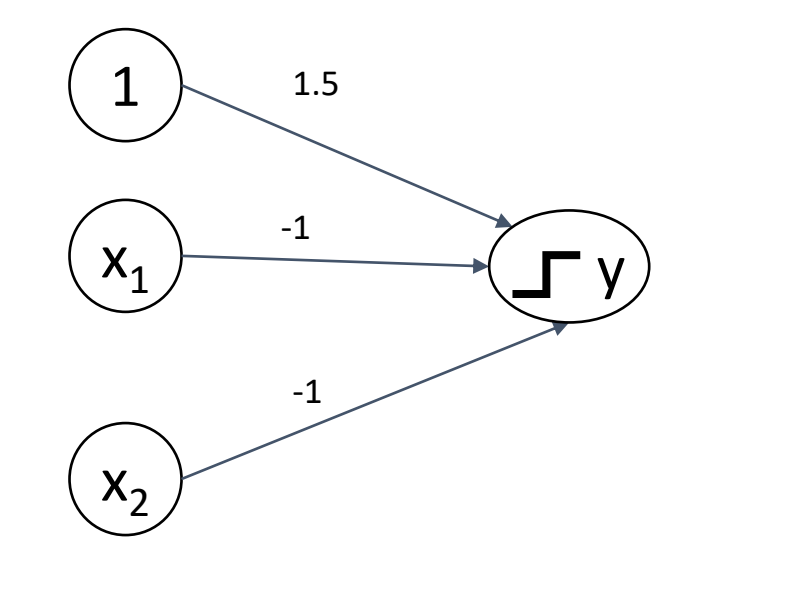

 $y([0,0]) =$  sign(1.5) = 1  $y([0,1]) = sign(-1 + 1.5) = 1$  $y([1,0]) =$  sign(-1 + 1.5) = 1  $y([1,1]) = sign(-2 + 1.5) = 0$  Truth table for NOT AND

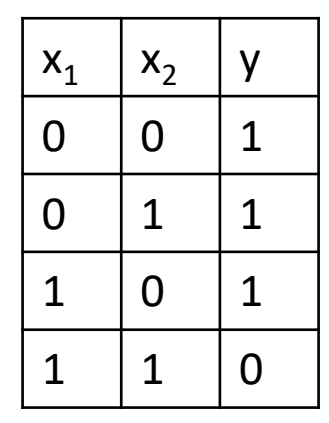

#### Our network is able to recognize linearly-separable binary classes

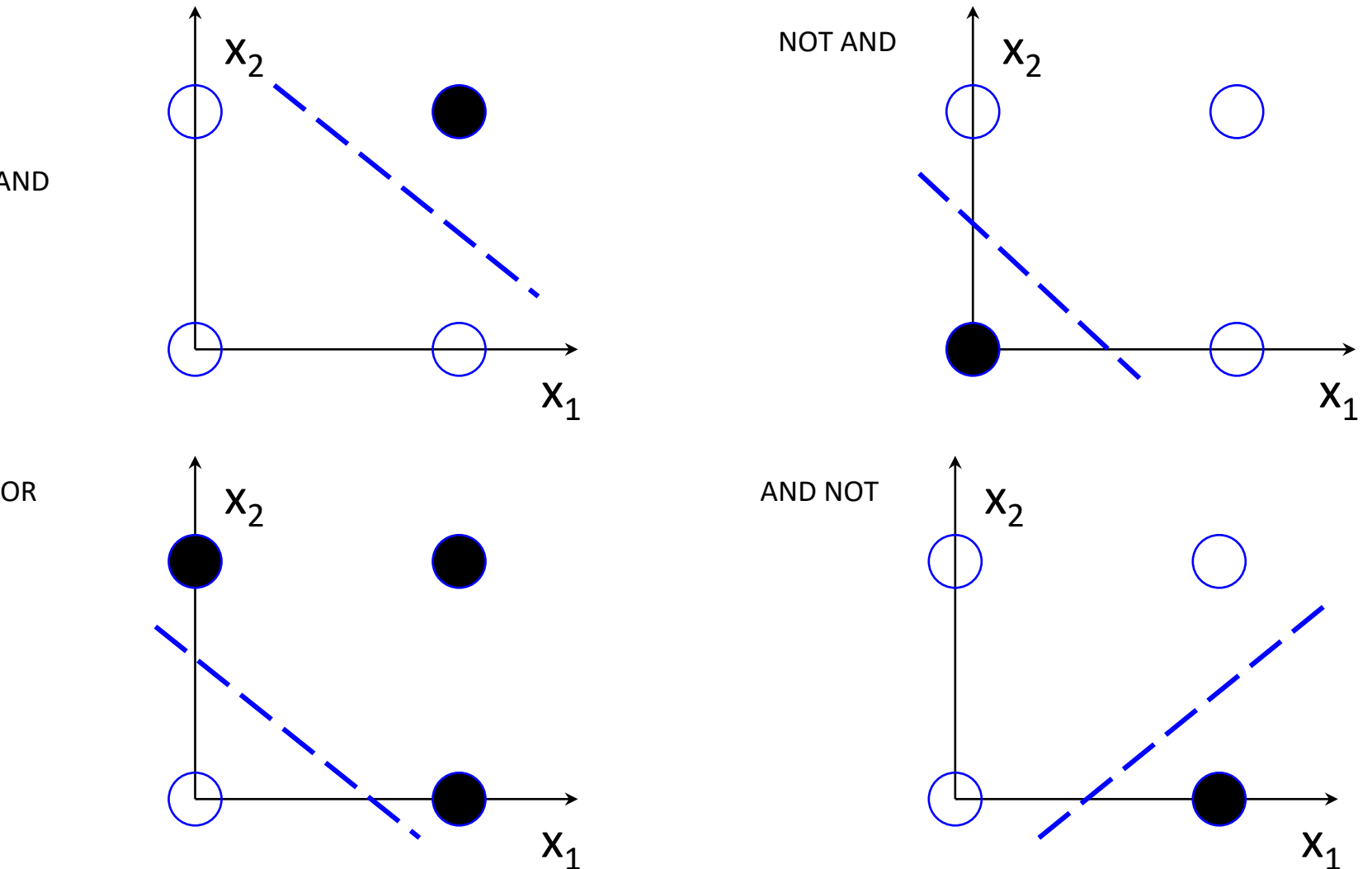

AND

#### Why it works

- The network assumes that there is a **linear correlation** between the input vector **x** and the output *y*
- We just need to discover the equation of the separating line (hyperplane) *y*=**wx** +*b*, which expresses this linear correlation

# Can machines learn the network for a given problem automatically?

Yes, by looking at the labeled dataset (supervised learning)

**Predict → Compare → Learn** from errors
# Neuron with learning capabilities: *Perceptron* (Rosenblatt, 1958)

- The network can learn its own weights
- It is presented with a set of inputs and known outputs
- Originally the predicted output is different from the actual output by some error
- We adjust the connection weights to produce a smaller error

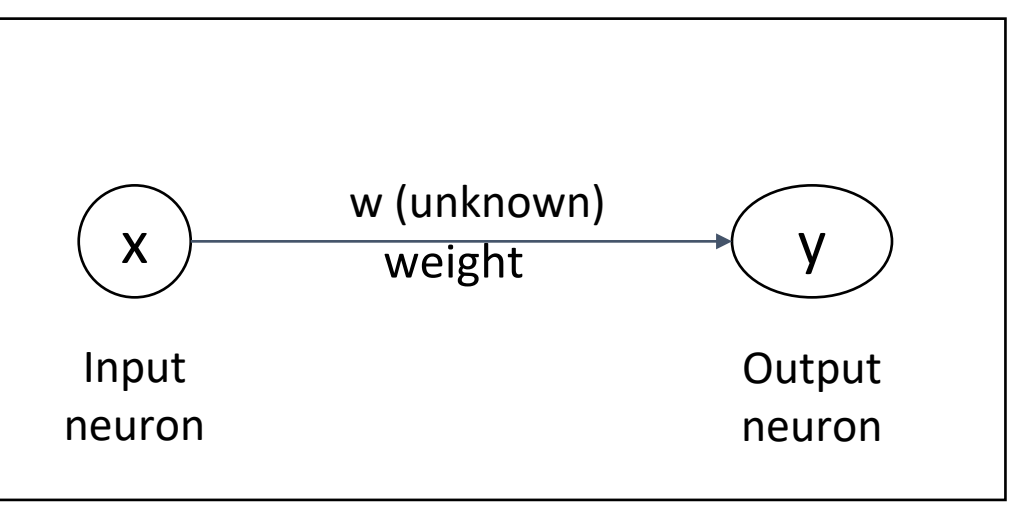

Most basic Perceptron

# Adjusting the weights with gradient descent: error

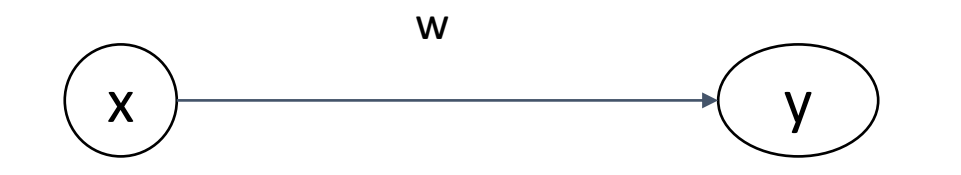

Objective error function - in this case:

$$
E = \frac{1}{2} (y - t)^2
$$

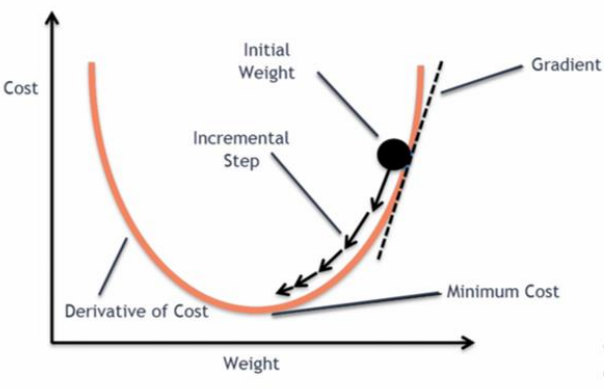

The error depends on weight

where  $y = w^*x$  (predicted value), and t is the actual value of y, known from the labeled dataset

 $\frac{\partial E}{\partial y} = \frac{1}{2}$  (y - t) =y - t

# Adjusting the weights with gradient descent: derivative

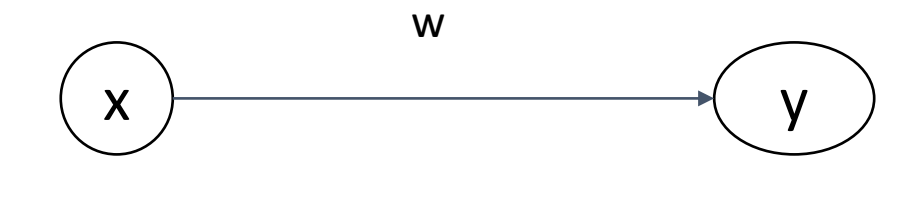

$$
E = \frac{1}{2} (y - t)^2
$$

$$
y = w^*x
$$

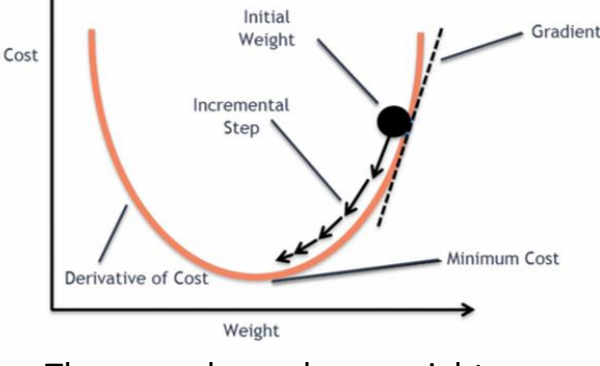

The error depends on weight

 $\frac{\partial E}{\partial y} = y - t$ 

To determine how to change weight w take derivative of E at point w

$$
\Delta = \frac{\partial E}{\partial w} = \frac{\partial E}{\partial y^* \partial y} / \partial w = (w^*x - t)^*x
$$

$$
\frac{dz}{dx} = \frac{dz}{dy} \cdot \frac{dy}{dx}.
$$
Chain rule!

If derivative is positive (function on the rise) we need to decrease the weight, if it is negative - we need to increase the weight

# Adjusting the weights with gradient descent: delta rule

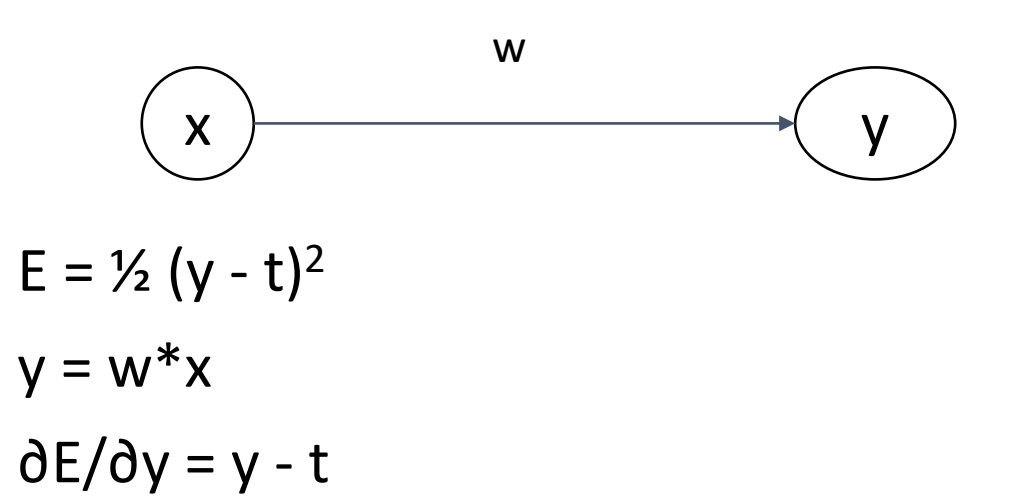

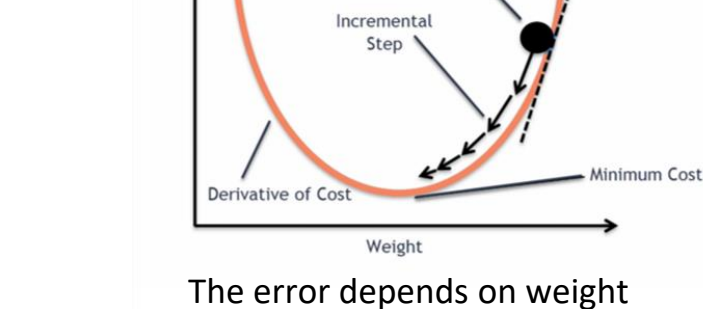

Cost

Initial

Weight

Gradien

 $\Delta = \frac{\partial E}{\partial w} = (w^*x - t)^*x$ 

**Delta rule**: adjust weight w by  $\Delta$  $w = w - \frac{\partial E}{\partial w} = w - \Delta = w - (w*x - t)*x$ 

# More input dimensions - more weights to adjust

The network transforms input feature vector into target using two weights

The principle is the same:

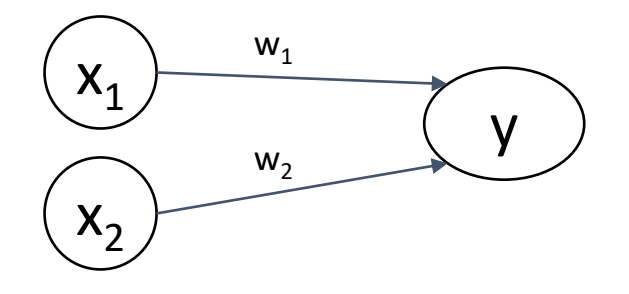

 $E = \frac{1}{2} (w_1 * x_1 + w_2 * x_2 - t)^2$ 

Which weight contributed more to the error? Partial derivatives with respect to each weight:  $\partial E/\partial w_1 = (w_1 * x_1 - t) * x_1$ 

 $\partial E/\partial w_2 = (w_2 * x_2 - t) * x_2$ 

Delta rules: update weights

$$
w_1 = w_1 - \frac{\partial E}{\partial w_1}
$$
  

$$
w_2 = w_2 - \frac{\partial E}{\partial w_2}
$$

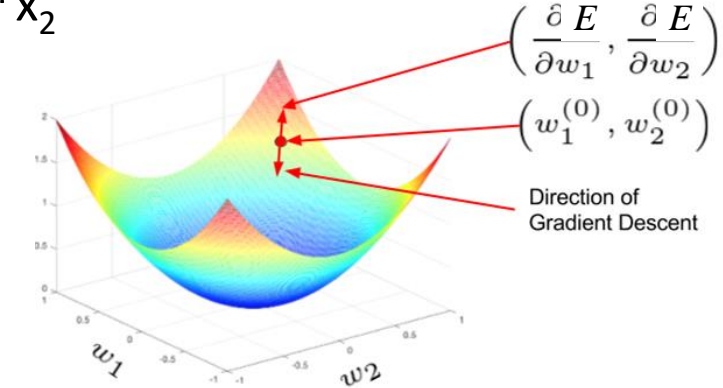

### There is also a bias node, of course

Objective function:  $E = \frac{1}{2} (w_1 * x_1 + w_2 * x_2 + b - t)^2$  $\partial E/\partial w_1 = (w_1 * x_1 - t) * x_1$  $\partial E/\partial w_2 = (w_2 * x_2 - t) * x_2$  $\frac{\partial E}{\partial b} = (b * c - t) * c$ Delta rule:  $w_1 = w_1 - \frac{\partial E}{\partial w_1}$  $w_2 = w_2 - \frac{\partial E}{\partial w_2}$  $X_1$  $X_2$ y  $W_1$  $W<sub>2</sub>$ c b constant - not depending on the current input vector

 $b = b - \frac{\partial E}{\partial b}$ 

# Incorporating learning rate  $\eta$ (eta)

 $w_1 = w_1 - \eta^* \partial E / \partial w_1$  $w_2 = w_2 - \eta^* \partial E / \partial w_2$  $b = b - \eta^*$ ∂E/∂b

where:

 $\partial E/\partial w_1 = (w_1 * x_1 - t) * x_1$  $\partial E/\partial w_2 = (w_2 * x_2 - t) * x_2$  $\frac{\partial E}{\partial b} = (cb - t)^*c$ 

### Experiment with *basic perceptron* [here](https://github.com/mgbarsky/demos_ml_neural_nets/blob/main/basic_perceptron.ipynb)

# Let's try to build a perceptron that recognizes XOR

Truth table for XOR

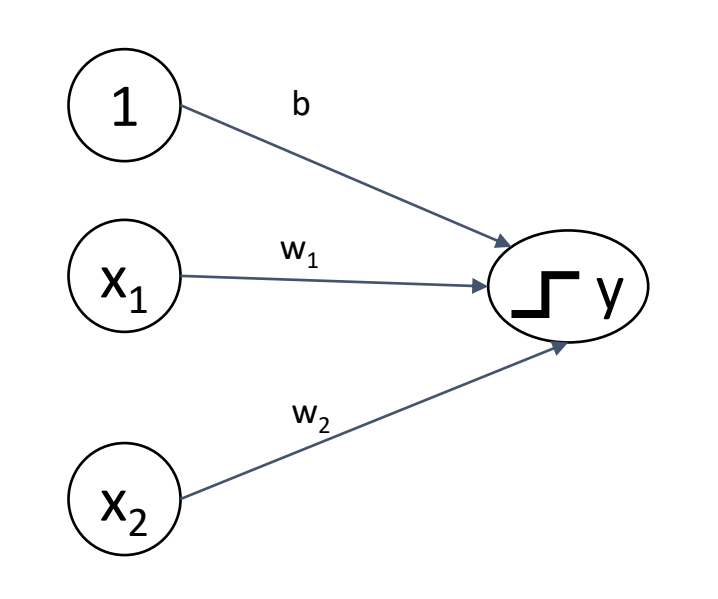

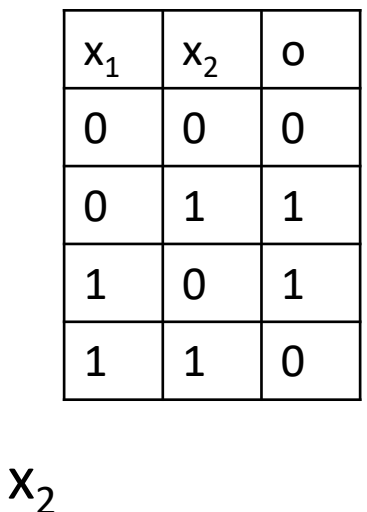

 $X_1$ 

# Let's try to build a perceptron that recognizes XOR

Truth table for XOR

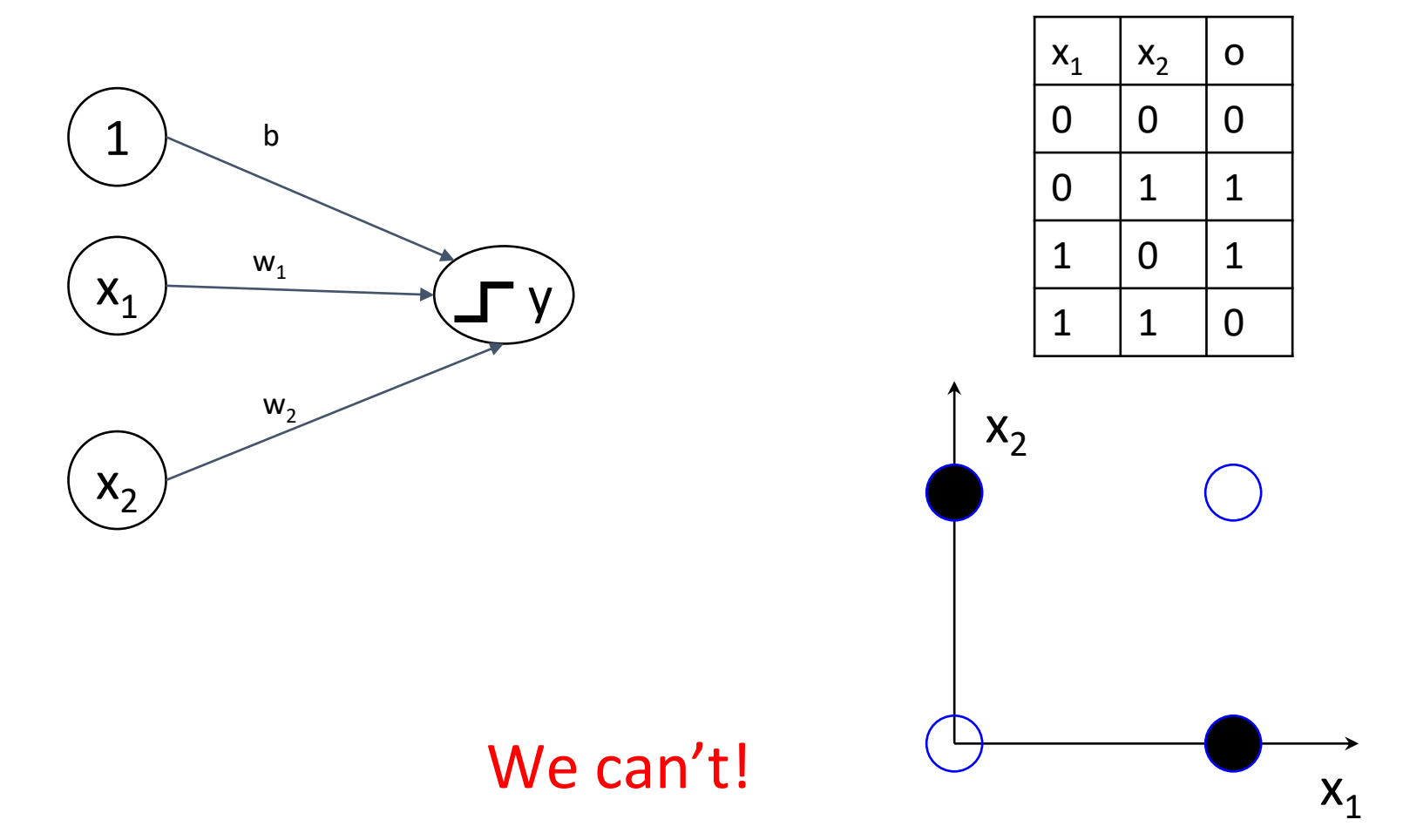

This failure caused a major delay in developing the idea of ANN in the 60s

# Idea: express XOR through known solutions  $x_1$  XOR  $x_2 = (x_1 \text{ OR } x_2)$  AND (NOT( $x_1$  AND  $x_2$ ))

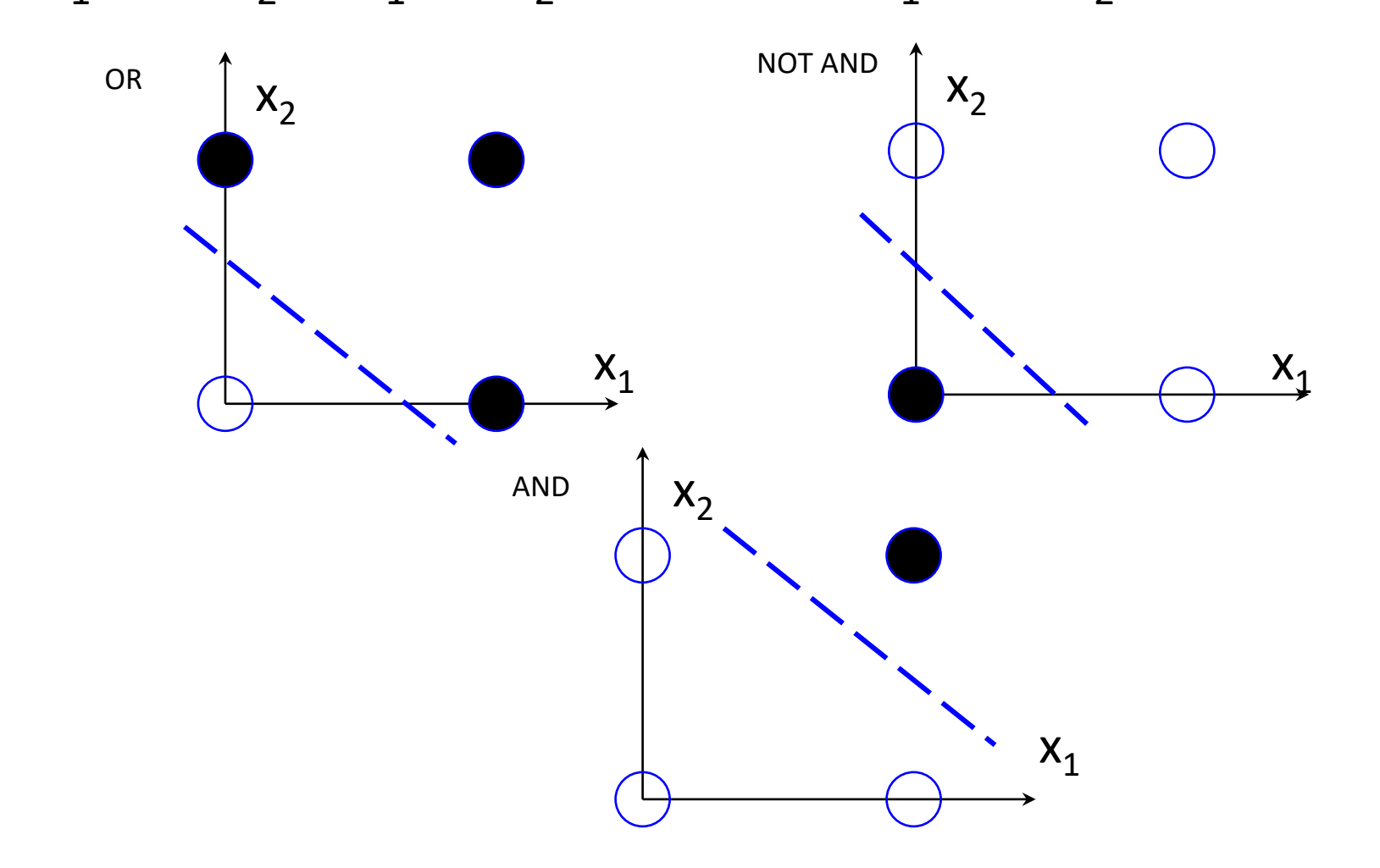

# Add more layers  $x_1$  XOR  $x_2 = (x_1 \text{ OR } x_2)$  AND (NOT( $x_1$  AND  $x_2$ ))

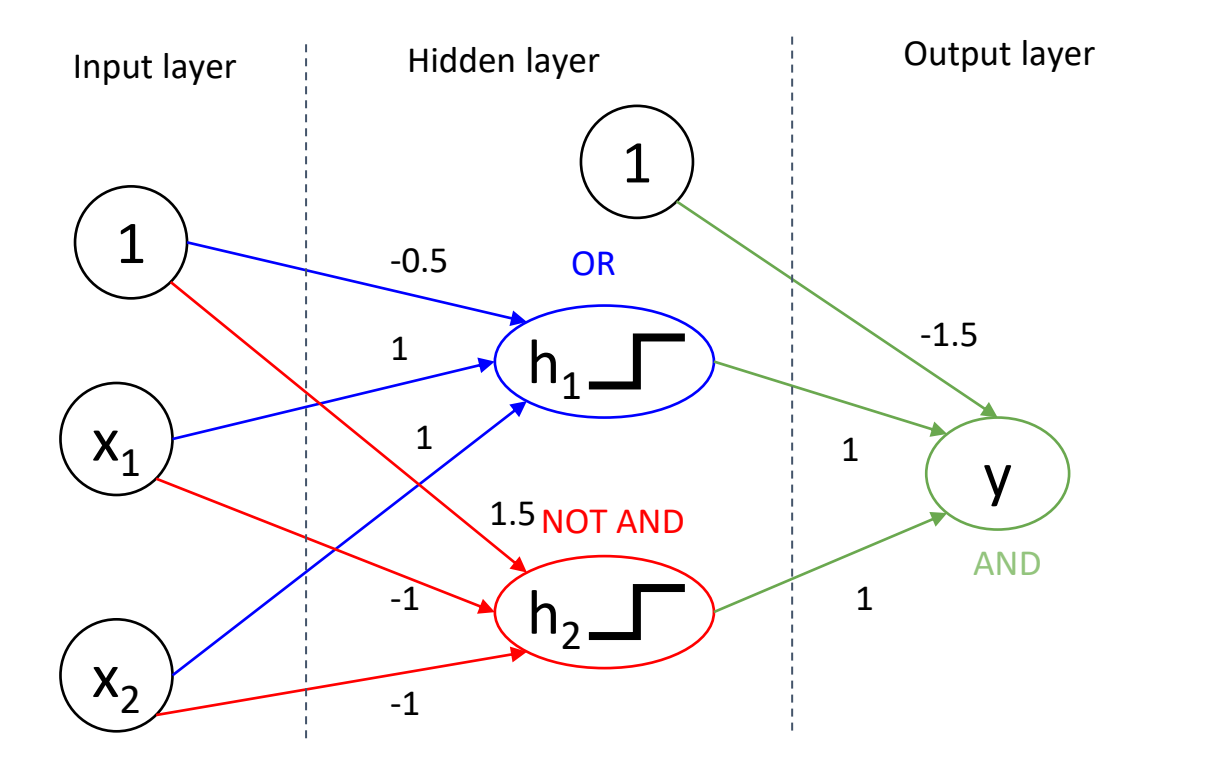

Truth table for XOR

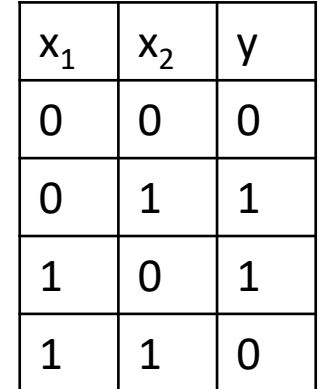

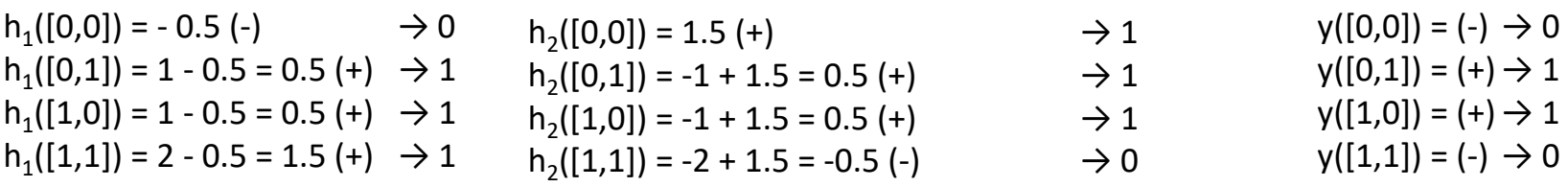

# **Importance of nonlinearity!**

### $x_1$  XOR  $x_2 = (x_1 \text{ OR } x_2)$  AND (NOT( $x_1$  AND  $x_2$ ))

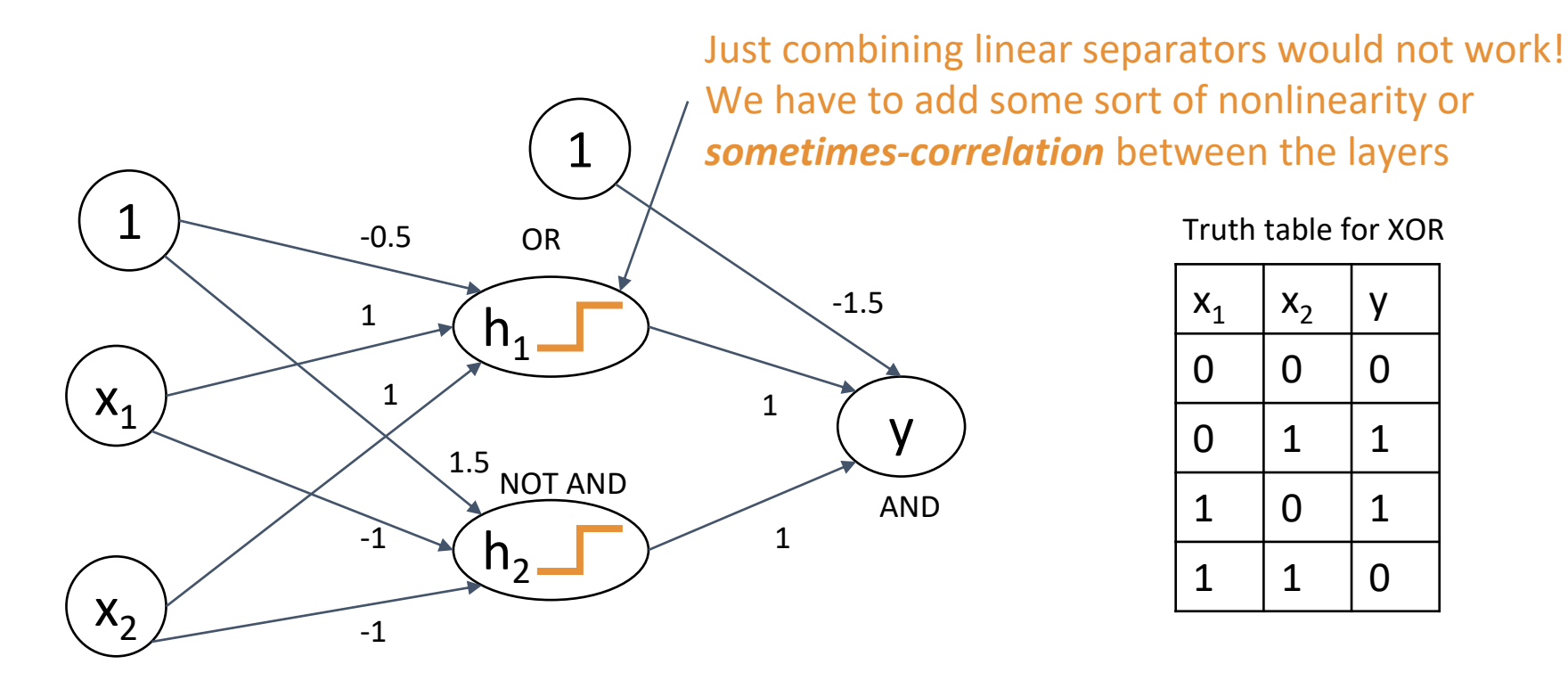

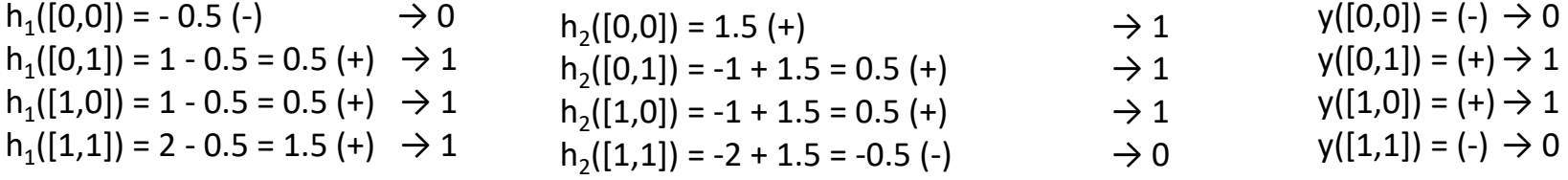

Conclusion: neurons can be combined into multiple layers to create complex shapes from linear boundaries

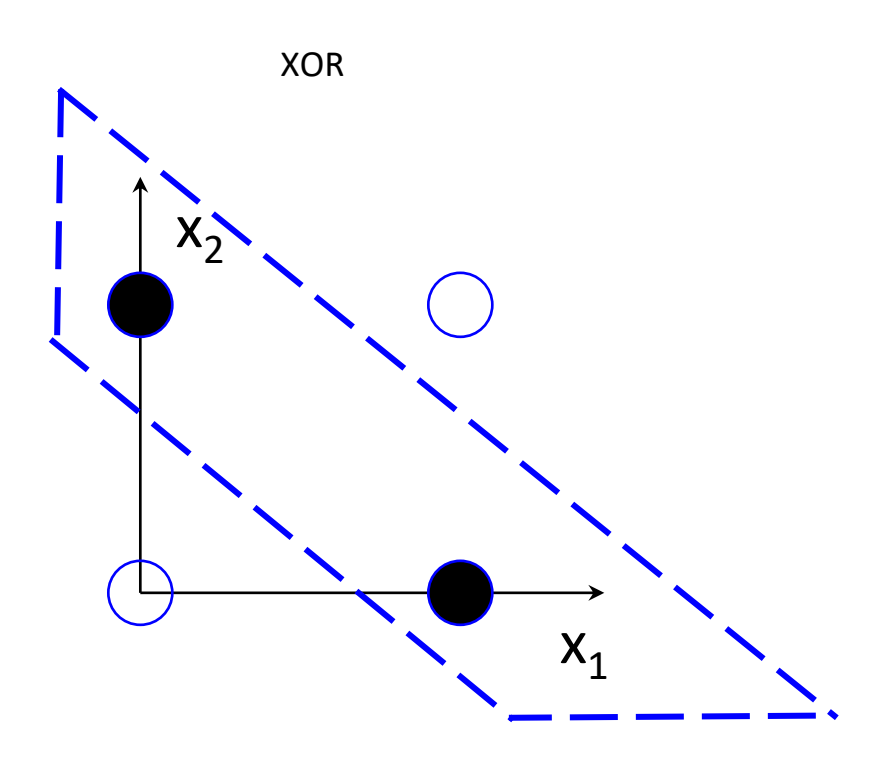

# Multi-layer Perceptron (MLP)

- Added: *hidden nodes*
- Organized nodes into layers. Edges are directed and carry weight
- No connections inside the layer!

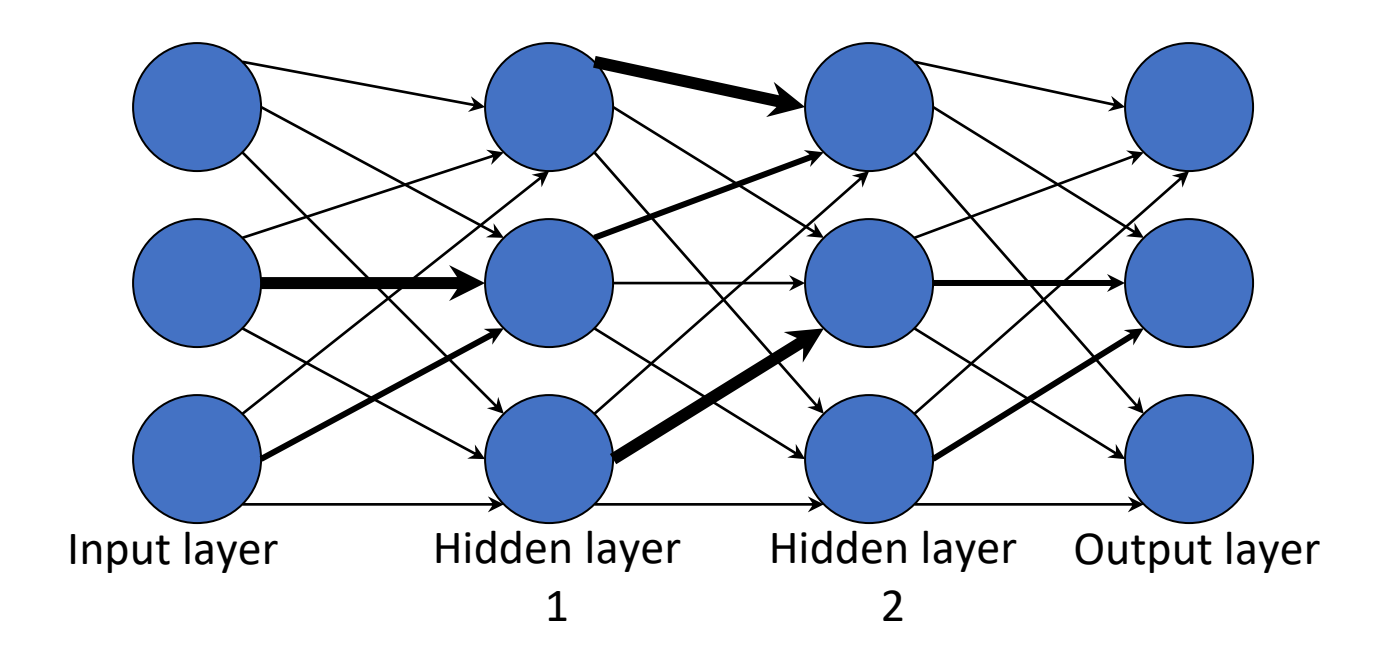

# Multi-layer Perceptron: learning

Objective of learning - did not change: determine the optimal values of weights to separate all labeled instances by a hyperplane

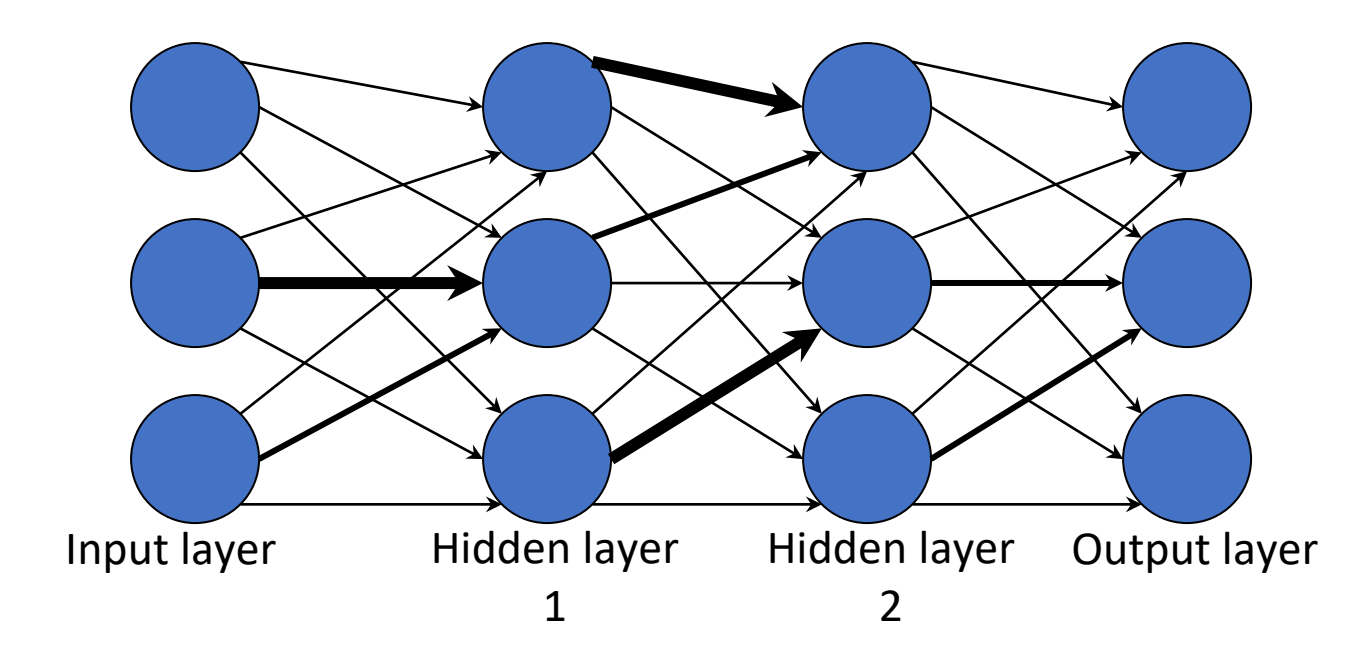

# MLP: learning optimal weights

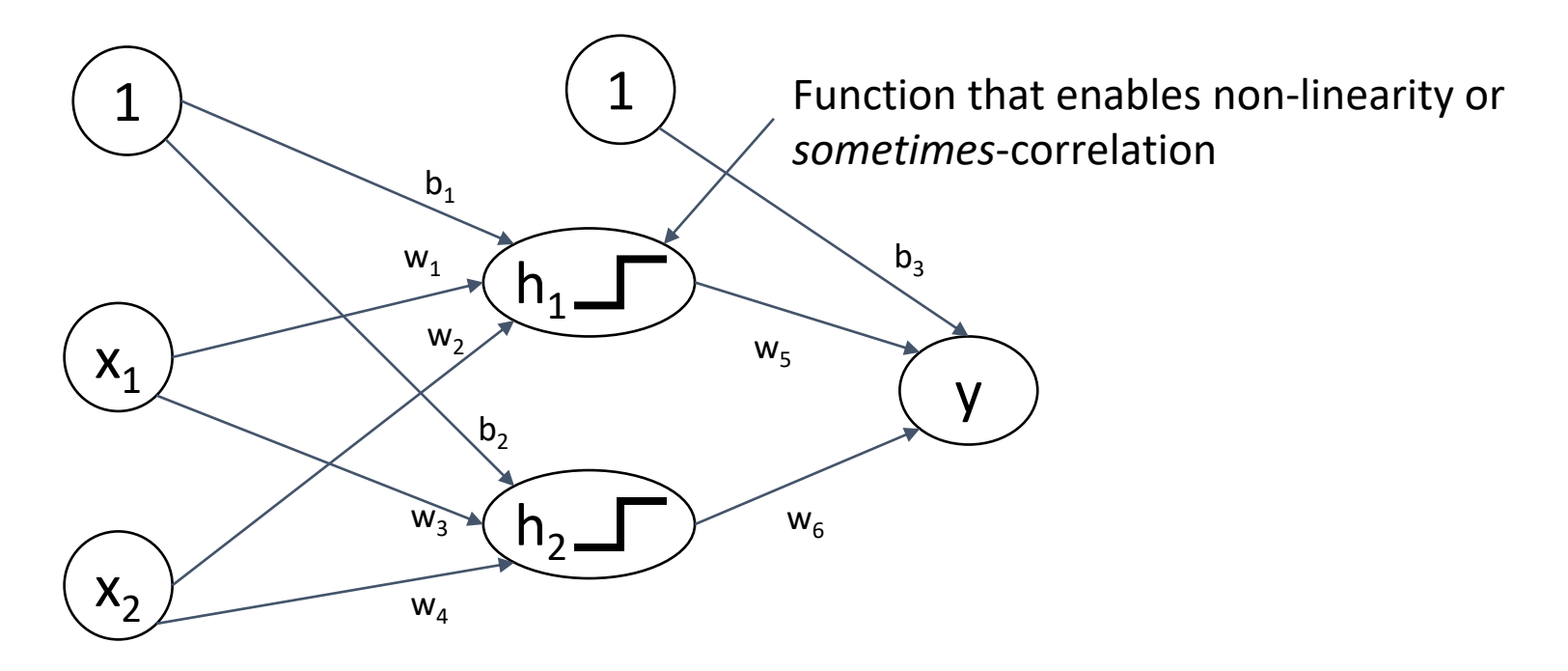

Because we need derivatives: instead of *sign -* use more complex nonlinear functions: **sigmoidal** functions

# MLP: learning optimal weights

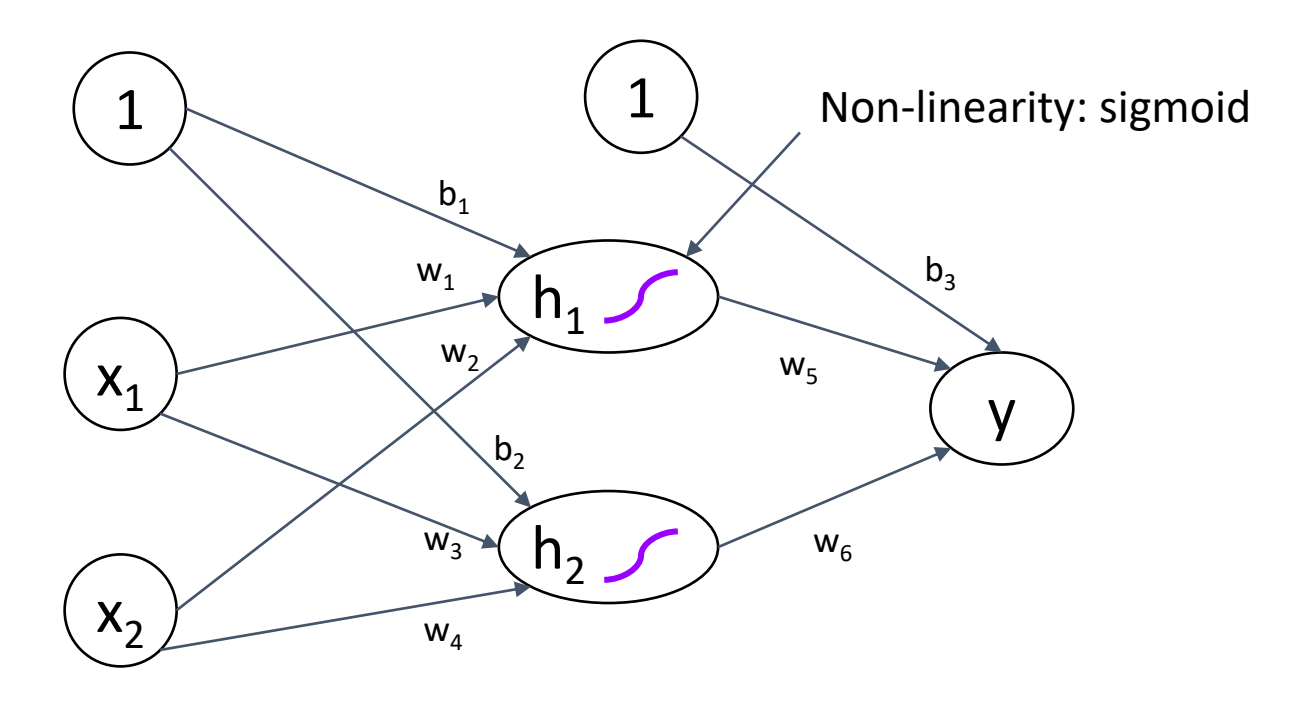

Because we need derivatives: instead of *sign -* use more complex nonlinear functions: **sigmoidal** functions

# Non-linear activation functions

### **Logistic function** (sigmoid)

 $g(h) = \frac{1}{1+e^{-2\beta h}},$ 

where  $\beta$  is a positive constant (we generally use  $2\beta = 1$ obtaining a standard logistic function)

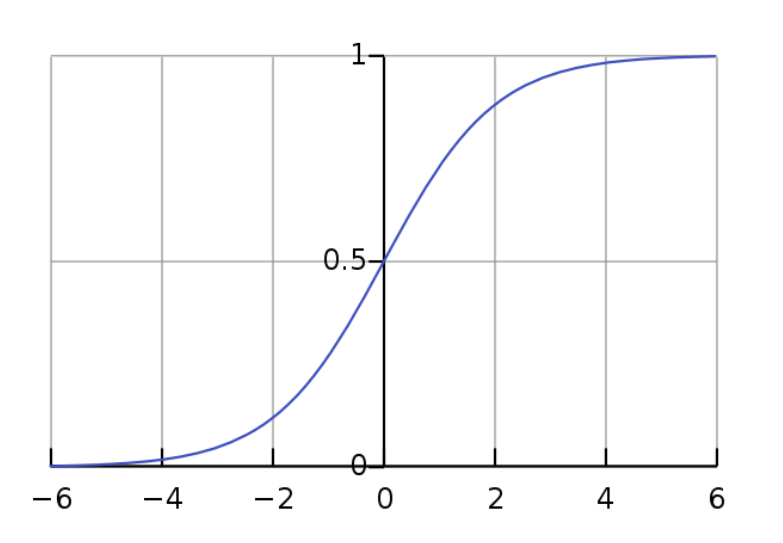

Sigmoid gives a value in range from 0 to 1.

Note: when  $IN = 0$ ,  $f = 0.5$ We consider all values  $>0$  as positive predictions

Alternatively can use **tanh**:<br>  $\tanh x = \frac{\sinh x}{\cosh x} = \frac{e^x - e^{-x}}{e^x + e^{-x}} = \frac{e^{2x} - 1}{e^{2x} + 1}$ which has the same shape as sigmoid but in range -1 to 1.

More recently - *rectified linear units*  **(ReLU):**  $f(x) = x^+ = \max(0, x)$ This function is 0 for negative argument values, and some units will yield activations 0, making networks sparse. Moreover, the gradient is particularly simple—either 0 or 1.

# MLP learning algorithm

Training the MLP consists of **two parts**:

- Working out what the outputs are for the given inputs and the current weights – **Forward** phase
- Updating the weights according to the error, which is a function of the difference between the outputs and the targets – **Backward** phase

### Forward: prediction

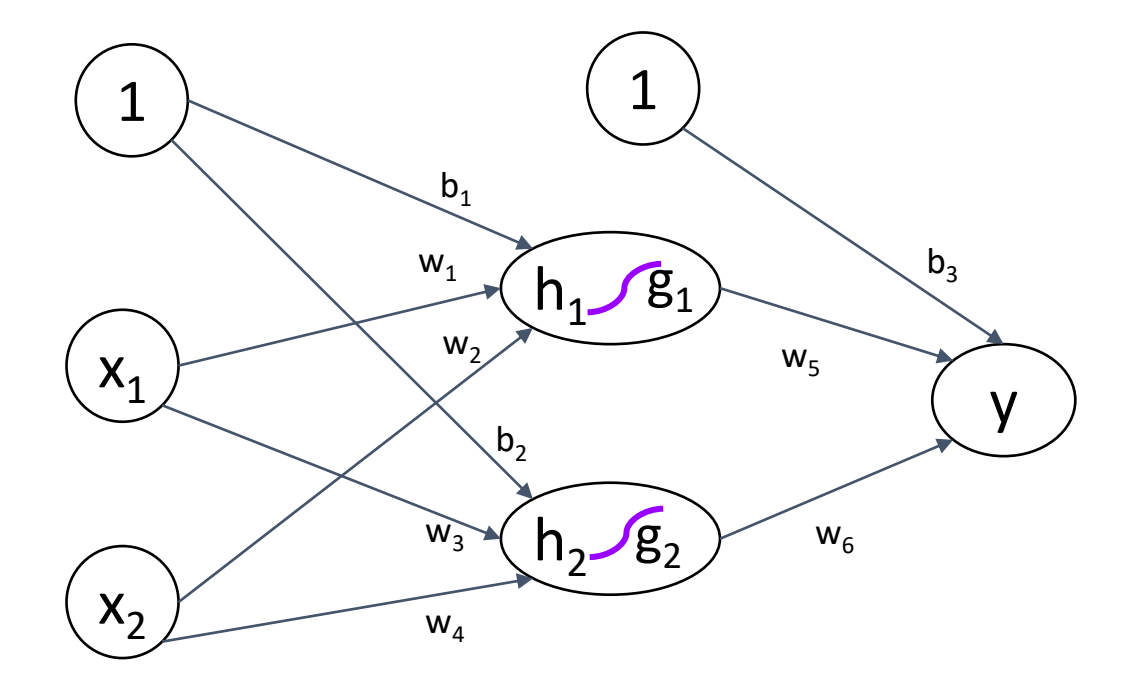

### Forward phase: 1. input-to-hidden layer: summation

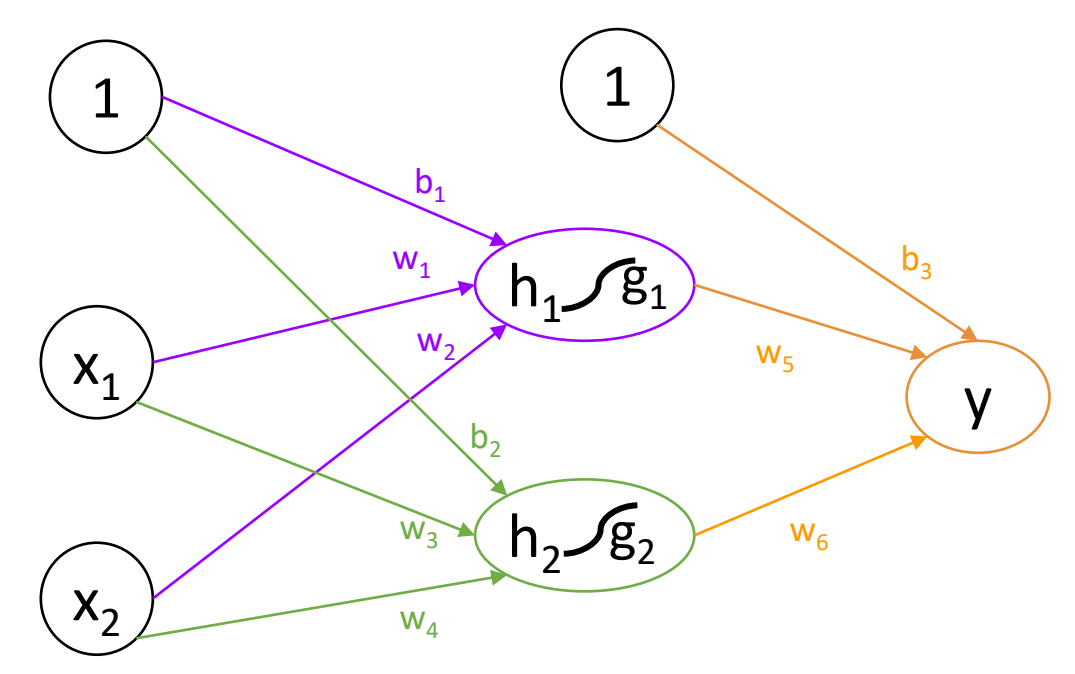

 $h_1 = w_1 * x_1 + w_2 * x_2 + b_1$  $h_2 = w_3 * x_1 + w_4 * x_2 + b_2$ 

### Forward phase: 2. input-to-hidden layer: activation

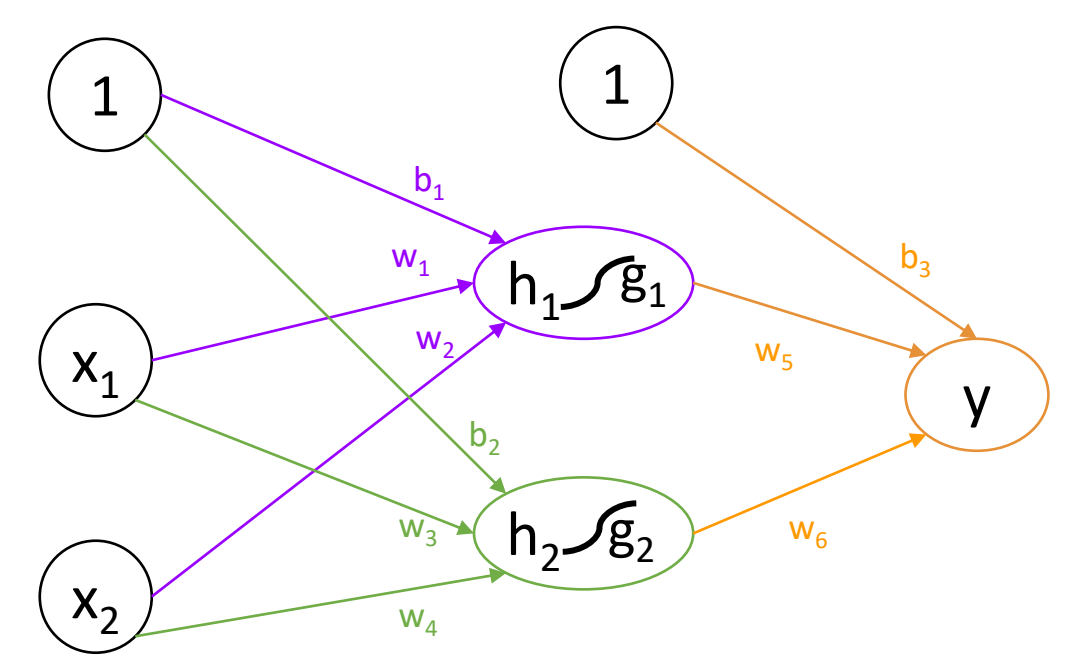

 $h_1 = w_1 * x_1 + w_2 * x_2 + b_1$  $h_2 = w_3 * x_1 + w_4 * x_2 + b_2$  $g_1 = \sigma(h_1)$  $g_2 = \sigma(h_2)$ 

### Forward phase: 3. hidden-to-output layer: prediction

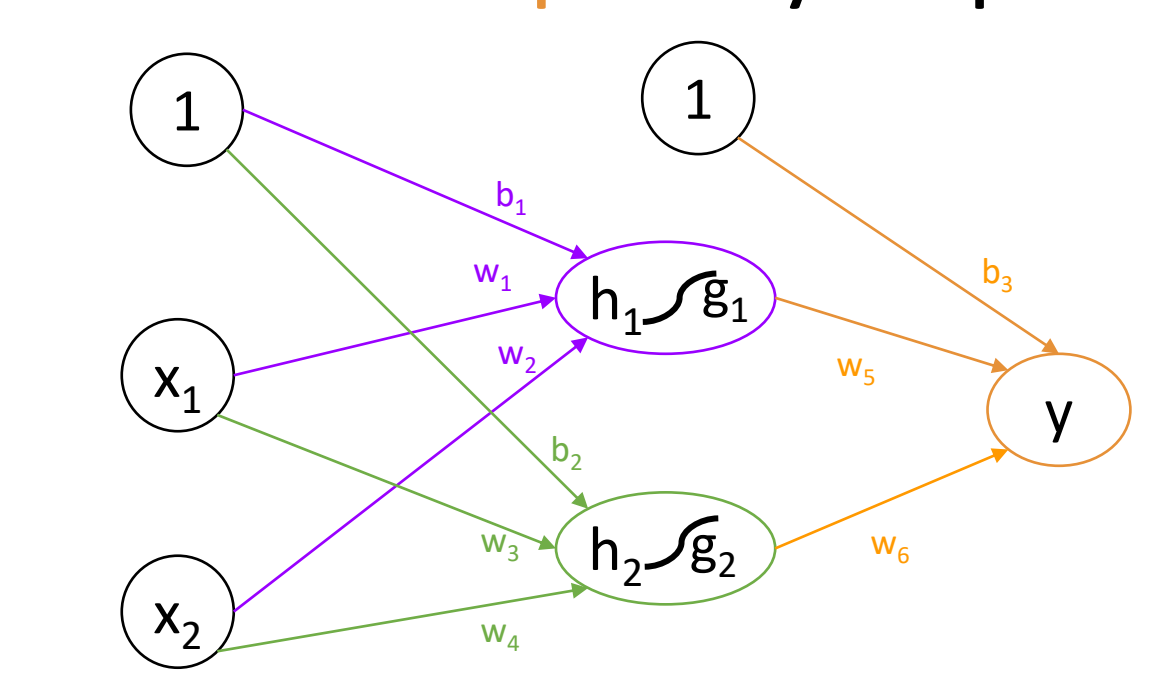

 $h_1 = w_1 * x_1 + w_2 * x_2 + b_1$  $h_2 = w_3 * x_1 + w_4 * x_2 + b_2$  $g_1 = \sigma(h_1)$  $g_2 = \sigma(h_2)$  $y = g_1 * w_5 + g_2 * w_6 + b_3$ 

### Step-by-step example initialize weights at random

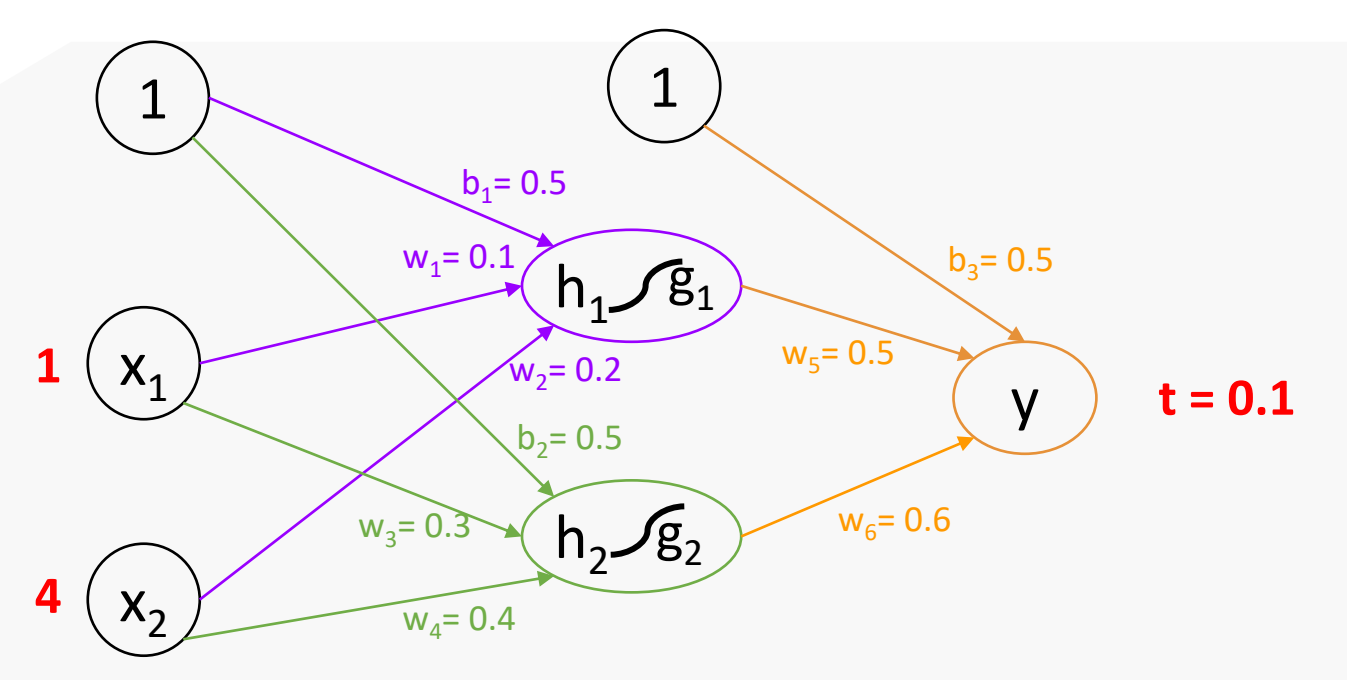

The input vector  $x = [1, 4]$ , and the actual output  $t = 0.1$ 

### Step-by-step example 1. input to hidden layer: summation

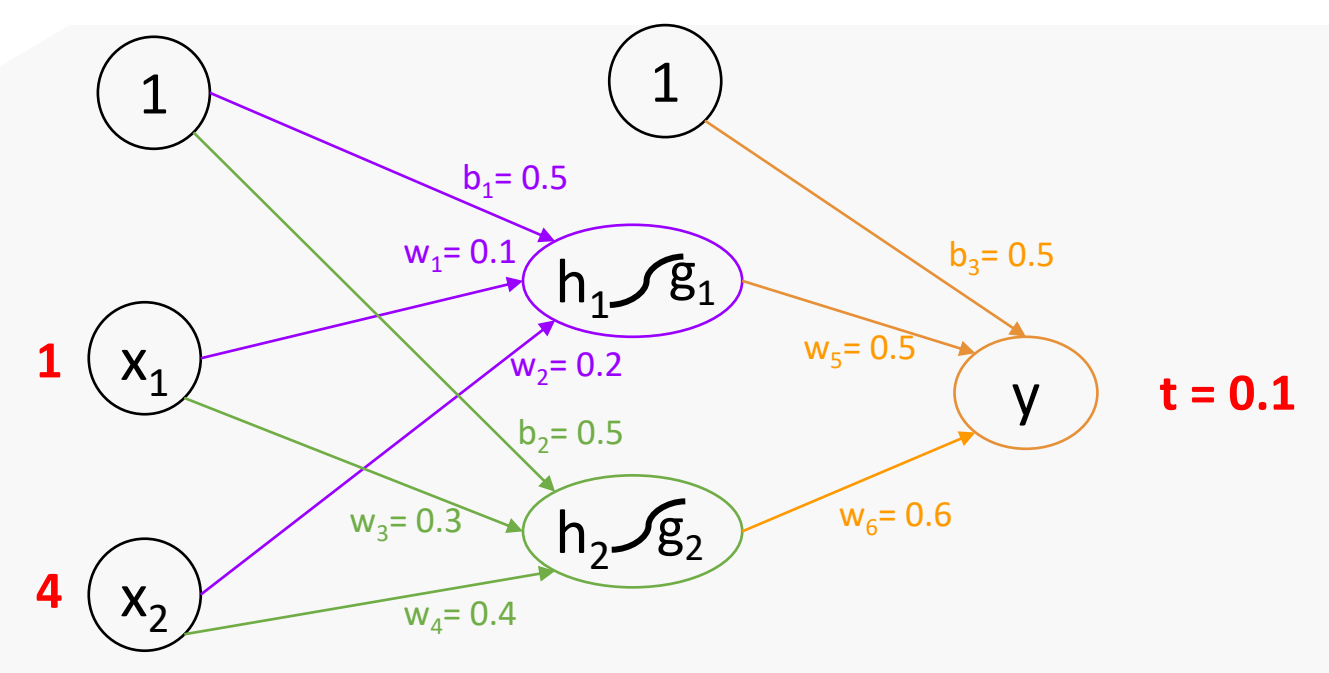

 $h_1 = w_1 * x_1 + w_2 * x_2 + b_1 = 0.5 + 0.1 * 1 + 0.2 * 4 = 1.4$  $h_2 = w_3 * x_1 + w_4 * x_2 + b_2 = 0.5 + 0.3 * 1 + 0.4 * 4 = 2.4$ 

### Step-by-step example 2. input to hidden layer: activation

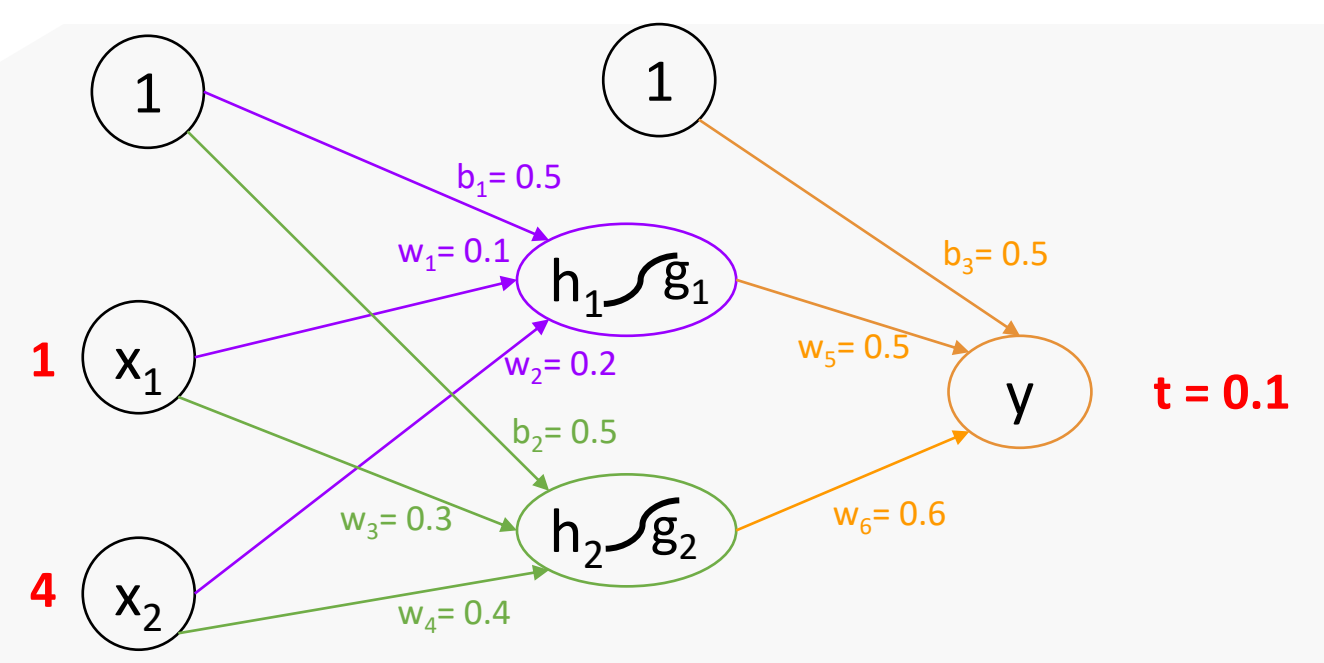

 $h_1 = 1.4$  $h<sub>2</sub> = 2.4$ 

 $\mathsf{g}_1$  = σ(h $_1$ ) = 0.8021838885585817481543 ≈ 0.80

 $g_2 = σ(h_2) = 0.9168273035060776293371 \approx 0.92$ 

<https://keisan.casio.com/exec/system/15157249643325>

### Step-by-step example 3. hidden-to-output layer: prediction

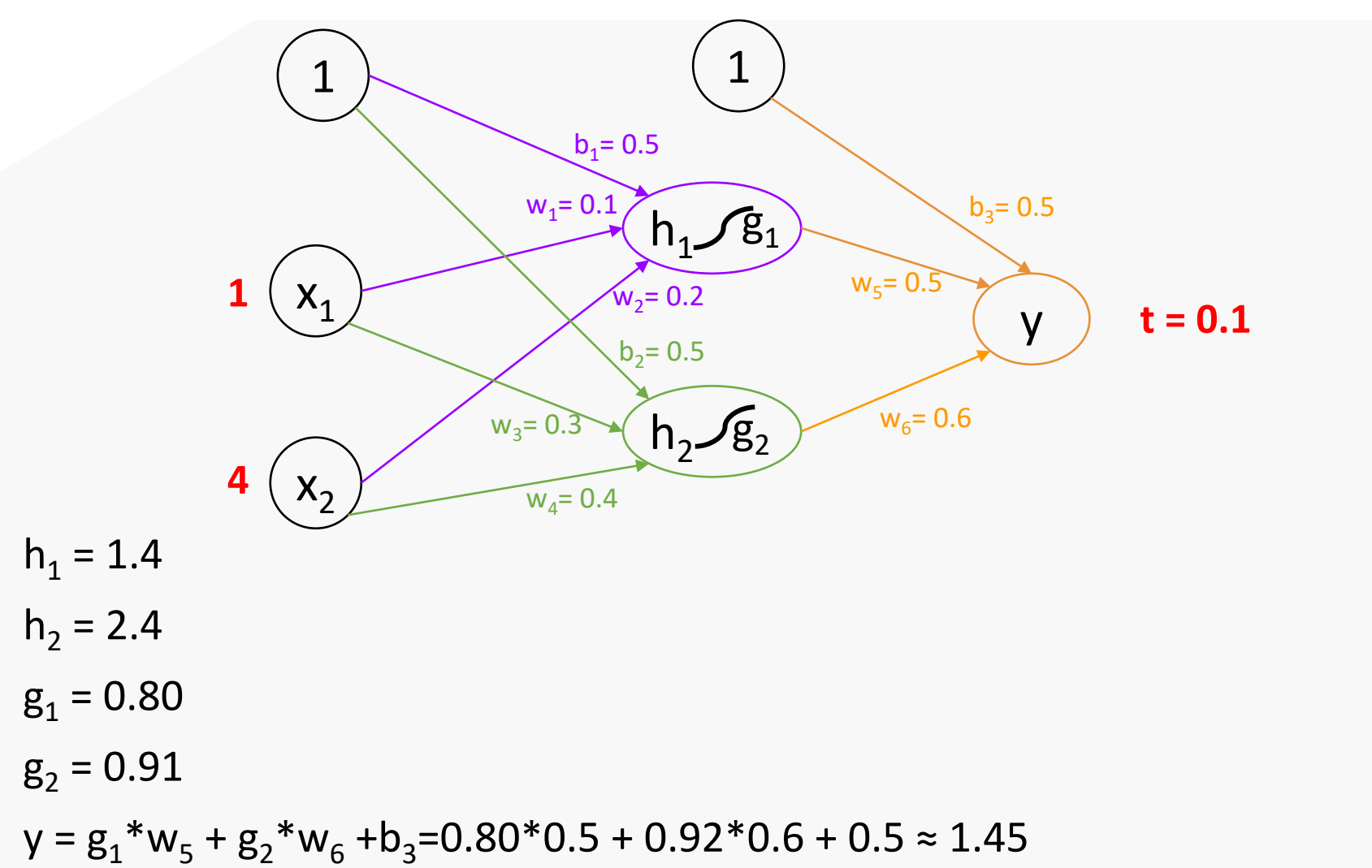

### Step-by-step example compute error

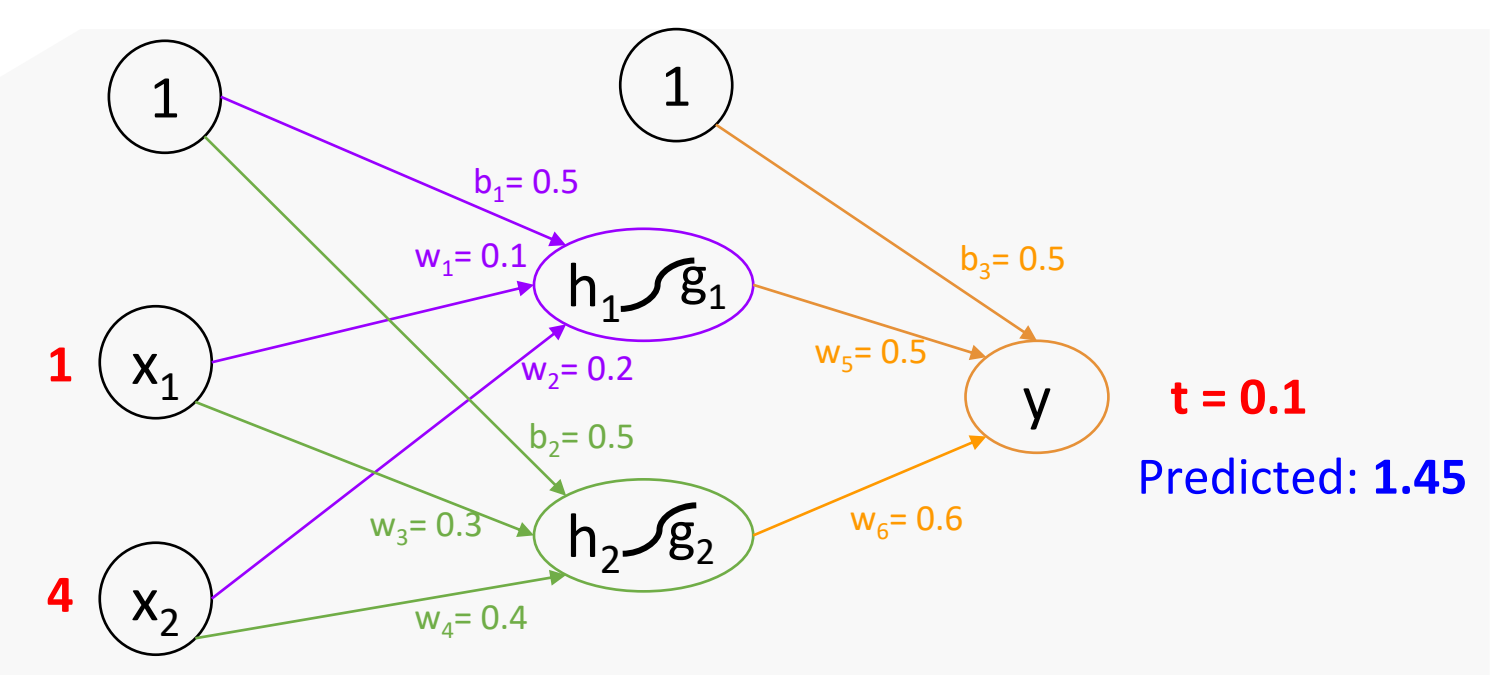

 $h_1 = 1.4$ 

- $h_2 = 2.4$
- $g_1 = 0.80$

 $g_2 = 0.91$ 

 $v = 1.45$ 

 $E = \frac{1}{2} (1.45 - 0.1)^2 = 0.845$ 

Error **directly** depends on the weights  $w_5$ ,  $w_6$ , and  $b_3$ 

$$
E = \frac{1}{2}(0.80 \times w_5 + 0.92w_6 + b_3 - 0.1)^2
$$

We try to make it smaller by simultaneously adjusting  $\mathsf{w}_{\mathsf{s}}$ ,  $\mathsf{w}_{\mathsf{6}}$ , and  $\mathsf{b}_{\mathsf{3}}$ 

### Backward phase: 4. output-to-hidden weight updates

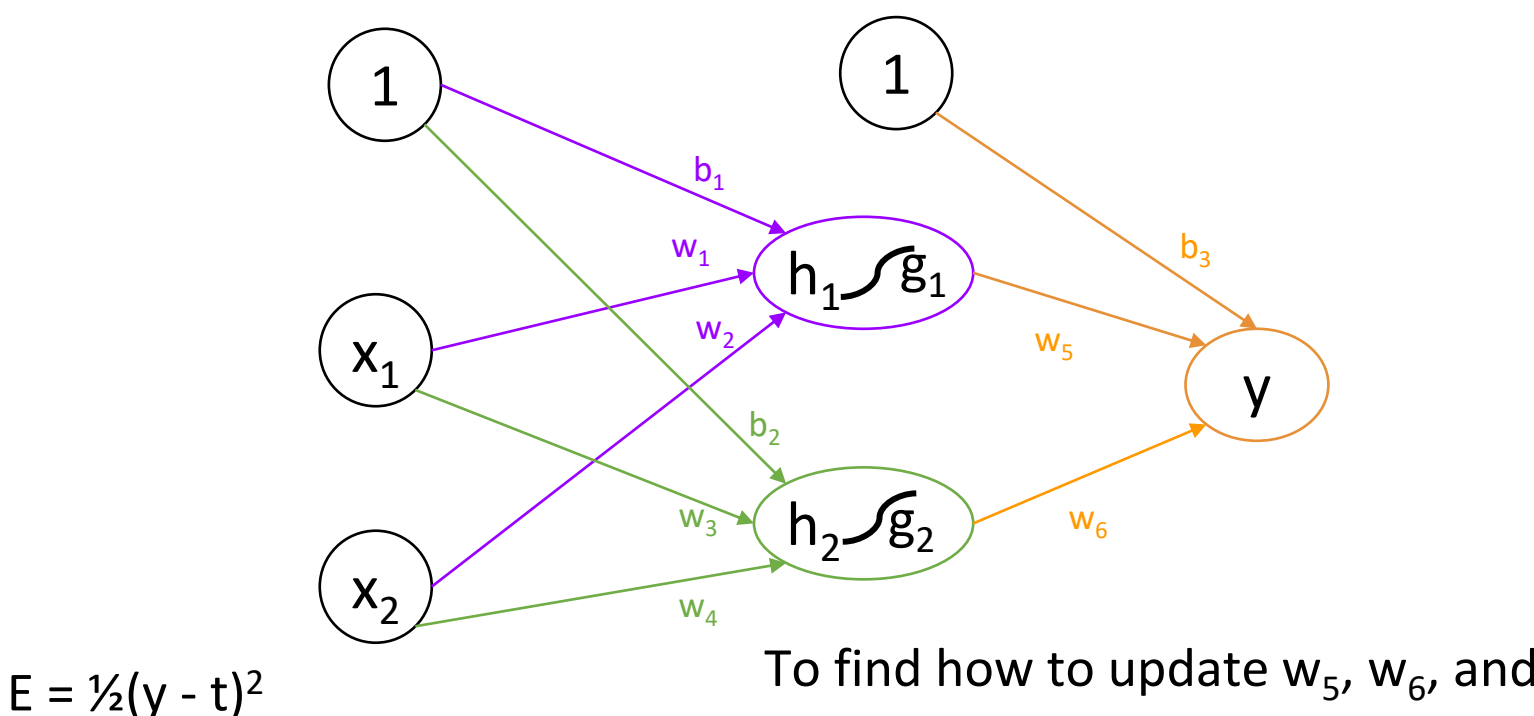

 $y = g_1 * w_5 + g_2 * w_6 + b_3$ 

To find how to update  $w_5$ ,  $w_6$ , and  $b_3$ Partial derivatives:

 $\partial E/\partial w_5 = \partial E/\partial y^* \partial y/\partial w_5 = (y - t)^* g_1$  $\frac{\partial E}{\partial w_6} = (y - t)^* g_2$  $\frac{\partial E}{\partial b_3} = (y - t)^* 1$ 

## Step-by-step example 4. output-to-hidden weight updates

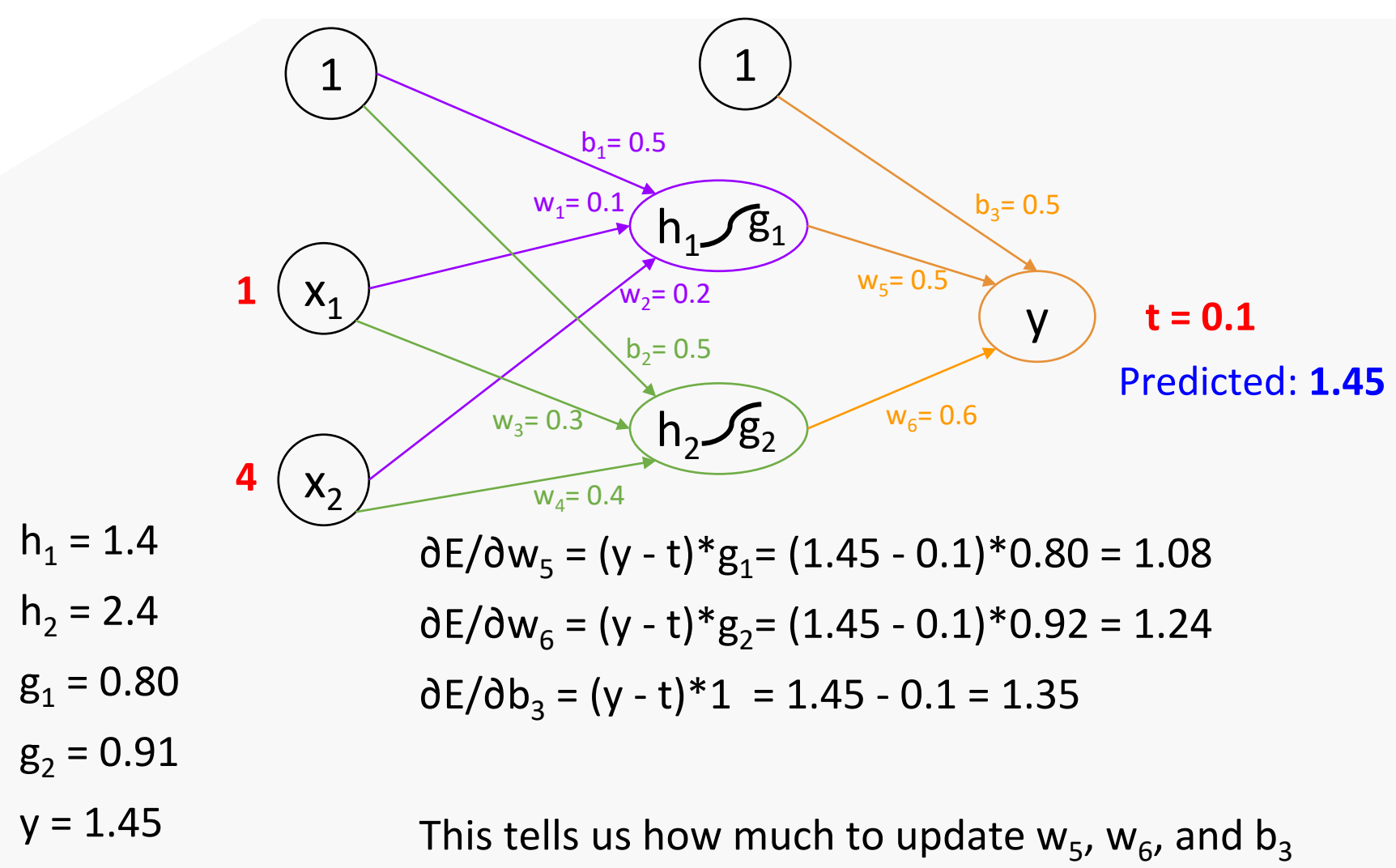

## Step-by-step example 4. output-to-hidden weight updates

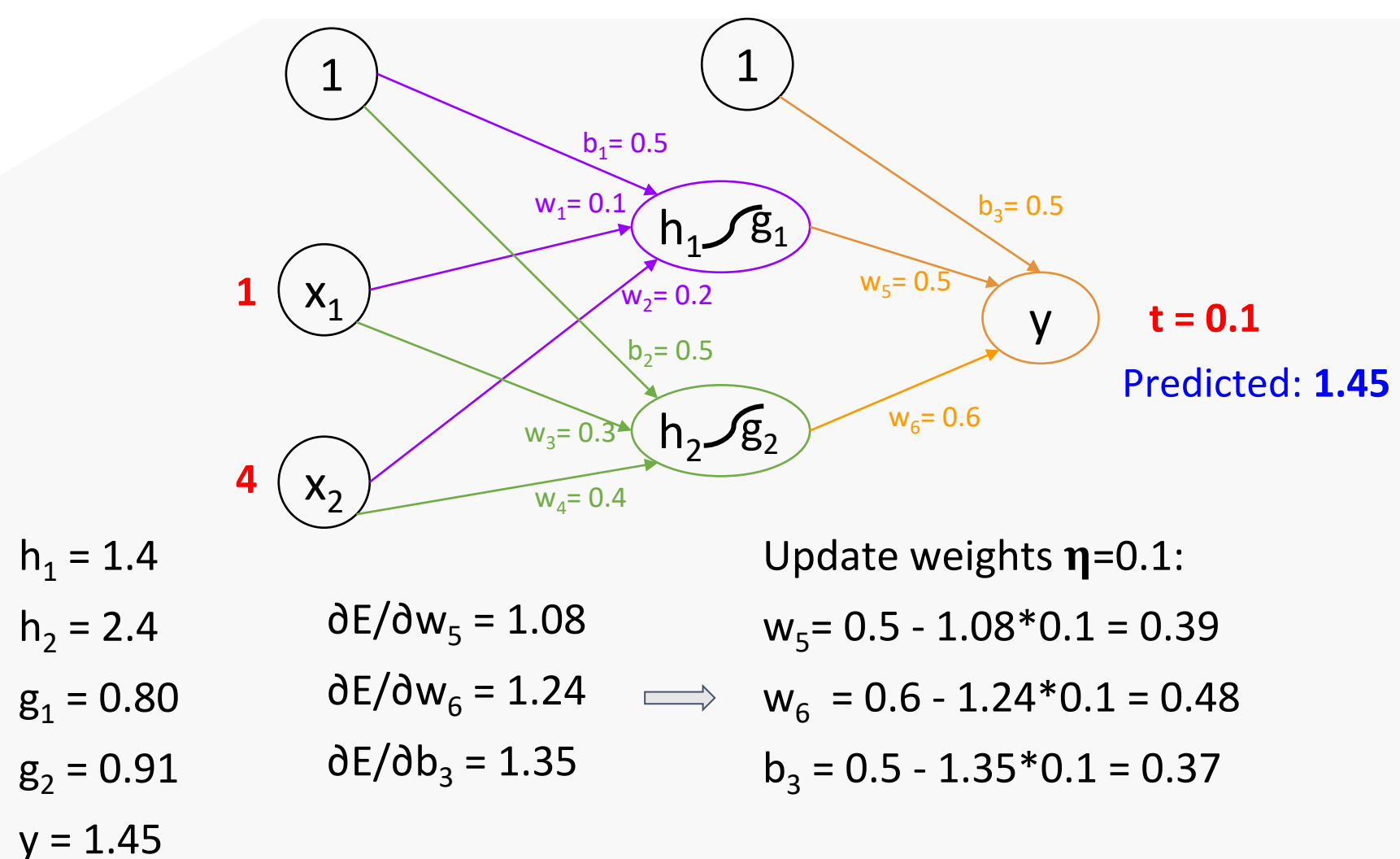

## Step-by-step example 4. output-to-hidden weight updates

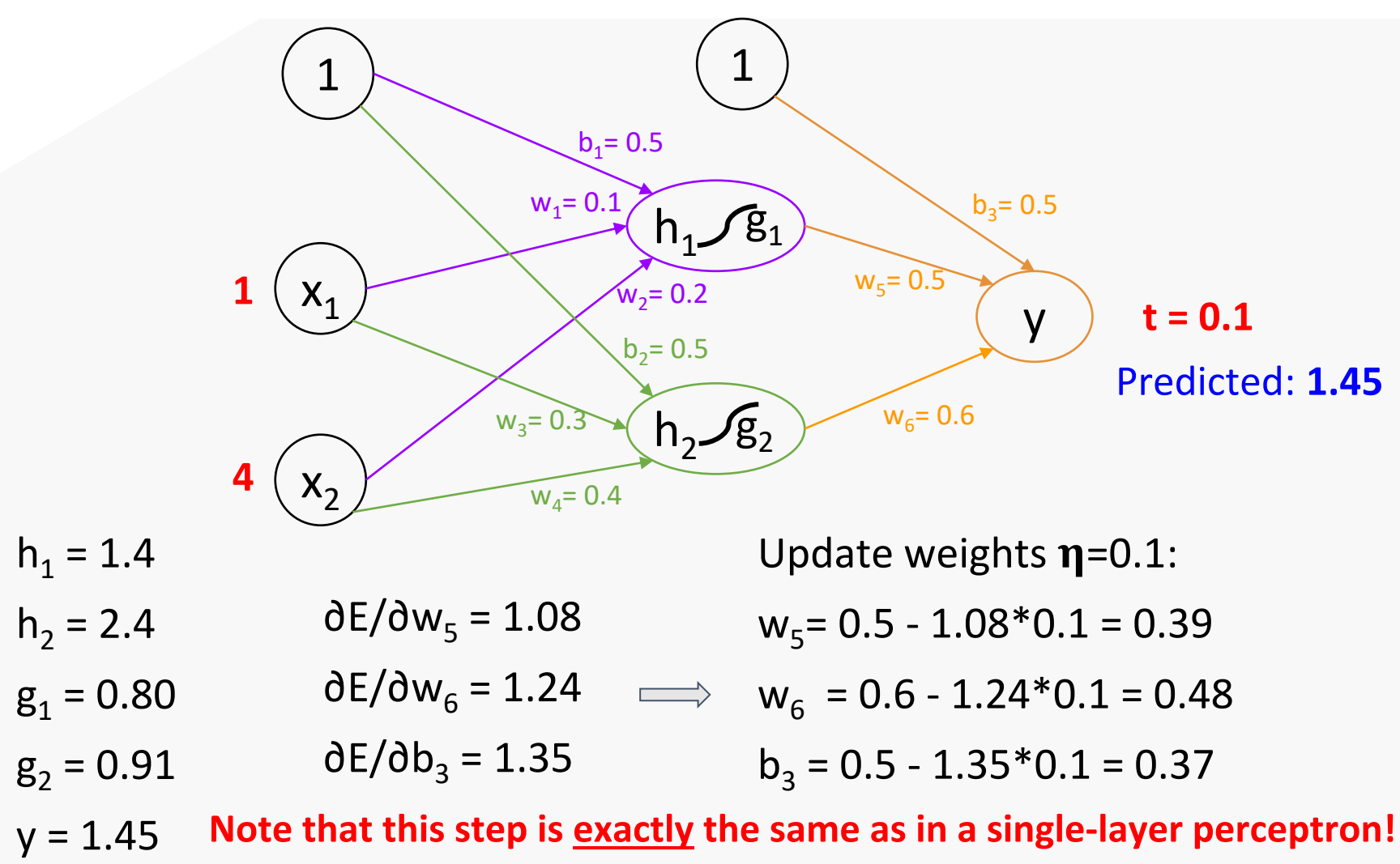

## Backward phase: 5. hidden-to-output weight updates

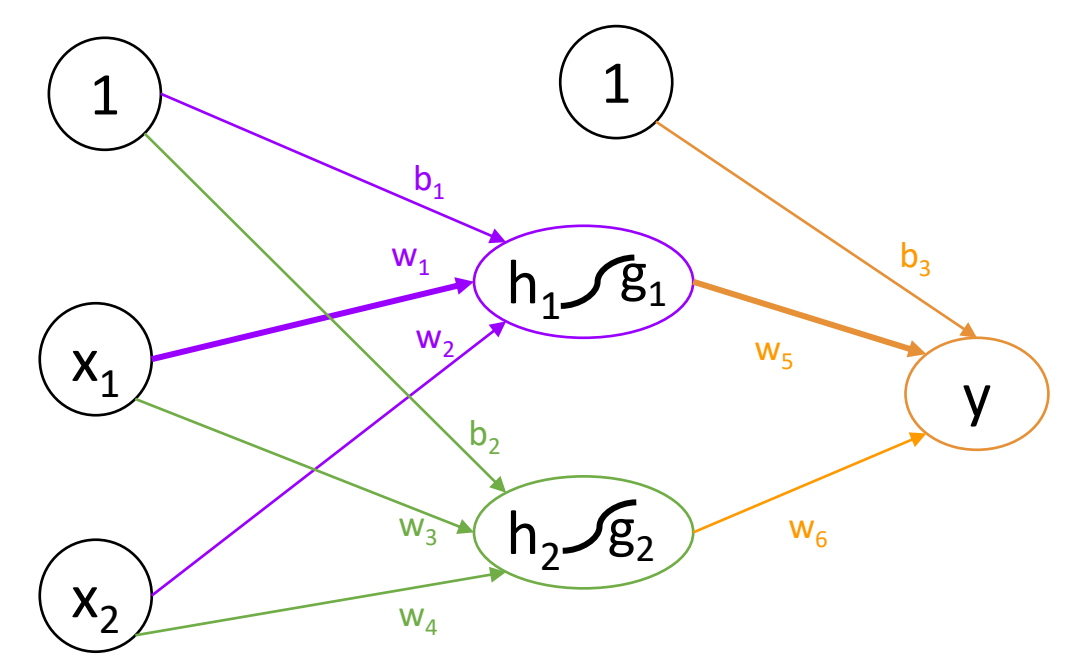

Error function E **indirectly** depends on  $w_1$ ,  $w_2$ ,  $w_3$ ,  $w_4$ ,  $b_1$ ,  $b_2$ To find the contribution of each variable: partial derivatives For example:

$$
\partial E/\partial w_1 = \partial E/\partial y^* \partial y/\partial g_1^* \partial g_1/\partial w_1
$$

$$
\frac{dz}{dx} = \frac{dz}{dy} \cdot \frac{dy}{dx}.
$$
\n
$$
\text{Chain rule!}
$$

### Backward phase: 5. hidden-to-output weight updates

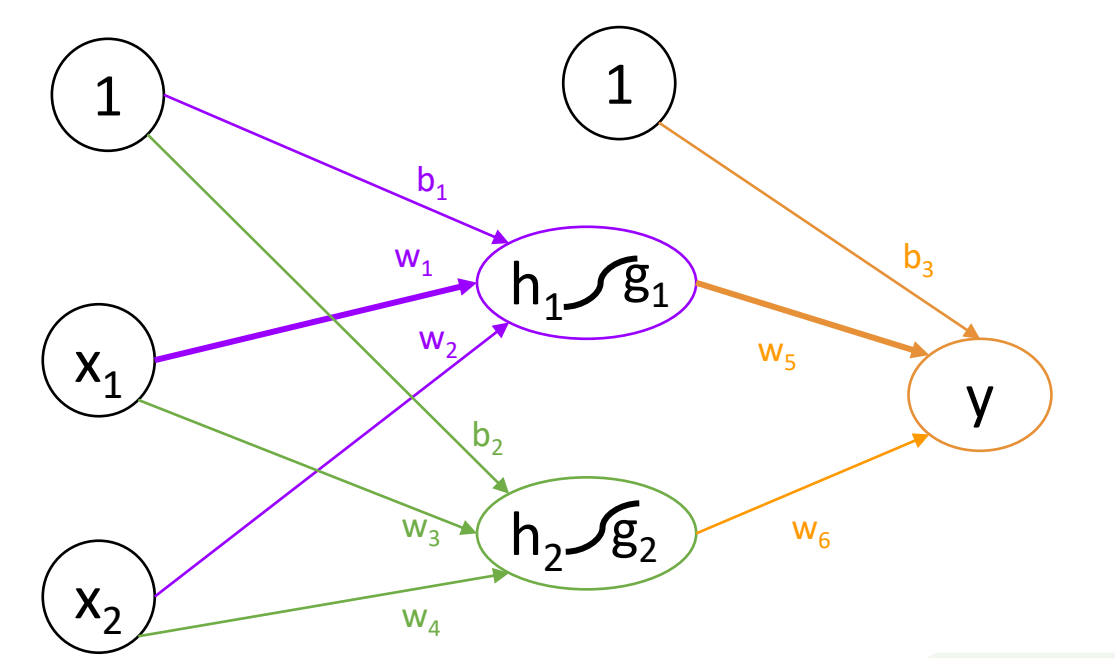

Computing delta for  $w_1$ ∂E/∂w<sub>1</sub>= ∂E/∂y\*∂y/∂g<sub>1</sub>\*∂g<sub>1</sub>/∂w<sub>1</sub> E (y) = ½(y - t)<sup>2</sup> →  $\partial E/\partial y = y - t$  $y (g_1) = g_1 * w_5 + g_2 * w_6$  $dy/dg_1 = w_5$  $g_1(w_1) = \sigma(h_1) = \sigma(w_1 * x_1 + w_2 * x_2 + b_1) \rightarrow \sigma g_1 / \sigma w_1 = g_1 * (1 - g_1) * x_1$  $\sigma'(x)=\sigma(x)(1-\sigma(x))$ sigmoid derivative

## Backward phase: 5. hidden-to-output weight updates

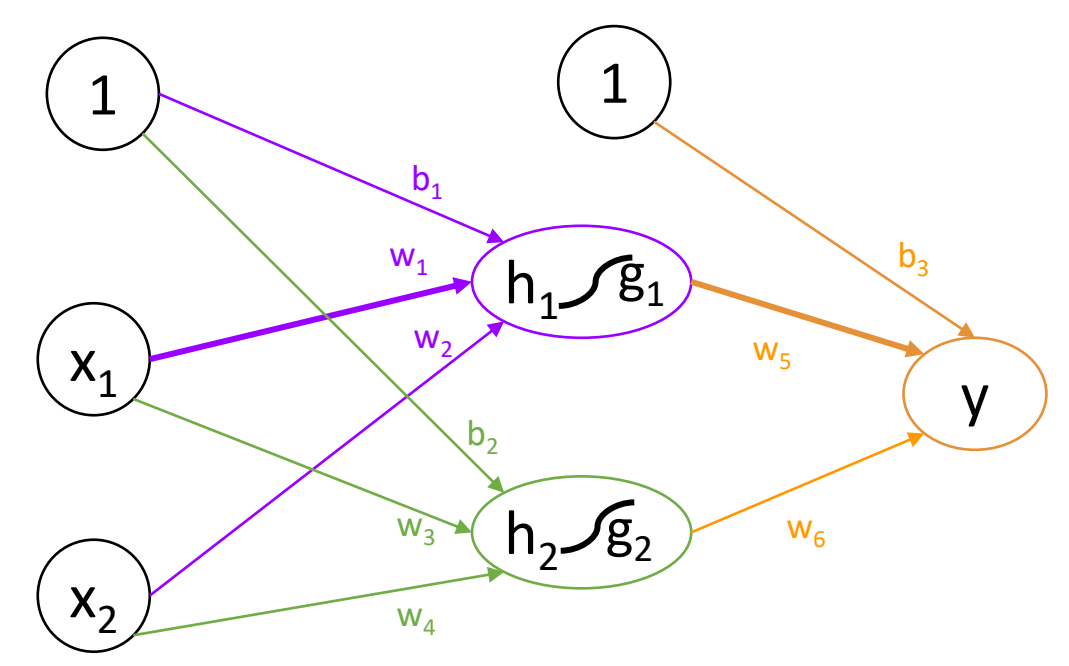

Computing delta for  $w_1$ 

∂E/∂w<sub>1</sub>= ∂E/∂y\*∂y/∂g<sub>1</sub>\*∂g<sub>1</sub>/∂w<sub>1</sub>  $\Delta = \frac{\partial E}{\partial w_1} = (\gamma - t)^* w_5^* g_1^* (1 - g_1)^* x_1$ 

 $w_1$ = w<sub>1</sub> - ηΔ
#### Step-by-step example 5. hidden-to-output weight update for  $w_1$

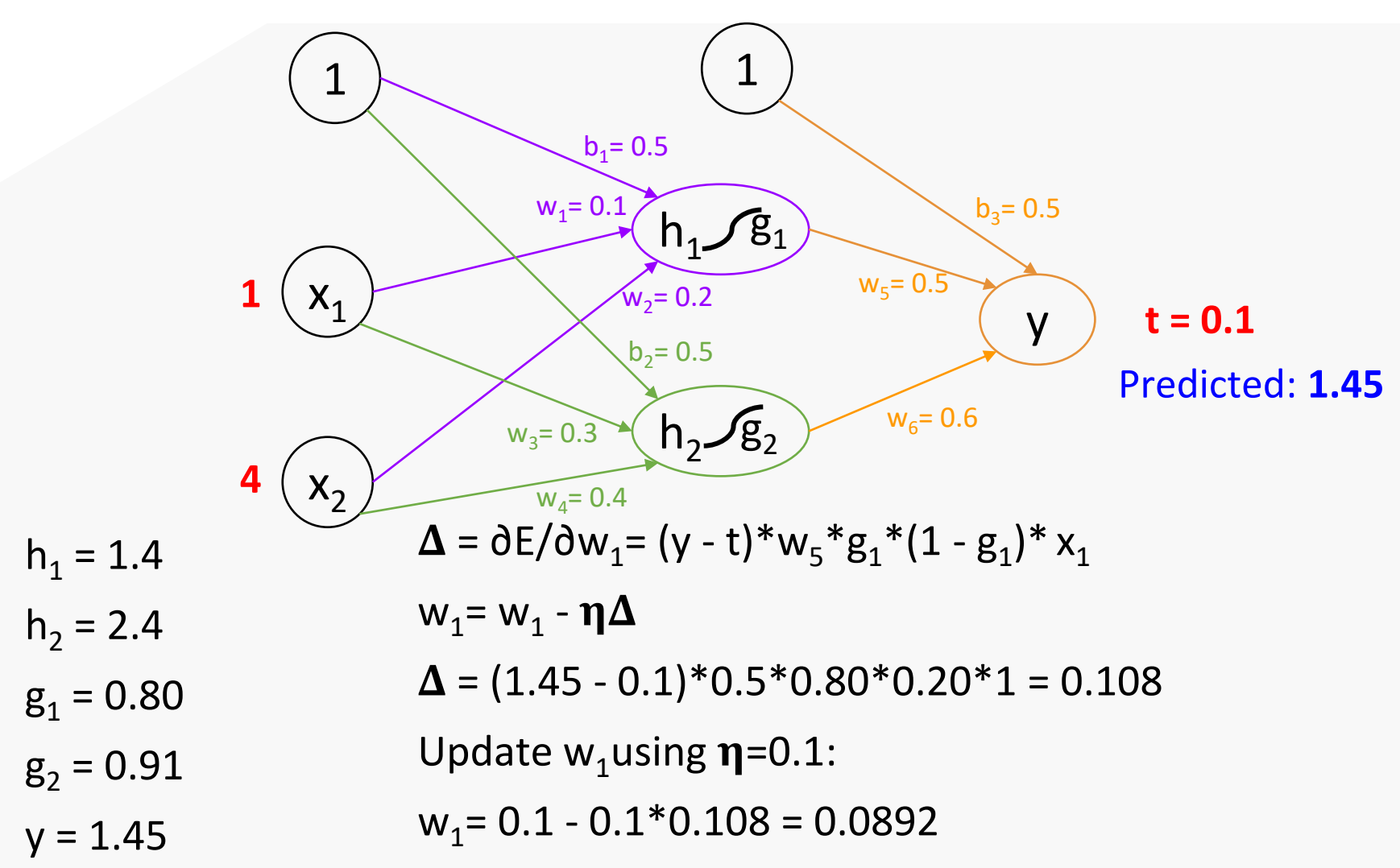

#### Quiz 10. Backpropagation

- Use the same network as in the step-by-step example and the same initial parameters to compute new value for  $w_2$  during one backpropagation step.
- Demonstrate your understanding by providing as many details as possible.

#### Role of nonlinearity

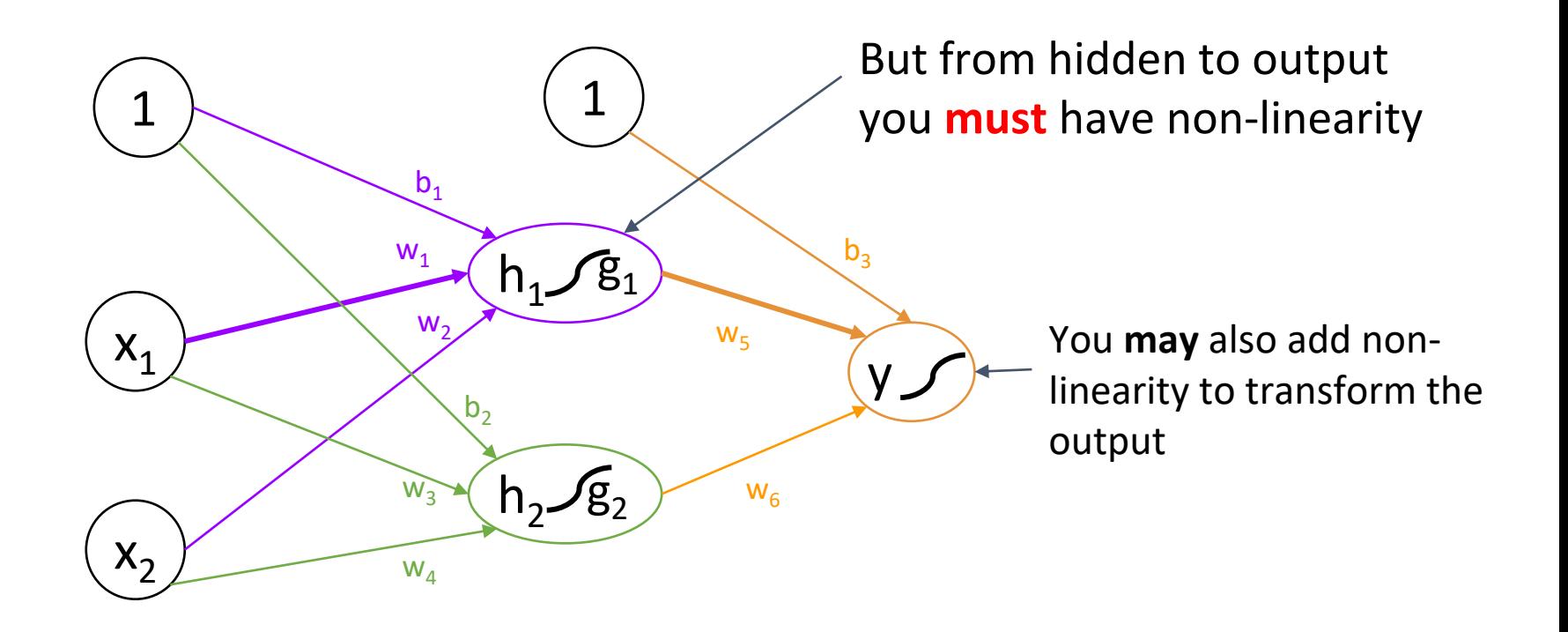

- Somewhere inside the hidden layer we must have a mechanism which will ignore some correlations
- Otherwise the network will serve as a basic linear separator and be no better than a single-layer perceptron

#### Experiment with *multi-layer-perceptron* [here](https://github.com/mgbarsky/demos_ml_neural_nets/blob/main/multi-layer-perceptron.ipynb)

#### Multi-layer perceptron: vanilla (basic) neural networks

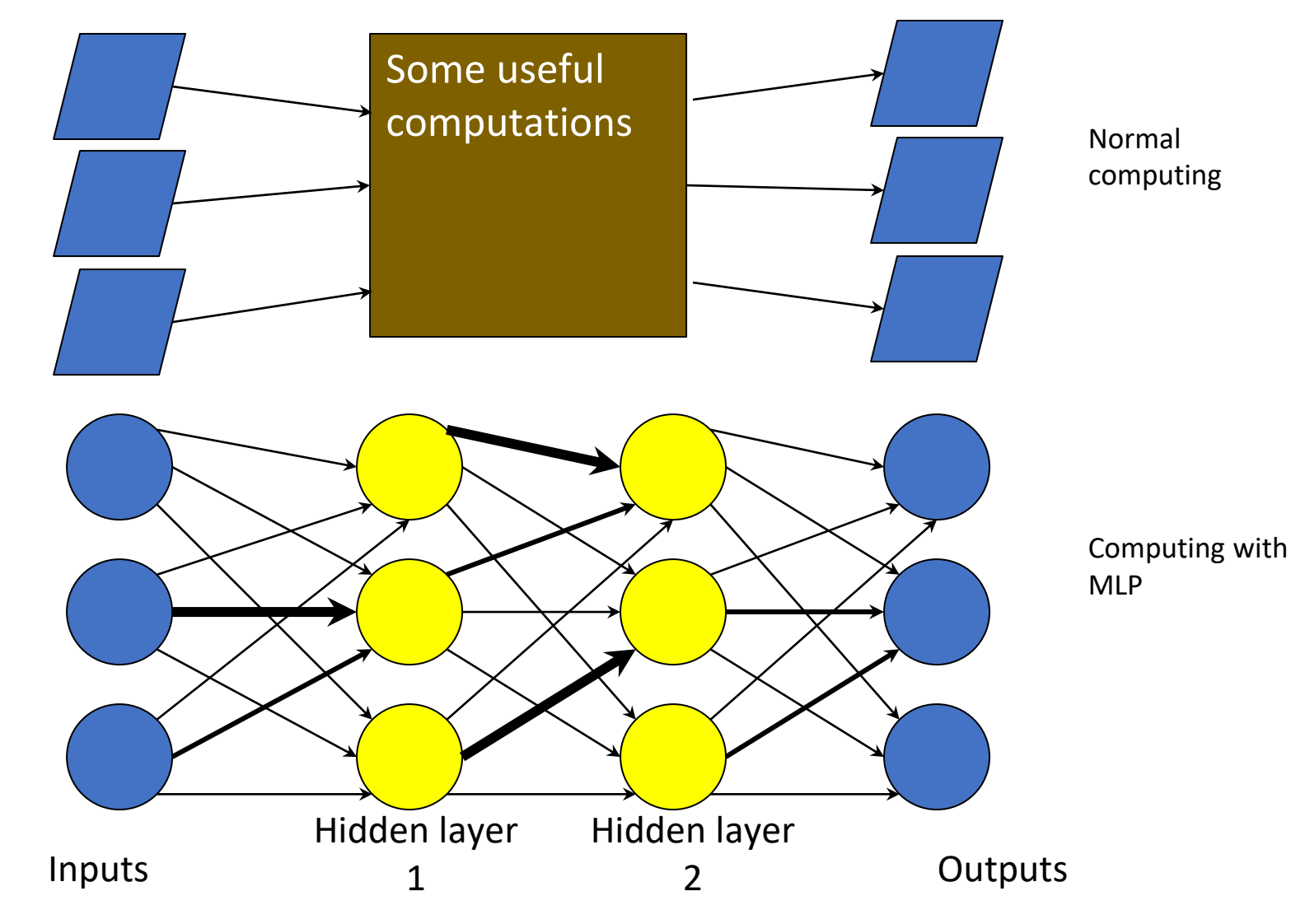

#### What do we gain from the extra layers

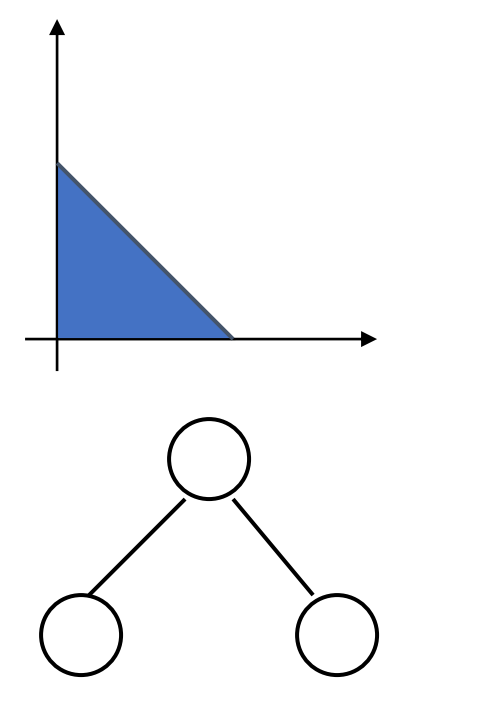

1st layer draws linear boundaries

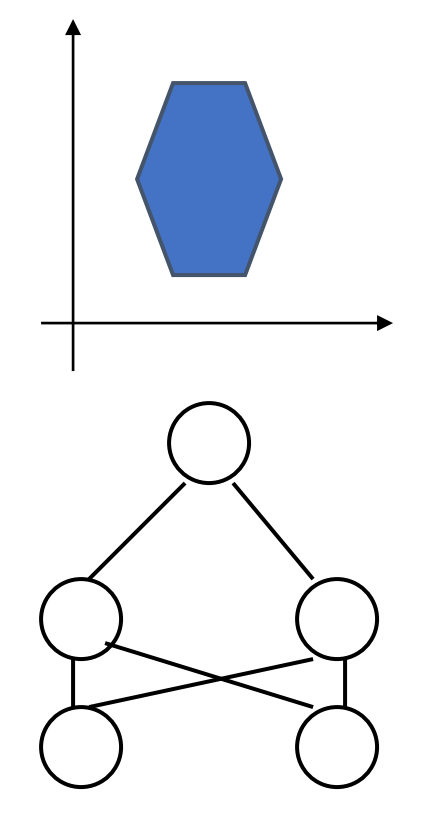

2nd layer combines the boundaries

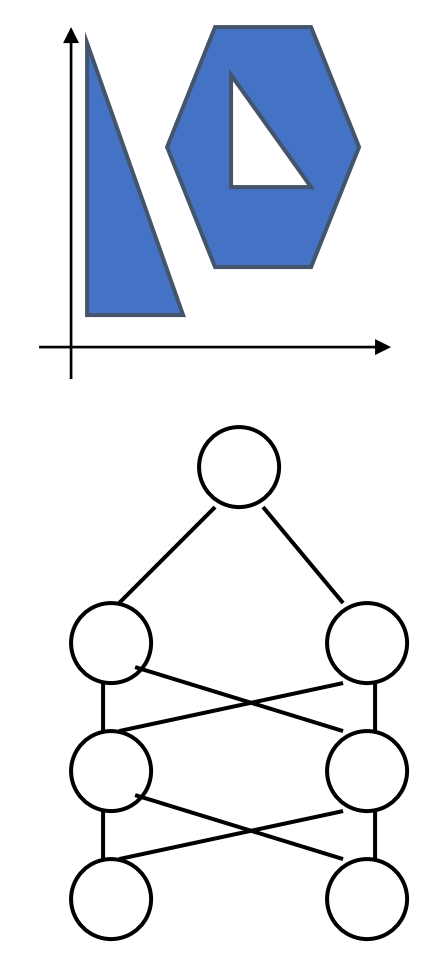

3rd layer can generate arbitrarily complex boundaries

## Very powerful model

- With sigmoidal activation function we can show that a 3 layer net can approximate any function to arbitrary accuracy: property of *Universal Approximation*
- Proof by thinking of superposition of sigmoids
- Not practically useful as we might need arbitrarily large number of neurons - more of an existence proof
- Same is true for a 2-layer net providing function is continuous and from one finite dimensional space to another

#### Universal Approximation Theorem

For any given constant *ε* and continuous function *h (x<sup>1</sup> ,...,xm),* there exists a three layer ANN with the property that

$$
| h (x_1,...,x_m) - H(x_1,...,x_m) | < \varepsilon
$$

 $w = H(X_1, ..., X_m) = \sum_{i=1}^{k} a_i f(\sum_{j=1}^{m} w_{ij}x_j + b_i)$ 

## Applications of ANNs

- Credit card frauds
- Kinect gesture recognition
- Facial recognition
- Self-driving cars
- …

### Example: breast cancer diagnosis

#### • Dataset:

https://archive.ics.uci.edu/ml/data [sets/Breast+Cancer+Wisconsin+\(Di](https://archive.ics.uci.edu/ml/datasets/Breast+Cancer+Wisconsin+(Diagnostic)) agnostic)

- Features are computed from a digitized image of a fine needle aspirate (FNA) of a breast mass
- Diagnosing breast cancer from mammograms is a very hard nontrivial task

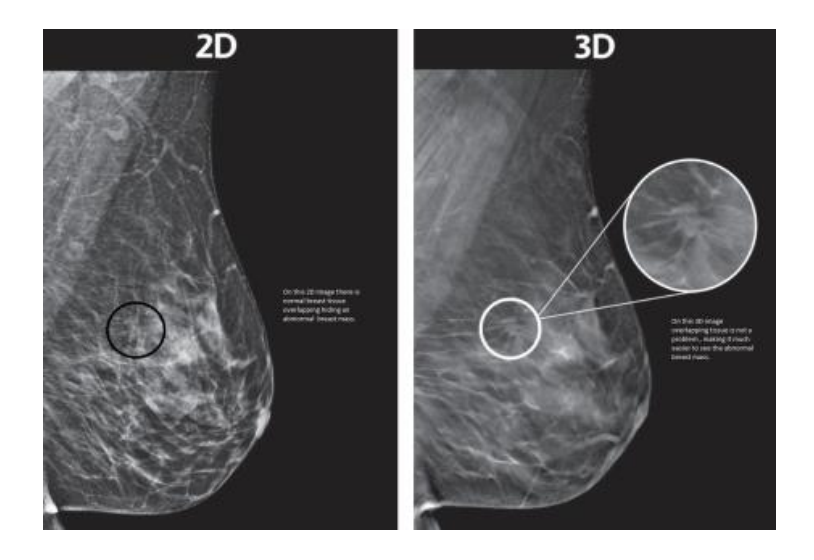

Run and see how MLP learns to diagnose breast cancer

## Make computers as capable as humans?

Brain is a highly complex, non-linear, massively-parallel system

- Response of integrated response circuit: 1 nanosecond =  $10^{-9}$ sec
- Response of neuron:

1 millisecond =  $10^{-3}$ sec

The only advantage of the brain: massively parallel – 10 billion neurons with 60 trillions of connections working together

#### Artificial neural network is an abstract idea – media-independent

- To simulate the brain we could theoretically construct thousands of circuits working in parallel
- We can simulate them using a program that is executed on a conventional serial processor
- The solutions are *theoretically* equivalent
- We can simulate the neural behavior by a virtual machine which is functionally identical to a real machine that currently is prohibitively complex and expensive to build

#### Example: Multi-class classification

- In *multiclass classification*, the output label can be one of the *C* classes:  $y = \{1, ..., C\}$
- To do this, we can have C output neurons in the output layer: one output neuron for each class
- The model then returns not a label but a score (0...1) that can be interpreted as the probability that the instance belongs to each of C classes
- Then we choose the class with the highest probability as the solution to the classification problem

## We will try a multi-class classification with *keras* library on MNIST dataset

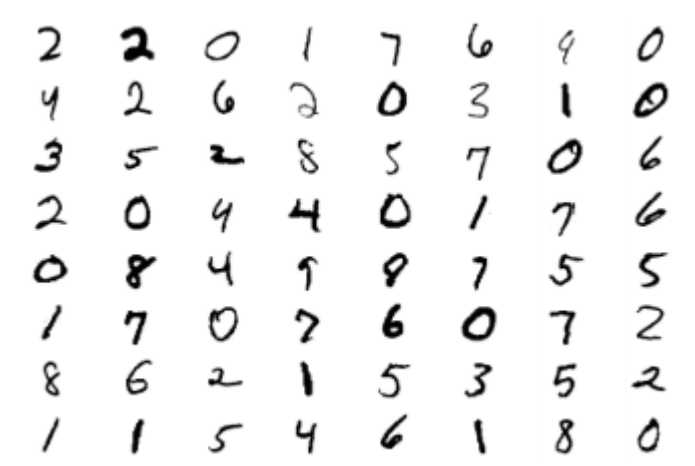

MNIST Dataset: collection of handwritten digits from 0 to 9

Attributes: binary values (on-off) of each dot in a 2D matrix of pixels

The goal is to predict the class - the actual digit meant by the writer

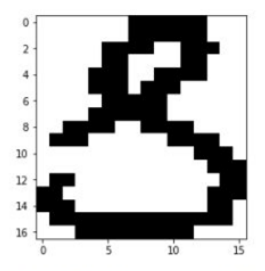

.................. Name: 1519, dtype: int64

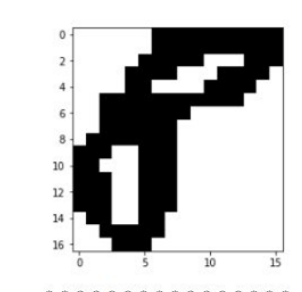

y pred  $\circ$ Name: 1153, dtype: int64

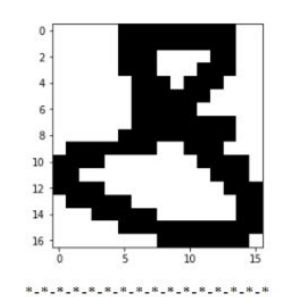

v pred  $\overline{z}$ Name: 568, dtype: int64

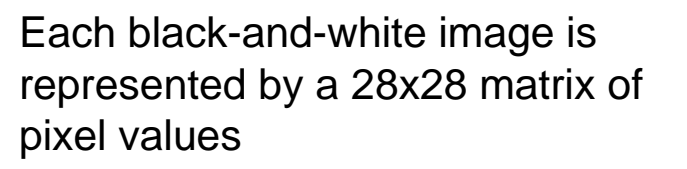

We flatten it into a feature vector of size 28x28 = 784

## We need a new activation function for multi-class classification

- We could train the network with a sigmoid activation function applied to the output layer and simply declare that the highest output probability is the most likely
- However, there is a problem with this approach: sigmoid does not reflect the idea that "The more likely is one label, the less likely is any of the other labels"

### Why not *sigmoid*: 1/3

$$
\begin{array}{|c|c|c|c|c|}\hline \textbf{0} & \textbf{0} & \textbf{0} & \textbf{0} & \textbf{0} & \textbf{0} \\ \hline \textbf{0} & \textbf{0} & \textbf{0} & \textbf{0} & \textbf{0} & \textbf{0} & \textbf{0} \\ \hline \textbf{0} & \textbf{0} & \textbf{0} & \textbf{0} & \textbf{0} & \textbf{0} & \textbf{0} \\ \hline \textbf{0} & \textbf{0} & \textbf{0} & \textbf{0} & \textbf{0} & \textbf{0} & \textbf{0} \\ \hline \textbf{0} & \textbf{0} & \textbf{0} & \textbf{0} & \textbf{0} & \textbf{0} & \textbf{0} & \textbf{0} \\ \hline \textbf{0} & \textbf{0} & \textbf{0} & \textbf{0} & \textbf{0} & \textbf{0} & \textbf{0} & \textbf{0} & \textbf{0} \\ \hline \textbf{0} & \textbf{0} & \textbf{0} & \textbf{0} & \textbf{0} & \textbf{0} & \textbf{0} & \textbf{0} & \textbf{0} \\ \hline \textbf{0} & \textbf{0} & \textbf{0} & \textbf{0} & \textbf{0} & \textbf{0} & \textbf{0} & \textbf{0} & \textbf{0} \\ \hline \textbf{0} & \textbf{0} & \textbf{0} & \textbf{0} & \textbf{0} & \textbf{0} & \textbf{0} & \textbf{0} & \textbf{0} \\ \hline \textbf{0} & \textbf{0} & \textbf{0} & \textbf{0} & \textbf{0} & \textbf{0} & \textbf{0} & \textbf{0} & \textbf{0} \\ \hline \textbf{0} & \textbf{0} & \textbf{0} & \textbf{0} & \textbf{0} & \textbf{0} & \textbf{0} & \textbf{0} & \textbf{0} \\ \hline \textbf{0} & \textbf{0} & \textbf{0} & \textbf{0} & \textbf{0} & \textbf{0} & \textbf{0} & \textbf{0} & \textbf{0} \\ \hline \textbf{0} & \textbf{0} & \textbf{0
$$

Consider the raw prediction obtained for digit 9 This is a "perfect" classification

If we apply sigmoid we get:

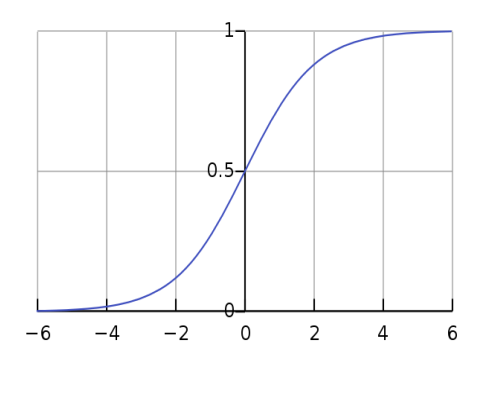

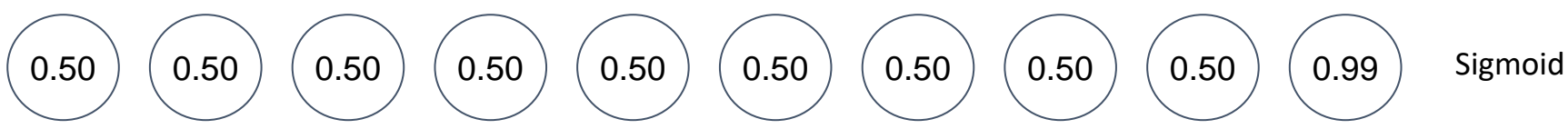

Suddenly we are not 100% sure anymore

## Why not *sigmoid*: 2/3

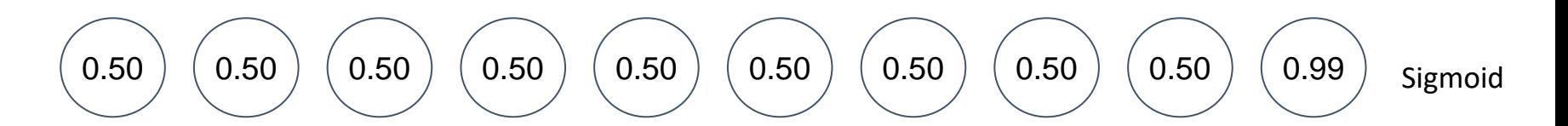

Sigmoid function would lead to a situation when perfectly classified instance will create a large Mean Square Error:

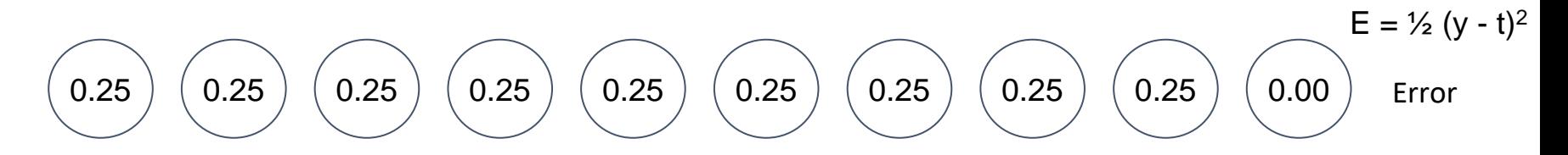

- The weights will be updated even though the prediction was perfect!
- This happens because sigmoid does not take into account relationship between possible outputs
- For sigmoid to reach 0 error, it doesn't just have to predict the highest positive number for the true output, but it has to predict 0 everywhere else (which is very unlikely)

#### Why not *sigmoid*: 3/3

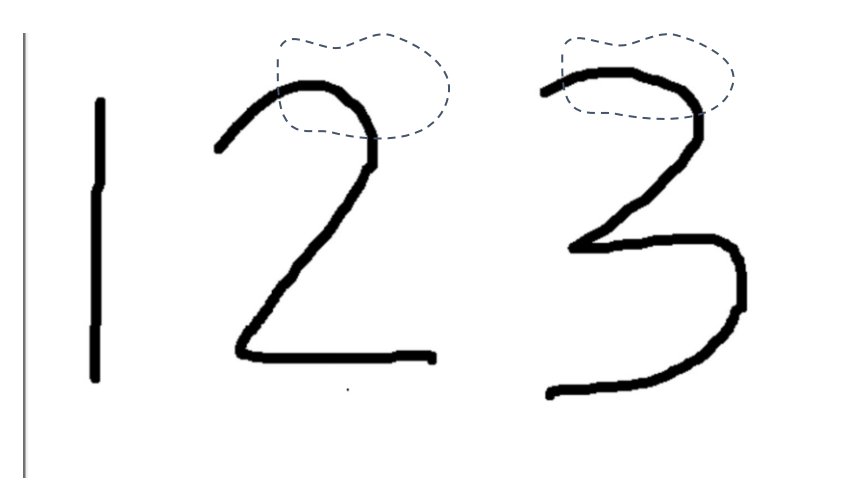

- So for the previous example, the sigmoid would update weights until all the errors are 0 except for 9
- To do this it will penalize all the pixels combinations that simultaneously occur in several numbers
- For example, if it detects the curved region for 2, and only 2, then when it sees 3, it will reject it based on this curve

We want a smooth probability distribution for a given image: each image is classified as all classes with different probabilities

All these probabilities must sum up to 1.0

# *Softmax* activation function

0 ) ( 0 ) ( 0 ) ( 0 ) ( 0 ) ( 0 ) ( 0 ) ( 0 ) ( 100

The *softmax* is computed **on the whole output layer**:

- 1. Raise each value exponentially: each *x* is transformed into e*<sup>x</sup>*
- All the zeros turned into ones, and 100 turned into e *<sup>100</sup>*≈2.668\*10<sup>43</sup>

2. Sum up the values for all the nodes in the layer, and divide each value in the layer by that sum

This effectively will make every number 0 except for the value for label 9

This turns every prediction into a positive number: negative numbers turn into very small positive numbers and big positive numbers turn into very big numbers.

 $(0,1)$ 

o

Raw output

## Advantages of *softmax* for multiclass classification

- *Softmax* takes into account all the classes at the same time: the higher the network predicts one value, the lower it predicts all the others
- It also increases the differences (sharpness of attenuation): it encourages the network to predict one output with very high probability If you want to adjust how aggressively it does this - use numbers slightly

higher or lower than "e

• *Softmax* probabilities always sum to 1.0: We can interpret any individual prediction as a global probability that the prediction has a particular class label

Experiment with *keras* library and handwritten digit recognition in *handwriting\_classification* [https://github.com/mgbarsky/labs\\_ml\\_img\\_classification/blo](https://github.com/mgbarsky/labs_ml_img_classification/blob/main/handwriting_classification.ipynb) b/main/handwriting\_classification.ipynb